**ESCUELA POLITÉCNICA DEL EJÉRCITO**

### **DPTO. DE CIENCIAS DE LA COMPUTACIÓN**

**CARRERA DE INGENIERÍA DE SISTEMAS E INFORMÁTICA**

# **"ESTUDIO DE FACTIBILIDAD DE LA RED DE DATOS, VOZ, VIDEO Y CONTROL DE ACCESOS METROPOLITANOS DE LA FRANQUICIA DE FARMACIAS CRUZ AZUL DE LA CIUDAD DE ESMERALDAS"**

**Previa a la obtención del título de:**

# **INGENIERO DE SISTEMAS E INFORMÁTICA**

**POR: JHONNY FERNANDO PEÑAFIEL SÁNCHEZ**

**SANGOLQUÍ, AGOSTO 2012**

# **ESCUELA POLITÉCNICA DEL EJÉRCITO**

# **CARRERA DE INGENIERÍA EN SISTEMAS E INFORMÁTICA**

## **JHONNY FERNANDO PEÑAFIEL SÁNCHEZ**

Autorizo a la Escuela Politécnica del Ejército la publicación, en la biblioteca virtual de la institución de la Tesis de Grado "**ESTUDIO DE FACTIBILIDAD DE LA RED DE DATOS, VOZ, VIDEO Y CONTROL DE ACCESOS METROPOLITANOS DE LA FRANQUICIA DE FARMACIAS CRUZ**  AZUL DE LA CIUDAD DE ESMERALDAS" cuyo contenido, ideas y criterios es de mi exclusiva responsabilidad y autoría.

Sangolquí, 15 de Agosto del 2012

**JHONNY FERNANDO PEÑAFIEL SÁNCHEZ**

# **CERTIFICACIÓN**

Certifico que el presente trabajo fue realizado en su totalidad por el Sr. **JHONNY FERNANDO PEÑAFIEL SÁNCHEZ** como requerimiento parcial a la obtención del título de INGENIERO DE SISTEMAS E INFORMATICA.

15 de Agosto del 2012

Fecha

Ing. José Luis Torres **Ing. Derlin Morocho** 

### **DEDICATORIA**

Dedico esta Tesis a mis queridos Padres Carlos Alberto y María Otilia por darme la vida y quiénes me han apoyado en mi educación, a mi hermano Luis por el apoyo incondicional que me ha dado y he podido educarme en una excelente universidad y salir adelante, a mis otros hermanos que de una u otra manera han esta alentándome a seguir adelante, gracias al apoyo y cariño que me han brinda día a día.

También quiero dedicar esta Tesis a mis abuelitos que aunque ya partieron a su viaje eterno los recordare con mucho cariño y estará muy agradecido por todo lo que hicieron por mí.

También quiero dedicar esta tesis a mi esposa Jacquy quién creyón en mí y me apoyo en los momentos que más la necesite.

**Jhonny Fernando Peñafiel Sánchez.**

### **AGRADECIMIENTOS**

Agradezco a la vida, por los Padres que puso en mi camino quiénes con su amor, ejemplo de constancia y perseverancia han sido el pilar fundamental de mi vida junto con mis hermanos y mis abuelitos, para que yo pueda culminar esta etapa de mi vida.

A mi Director de Tesis Ing. José Luis Torres y a mi Co-Director Ing. Derlín Morocho, quienes a más de compartir sus conocimientos en las aulas, supieron compartir su amistad y que ahora gracias a su tiempo, paciencia y ayuda estoy culminando este proyecto de Tesis, en verdad muchas gracias.

Un agradecimiento especial para el Dr. Lenin Peñafiel, Gerente Propietario de Franquicia Cruz Azul Esmeraldas, por la apertura y confianza depositada en mi persona para el desarrollo de esta Tesis referente a su negocio.

En verdad a todos ustedes muchas gracias.

**Jhonny Fernando Peñafiel Sánchez.**

#### **RESUMEN**

Actualmente la franquicia de Farmacias Cruz Azul (Esmeraldas) no cuenta una red que soporte las operaciones entre la matriz y las sucursales, su manejo se lo realiza de una manera independiente cada una, lo cual hace que su control sea muy complicado y se debe dar un seguimiento a los procesos y brindar un soporte adecuada a cada uno de ellos, Los propietarios de esta franquicia necesitan de una red que les permita realizar un control más adecuado así como también una comunicación en tiempo real entre la matriz y las sucursales debido que se encuentra dividida por lo que existen problemas con los inventarios y no se trabaja siguiendo políticas que ayuden a establecer un funcionamiento adecuado de control y administración.

Con las consideraciones antedichas, este proyecto pretende mejorar el servicio de atención al cliente y el fortalecimiento del área administrativa, empezando con un análisis exhaustivo que permita dar un diagnóstico sobre la situación actual, y realizar un diseño y presupuesto adecuado para la franquicia se vea fortalecida en la ciudad de esmeraldas y para que tenga la posibilidad de extenderse a nivel de la provincia y de esta manera mejorar los servicios, la comunicación y la seguridad, con la implementación de este proyecto será más fácil llevar un control adecuado en la parte administrativa así como el control de todas las sucursales de la Franquicia.

### Índice de Contenidos

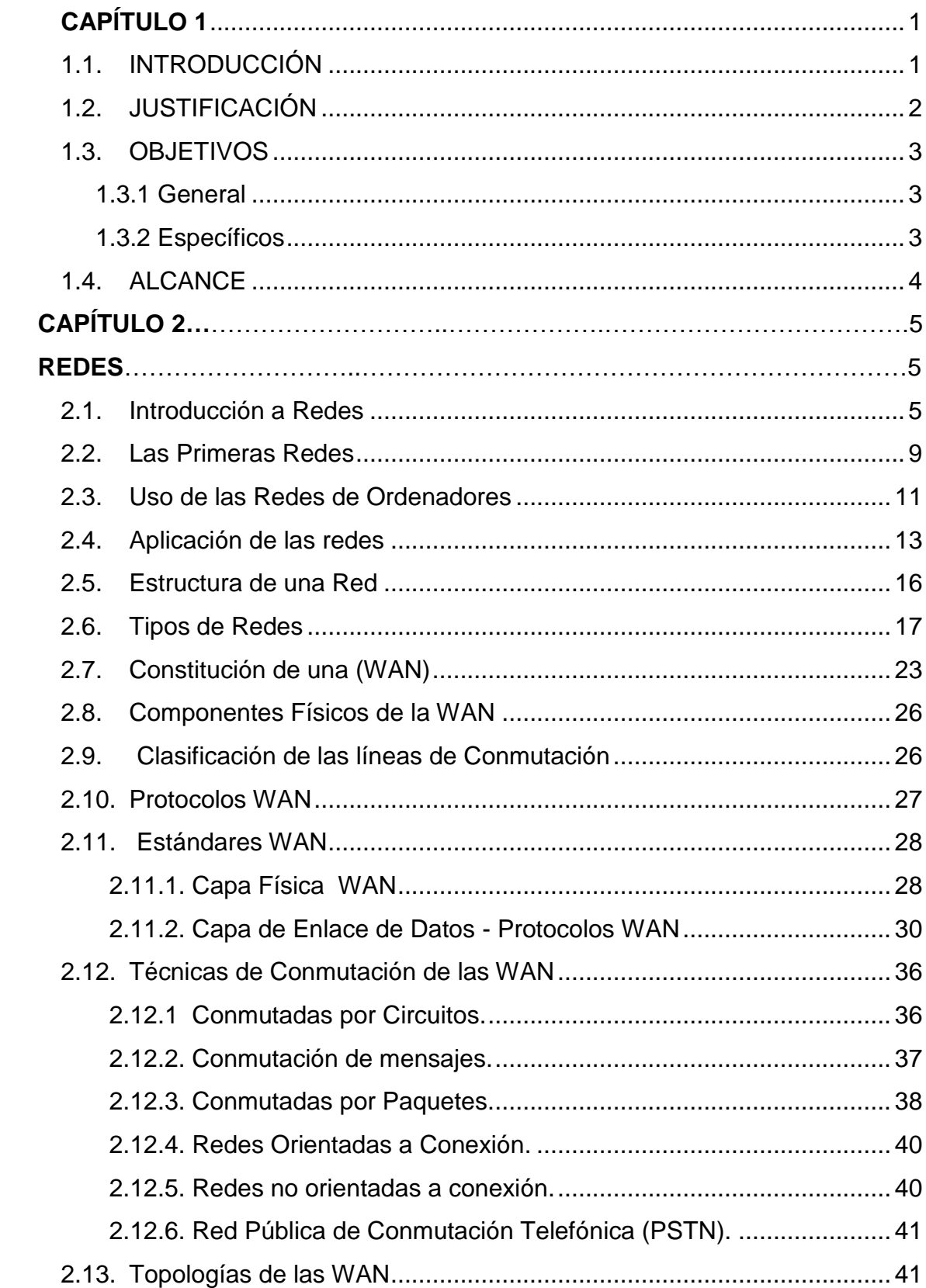

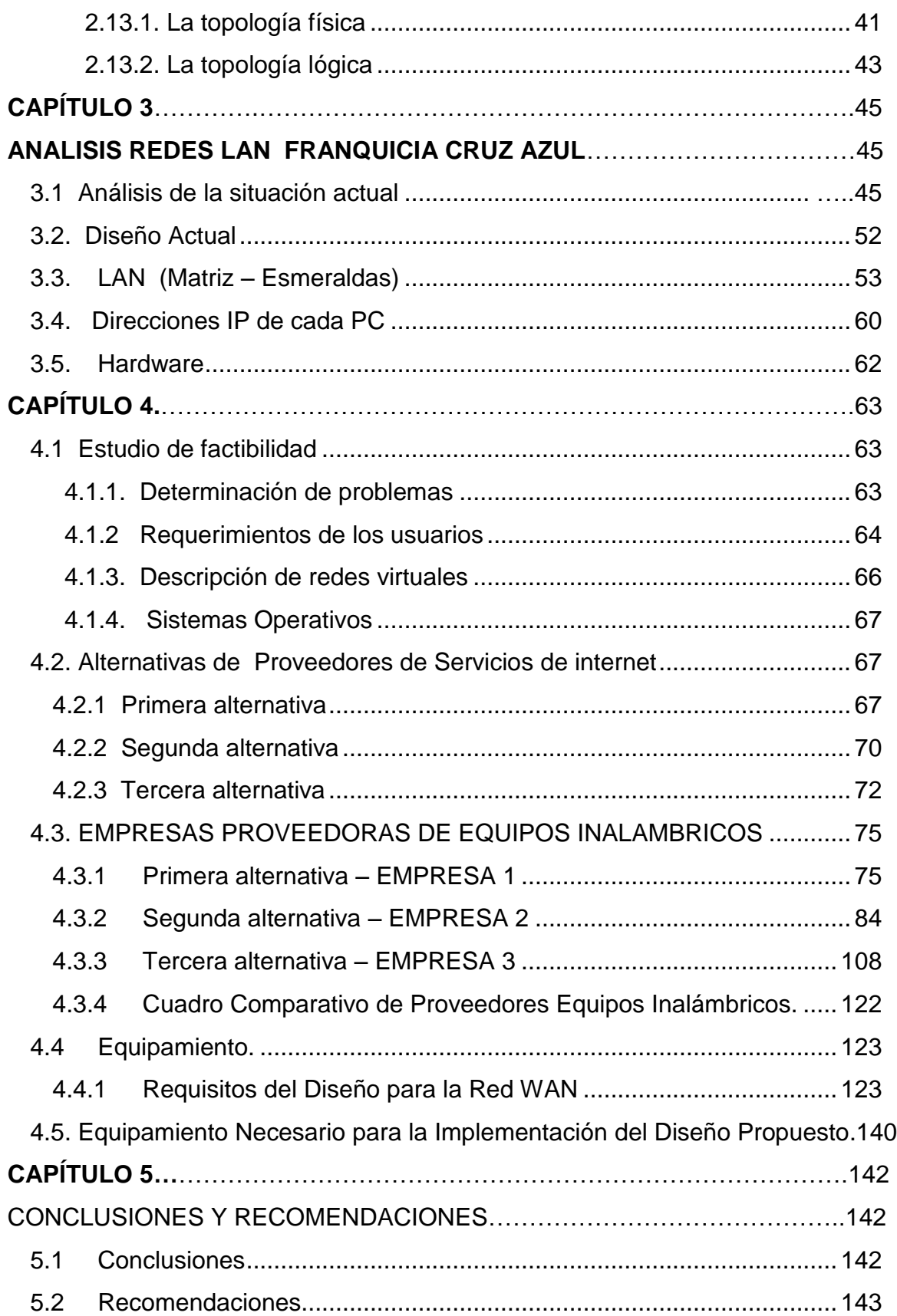

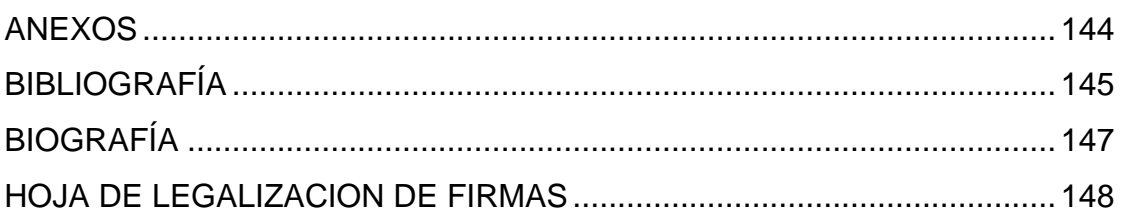

#### **Listado de Tablas**

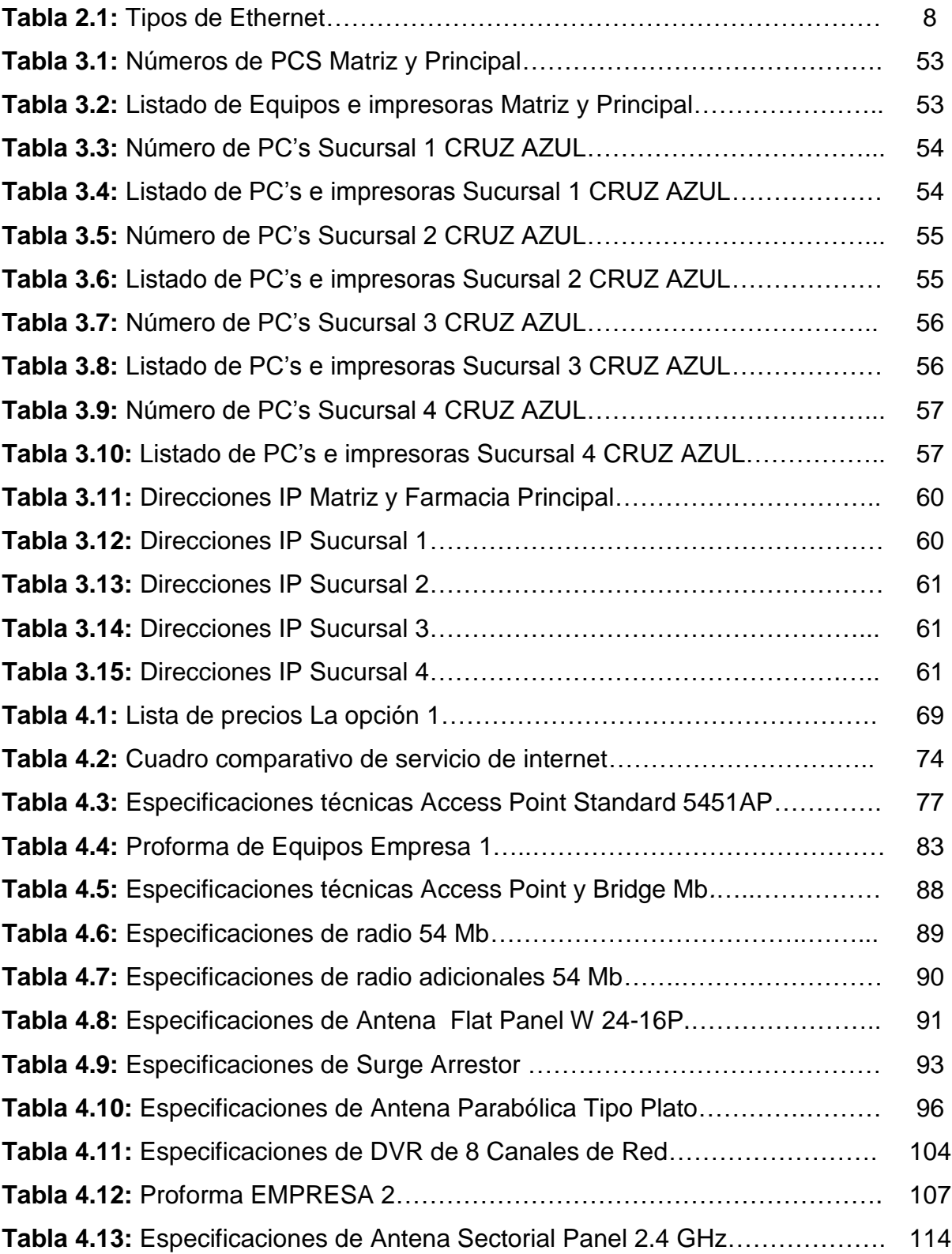

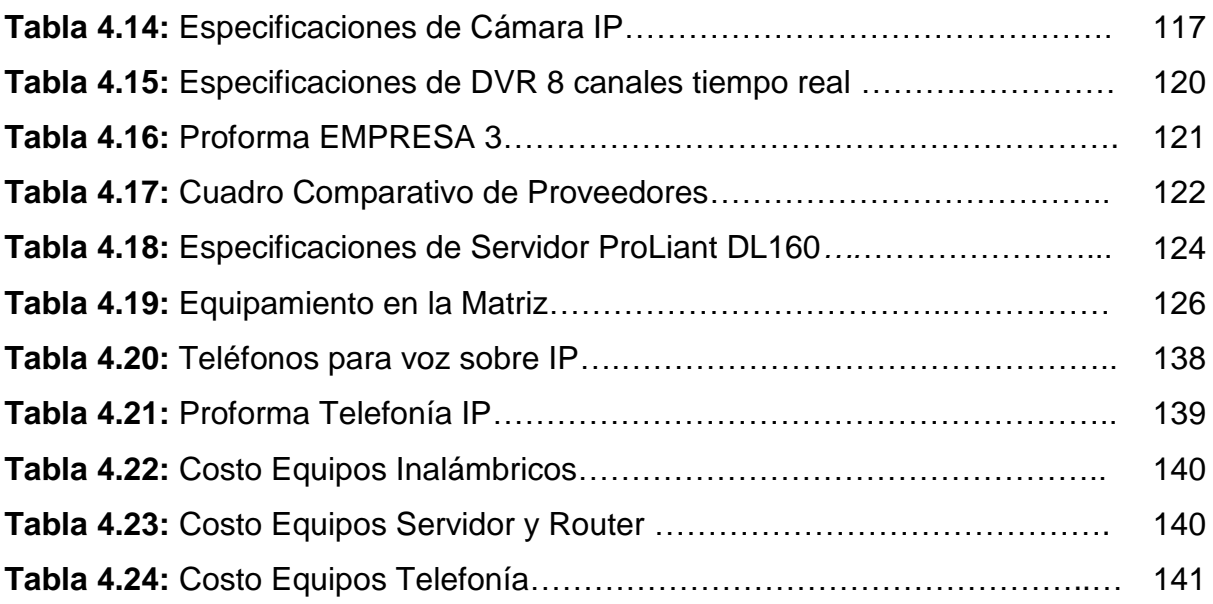

## **Listado de Figuras**

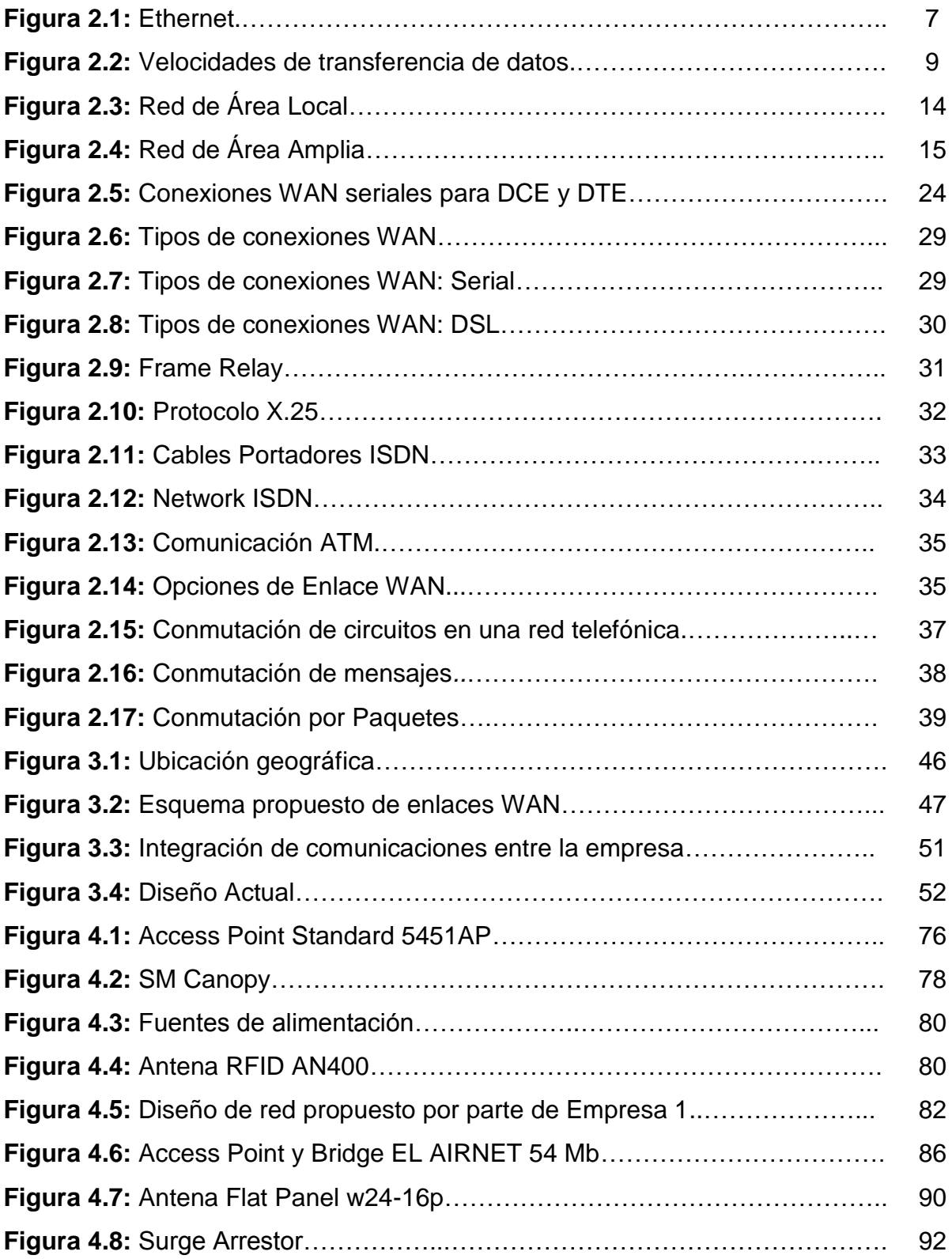

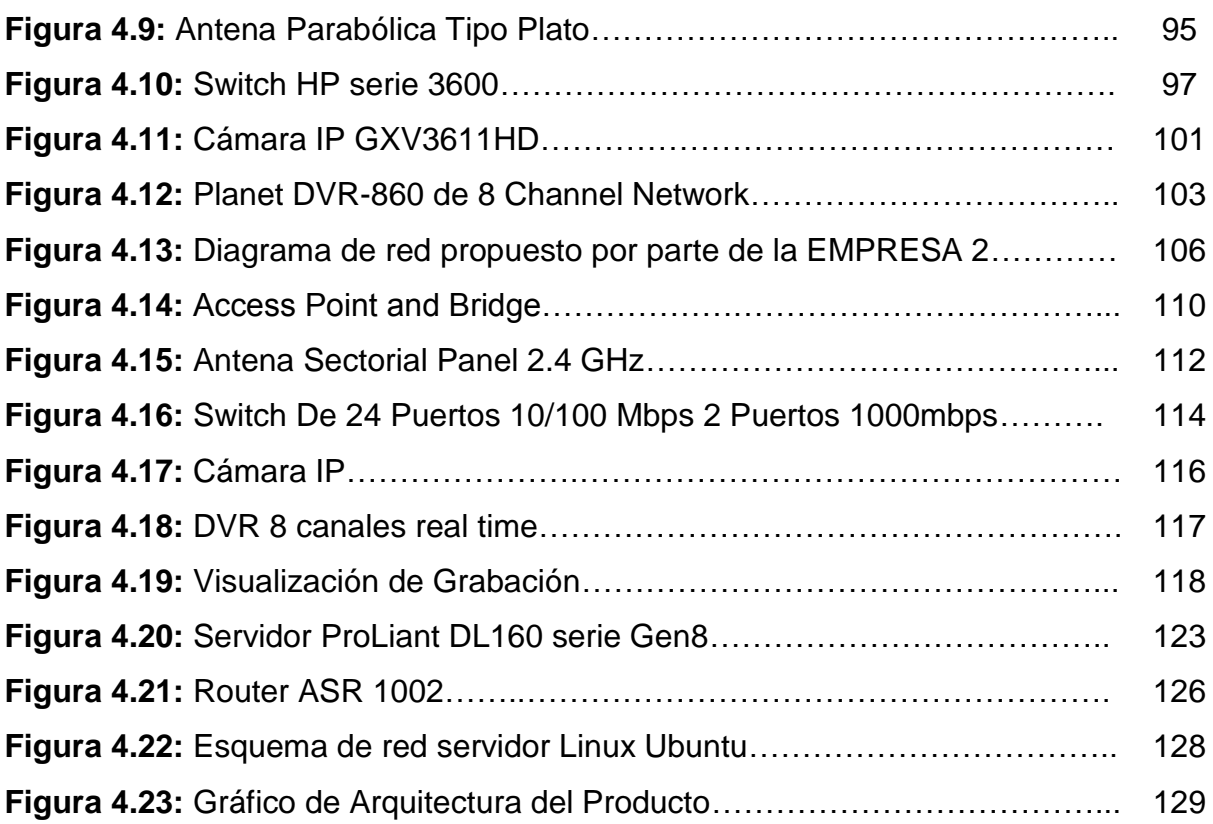

#### **Listado de Anexos**

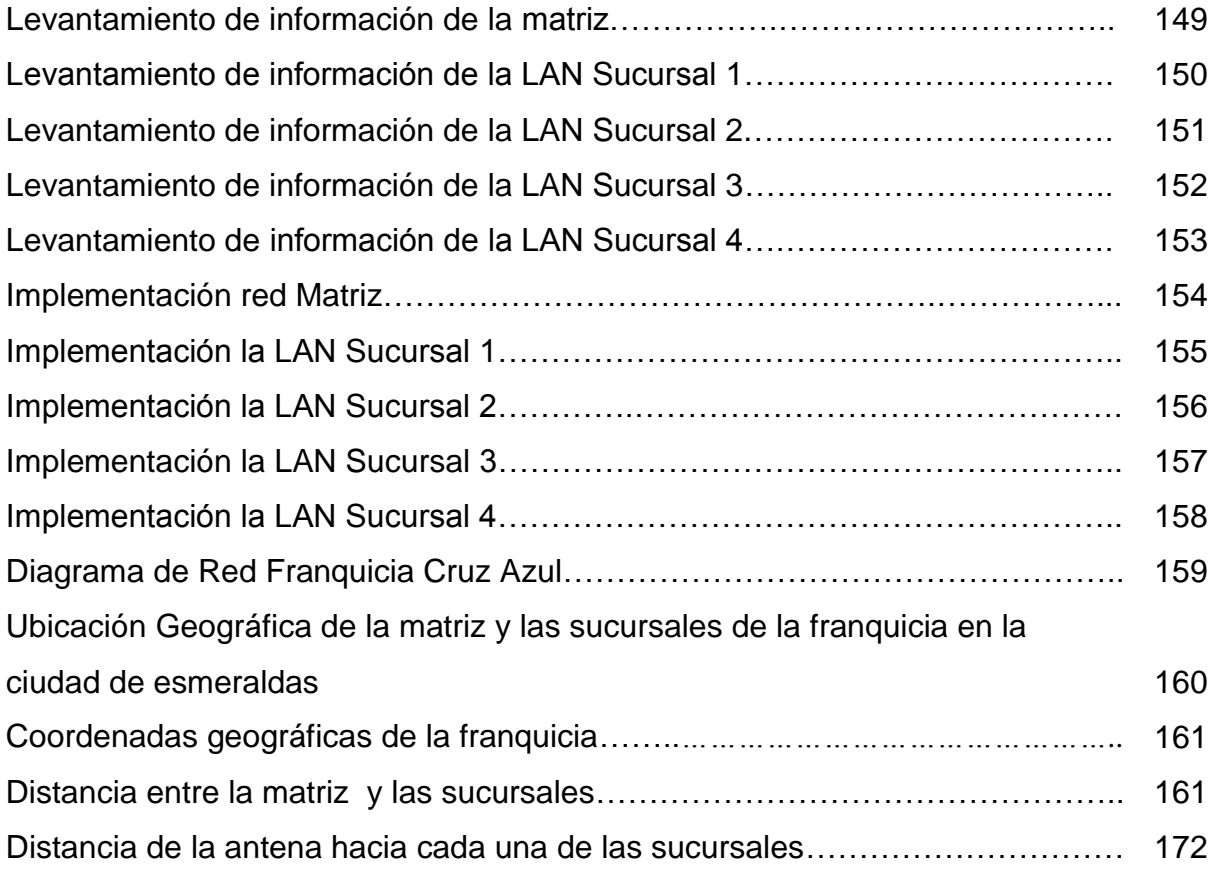

#### **GLOSARIO**

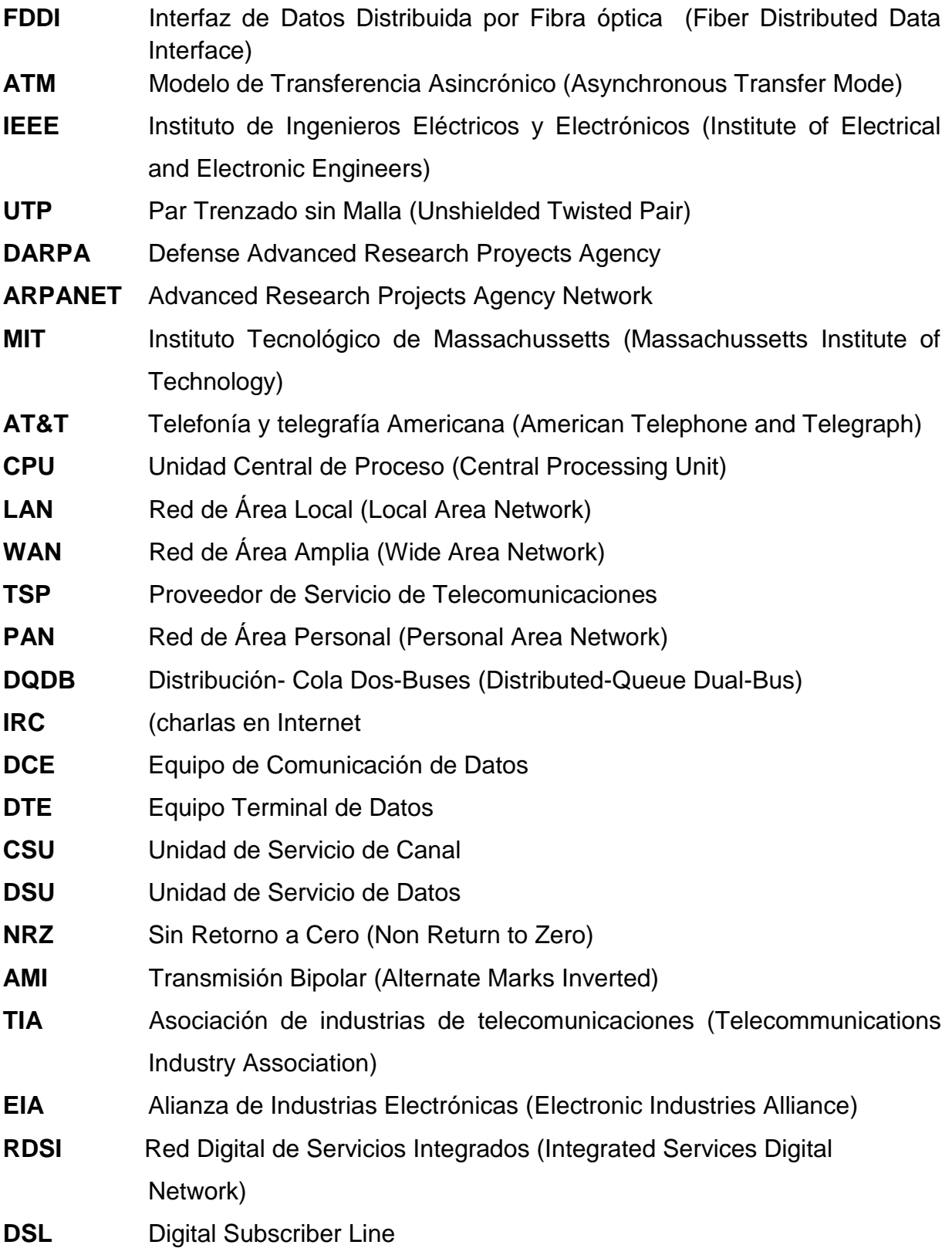

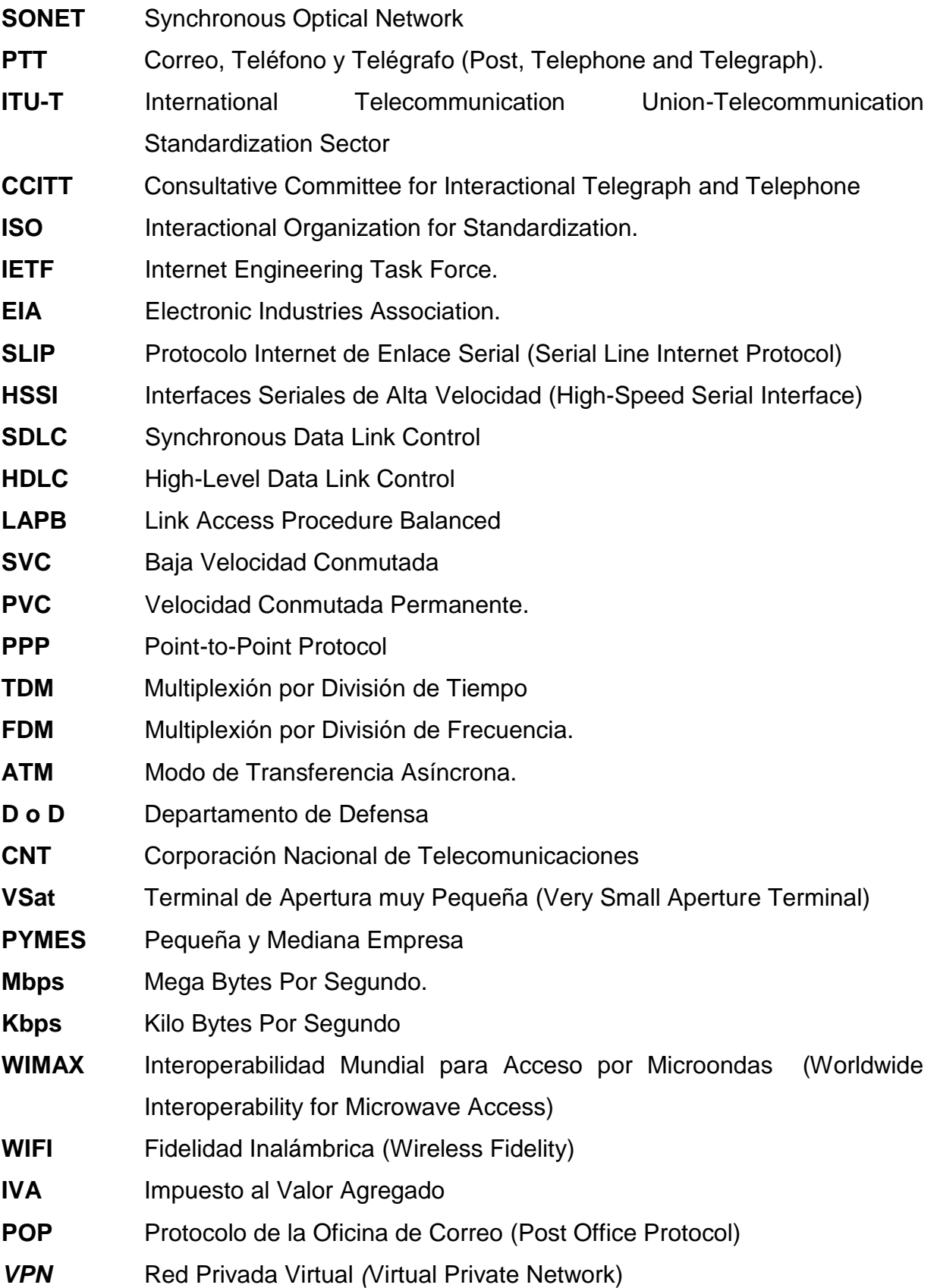

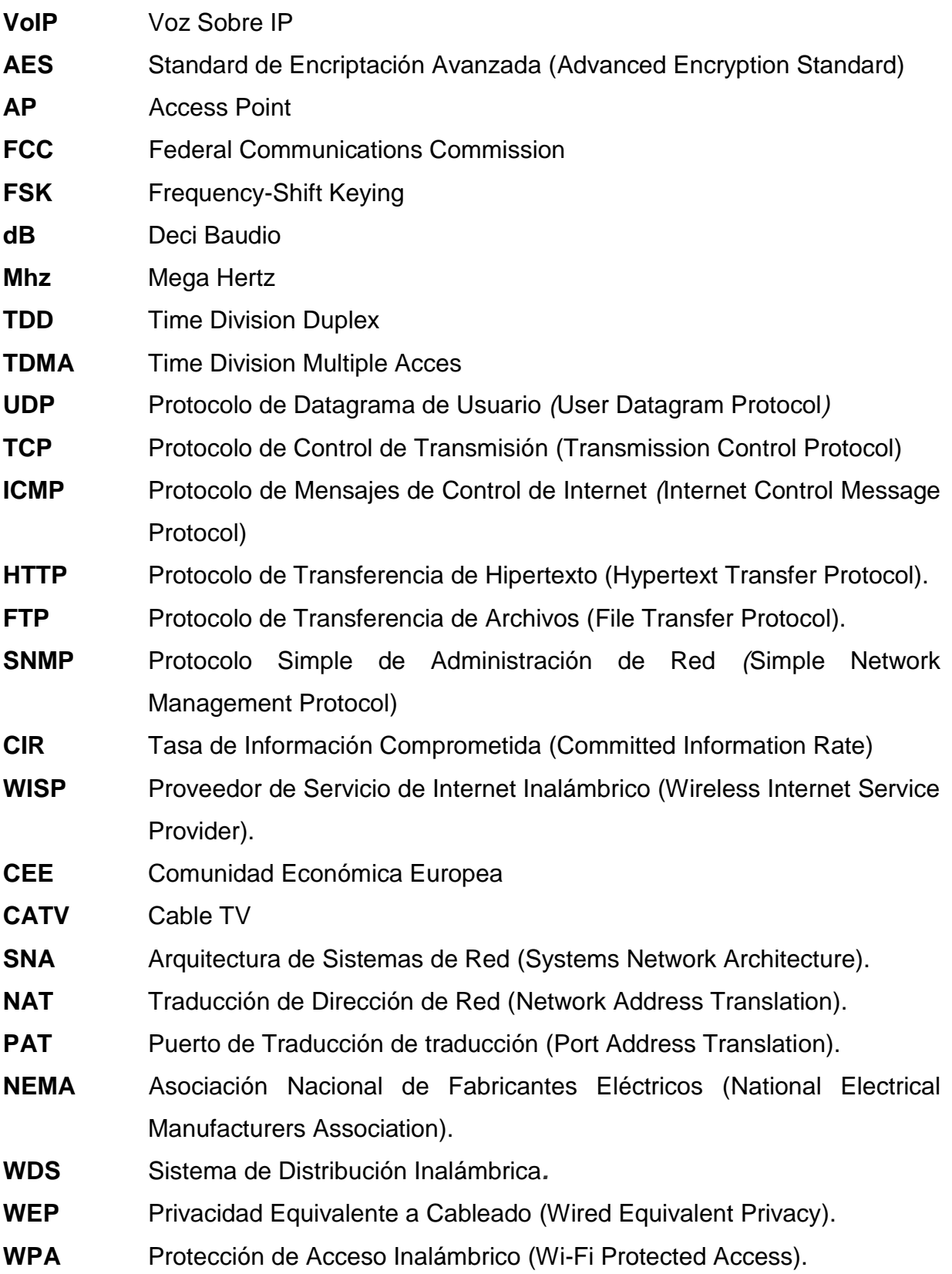

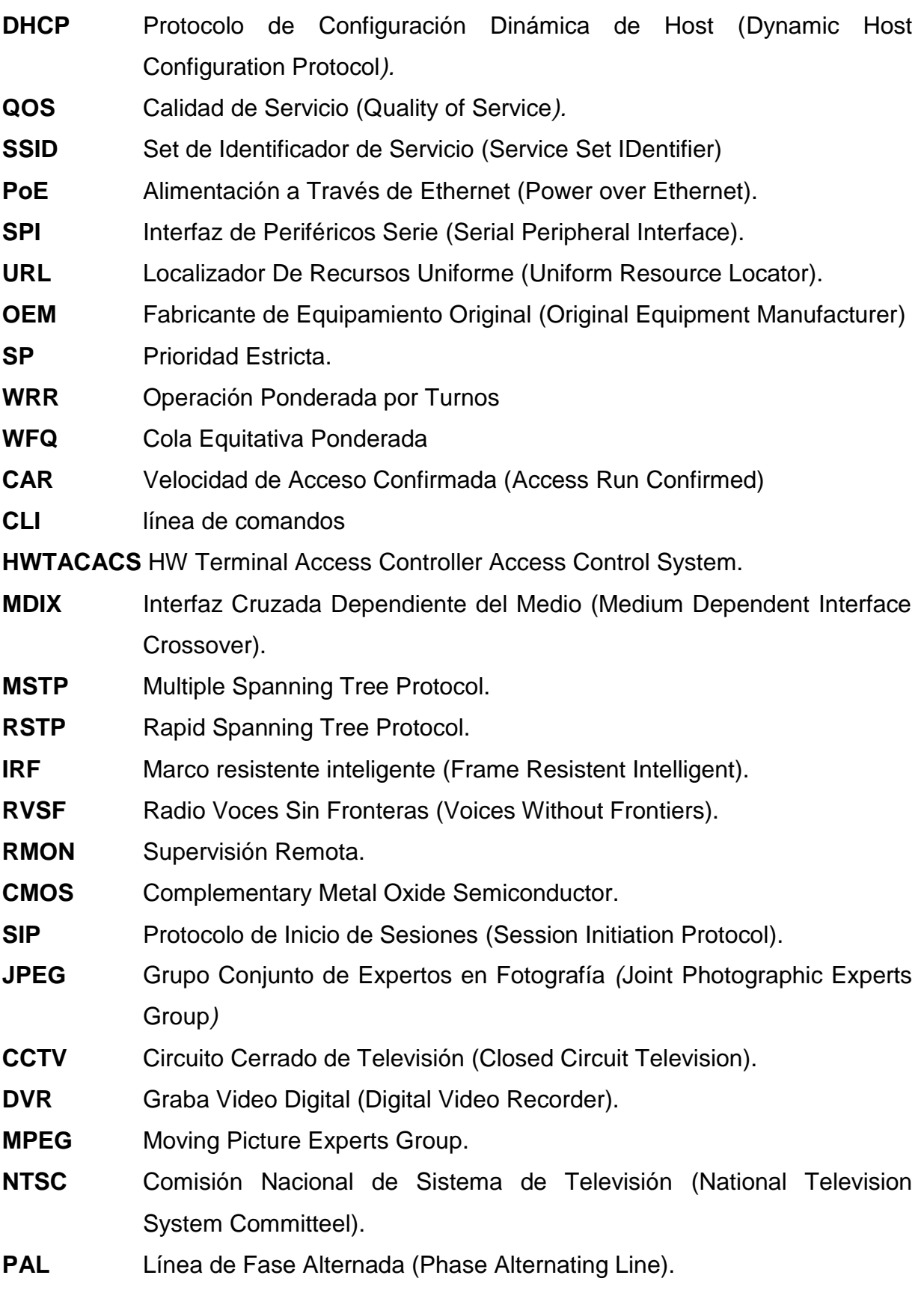

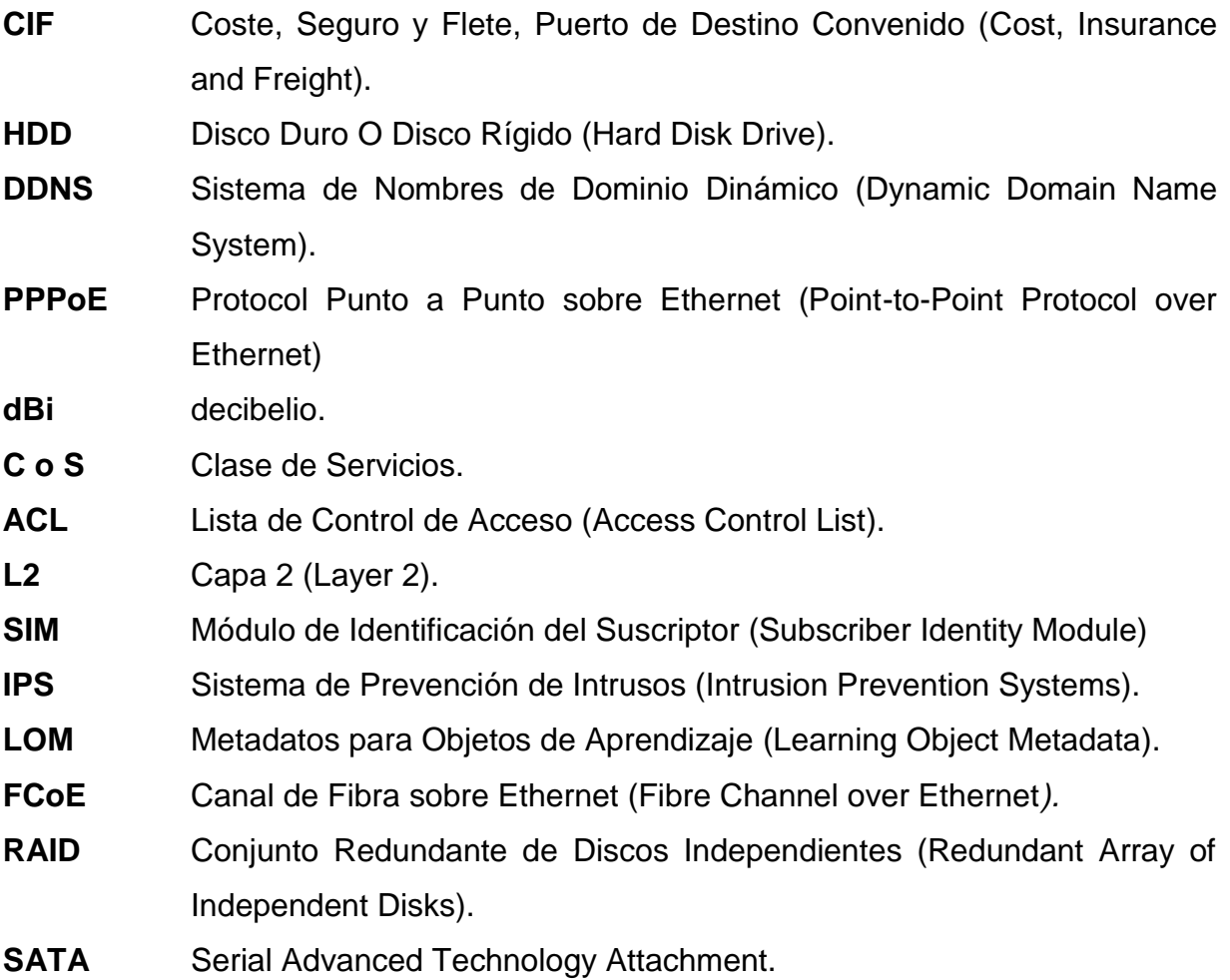

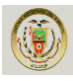

#### **CAPÍTULO 1**

#### <span id="page-19-1"></span><span id="page-19-0"></span>**1.1. INTRODUCCIÓN**

Los sistemas informáticos y las redes hoy en día son una herramienta necesaria y vital para el manejo de las operaciones en las empresas. Así como también la seguridad de los datos que manejan y los productos que se deben resguardar y preservar. El vertiginoso avance de la tecnología en tiempos de globalización obliga a empresas e instituciones a optimizar al máximo los recursos con el menor costo posible, por esta razón se apoyan en la tecnología disponible para que su trabajo sea más fácil de realizar.

Para que los procesos sean más seguros en la actualidad van de la mano con la tecnología que se tenga a disposición, algunos se automatizan otros no, pero hay que tomar en cuenta que la adaptación de estos, puede ser más costosa que la misma implantación; por esta razón el desarrollo de una organización exige personal capacitado en su gestión, a fin ofrecer un servicio rápido y de calidad.

Si existen problemas asociados con la infraestructura de Red y con la utilización del computador o fallas en el software por parte del dependiente, es una pérdida de tiempo y dinero, porque la productividad baja en gran medida, pues la solución al inconveniente puede tardar de tal modo que perjudica en la atención a los usuarios y se pretende dar el servicio excelente a los usuarios.

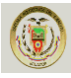

#### <span id="page-20-0"></span>**1.2. JUSTIFICACIÓN**

Actualmente la franquicia de Farmacias Cruz Azul (Esmeraldas) no cuenta una red que soporte las operaciones entre la matriz y las sucursales, su manejo se lo realiza de una manera independiente cada una, lo cual hace que su control sea muy complicado y se debe dar un seguimiento a los procesos y brindar un soporte adecuada a cada uno de ellos, Los propietarios de esta franquicia necesitan de una red que les permita realizar un control más adecuado así como también una comunicación en tiempo real entre la matriz y las sucursales debido que se encuentra dividida por lo que existen problemas con los inventarios y no se trabaja siguiendo políticas que ayuden a establecer un funcionamiento adecuado de control y administración.

Con las consideraciones antedichas, este proyecto pretende mejorar el servicio de atención al cliente y el fortalecimiento del área administrativa, empezando con un análisis exhaustivo que permita dar un diagnóstico sobre la situación actual, y realizar un diseño y presupuesto adecuado para la franquicia se vea fortalecida en la ciudad de esmeraldas y para que tenga la posibilidad de extenderse a nivel de la provincia y de esta manera mejorar los servicios así como también que le permita llevar un control adecuado en la parte administrativa y logística.

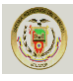

#### <span id="page-21-0"></span>**1.3. OBJETIVOS**

#### <span id="page-21-1"></span>**1.3.1 General**

Realizar el estudio de factibilidad de la red de datos, voz, video y control de accesos metropolitanos de la franquicia de farmacias CRUZ AZUL de la provincia de Esmeraldas, mediante un análisis detallado de costos y requerimientos acordes a las necesidades que presenta la empresa.

#### <span id="page-21-2"></span>**1.3.2 Específicos**

- Analizar la situación actual de los equipos e infraestructura con que cuenta la empresa en cada una de las sucursales.
- Realizar un análisis de requerimientos con una expectativa a crecimiento de sucursales.
- Diseñar la red de datos, voz, video y control para toda la empresa con proyección a la apertura de nuevas.
- Determinar y establecer con este estudio el control y seguridades necesarios para prestar un servicio de calidad para cada una de las sucursales.
- Realizar el análisis y selección de la propuesta acorde con los requerimientos, necesidades de acuerdo al presupuesto de la empresa.

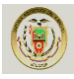

#### <span id="page-22-0"></span>**1.4. ALCANCE**

El objetivo principal de este proyecto es el estudio de factibilidad de la red para la Franquicia de Farmacias Cruz Azul de la Provincia de Esmeraldas, el mismo que contendrá lo siguiente:

- Análisis de los equipos y existencias.
- Diseño de la red que asegure un servicio de calidad y con control.
- Implementación de un servidor central para enlazar los inventarios, cobranzas, pedidos y administración de la Franquicia.
- Implementación de un servidor de para realizar una comunicación Unificada, como Servidor de correo, Mensajería instantánea, Servidor de Fax, Voz sobre IP, Video Conferencia WEB.
- Implementación de un sistema de seguridad, con dispositivos CCTV profesionales de seguridad y sensores, para precautelar los activos de la impresa, tanto de dependientes como de la delincuencia común.
- Incorporación de equipos inalámbricos e implementación de políticas de seguridad para mantener la privacidad de la red de la Franquicia.
- Presupuesto del diseño de la red para la Franquicia.

<span id="page-23-0"></span>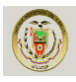

# **CAPÍTULO 2 REDES**

#### <span id="page-23-2"></span><span id="page-23-1"></span>**2.1. Introducción a Redes <sup>1</sup>**

Cada uno de los tres siglos pasados ha estado dominado por una sola tecnología. El siglo XVIII fue la etapa de los grandes sistemas mecánicos que acompañaron a la Revolución Industrial. El siglo XIX fue la época de la máquina de vapor. Durante el siglo XX, la tecnología clave ha sido la recolección, procesamiento y distribución de información. Entre otros desarrollos, hemos asistido a la instalación de redes telefónicas en todo el mundo, a la invención de la radio y la televisión, al nacimiento y crecimiento sin precedentes de la industria de los ordenadores (computadoras), así como a la puesta en órbita de satélites de comunicación.

A medida que avanzamos hacia los últimos años de este siglo, se ha dado una rápida convergencia de estas áreas, y también las diferencias entre la captura, transporte, almacenamiento y procesamiento de información están desapareciendo con rapidez. Organizaciones con centenares de oficinas dispersas en una amplia área geográfica esperan tener la posibilidad de examinar en forma habitual el estado actual de todas ellas, simplemente oprimiendo una tecla. A medida que crece nuestra habilidad para recolectar procesar y distribuir información, la demanda de más sofisticados procesamientos de información crece todavía con mayor rapidez.

La industria de ordenadores ha mostrado un progreso espectacular en muy corto tiempo. El viejo modelo de tener un solo ordenador para satisfacer todas las necesidades de cálculo de una organización se está remplazando con rapidez por otro que considera un número grande de ordenadores separados, pero interconectados, que efectúan el mismo trabajo. Estos sistemas, se conocen con el nombre de redes de ordenadores. Estas nos dan a entender una colección interconectada de ordenadores autónomos. Se dice que los ordenadores están interconectados, si son capaces de intercambiar información. La conexión no

<sup>1</sup> [Fuente: www.mundotutoriales.com/tutoriales\\_redes](http://Fuente:%20www.mundotutoriales.com/tutoriales_redes)

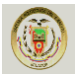

necesita hacerse a través de un hilo de cobre, el uso de láser, microondas y satélites de comunicaciones. Al indicar que los ordenadores son autónomos, excluimos los sistemas en los que un ordenador pueda forzosamente arrancar, parar o controlar a otro, éstos no se consideran autónomos.

En los años recientes, las redes de computación han ido creciendo en importancia a medida que las organizaciones confían a una red sus aplicaciones de comunicaciones como correo electrónico y funciones vitales de su operación de negocios como aplicaciones de Bases de Datos.

Esta introducción ayuda a explicar Ethernet y Fast Ethernet (Ethernet Veloz), las cuales son dos de las más populares tecnologías utilizadas en redes.

#### Ethernet<sup>2</sup>

Ethernet es la más popular tecnología de soporte físico de LAN en uso hoy. Otros tipos de soporte físico de LAN incluyen Token Ring, Fast Ethernet, Interfaz de Datos Distribuida por Fibra óptica (Fiber Distributed Data Interface o "FDDI"), Modelo de Transferencia Asincrónico (Asynchronous Transfer Mode o "ATM") y Local Talk.

Ethernet es popular porque logra un buen balance entre velocidad, costo y facilidad de instalación. Estos puntos fuertes, combinados con una amplia aceptación en el mercado informático y la habilidad para soportar virtualmente todos los protocolos populares de red, hacen de Ethernet una tecnología de red ideal para la mayoría de los usuarios de computadoras hoy en día.

El estándar Ethernet está definido por el Instituto de Ingenieros Eléctricos y Electrónicos (Institute of Electrical and Electronic Engineers o "IEEE") como estándar IEEE 802.3. Este estándar define las reglas para configurar una Ethernet y específica a su vez cómo interactúan entre sí los elementos de una red Ethernet. Adhiriendo al estándar IEEE, tal como se indica en la figura 2.1.

<sup>2</sup> [Fuente:http://mx.geocities.com/quartzzan/](http://www.mundotutoriales.com/tutoriales_redes_wan-mdtema290.htm)

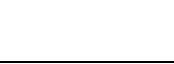

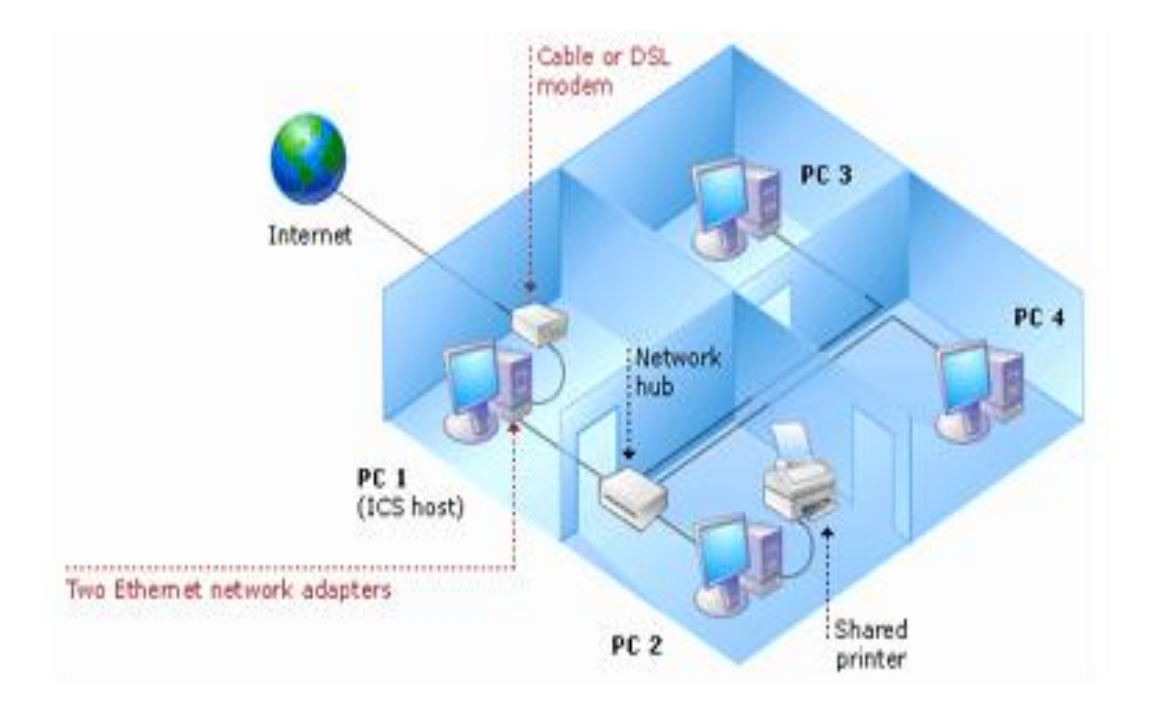

**Figura. 2.1:** Ethernet<sup>3</sup>

#### **Fast Ethernet**

Para redes Ethernet que requieren altas velocidades de transmisión, fue establecido el estándar Fast Ethernet (IEEE 802.3u). Este estándar eleva el límite de velocidad de transmisión de 10 Megabits por segundo (Mbps) a 100 Mbps con solo mínimos cambios en los cableados existentes.

Hay tres tipos de Fast Ethernet:

- 100 BASE-TX: para el uso con cableado de par trenzado sin malla (Unshielded Twisted Pair o "UTP") nivel 5.
- 100 BASE-FX: para el uso con cables de fibra óptica.
- 100 BASE-T4: el cuál utiliza un par extra de hilos para cableado existente tipo UTP nivel 3.
- 1000BASE-TX: es una tecnología para transmitir 1 Gbps

<sup>3</sup> [Fuente: http://mx.geocities.com/quartzzan/](http://www.mundotutoriales.com/tutoriales_redes_wan-mdtema290.htm)

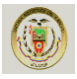

El estándar 100BASE-TX se ha vuelto el más popular debido a su gran compatibilidad con el estándar Ethernet 10BASE-T.

En la actualidad de habla de nuevos tipos Ethernet. Como se indica en la tabla 2.1.

#### Tabla 2.1: Tipos de Ethernet<sup>4</sup>

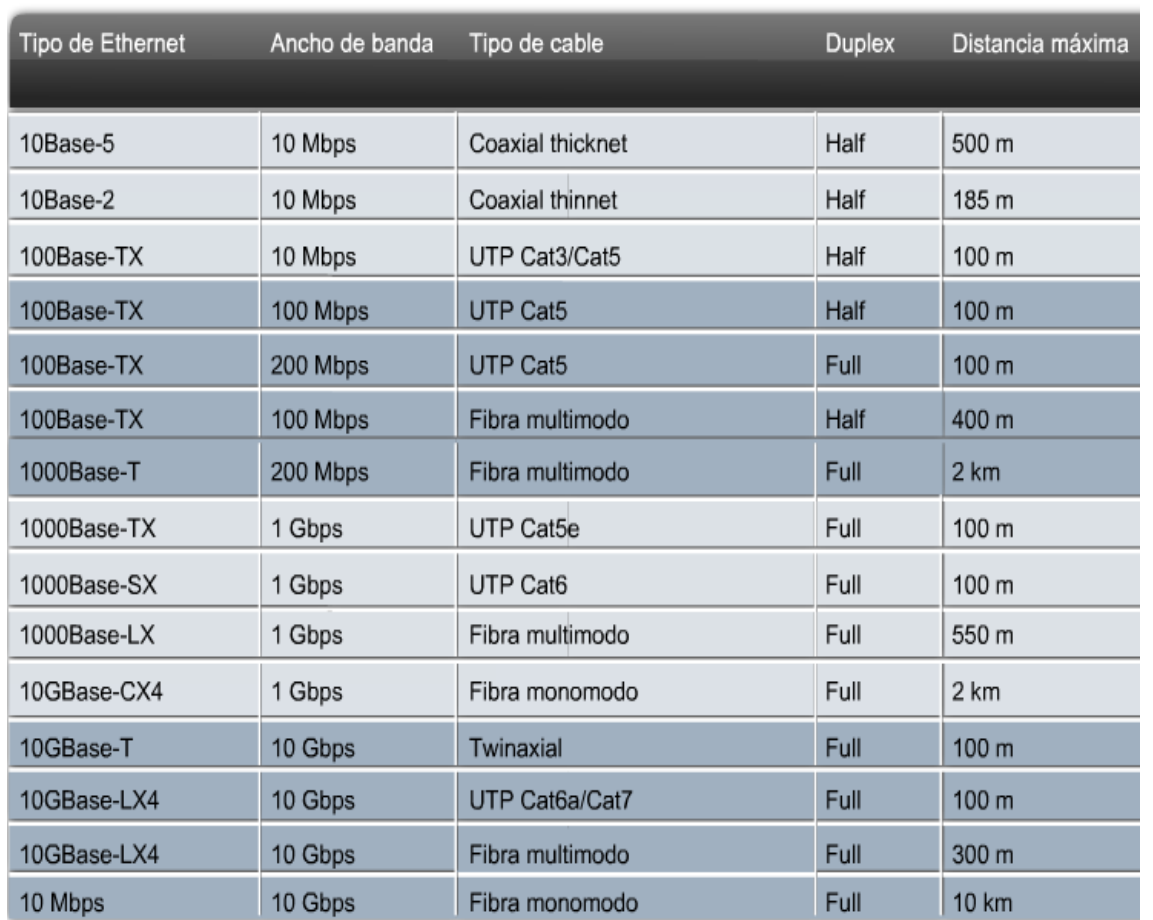

#### Tipos de Ethernet

Para el encargado de redes, la incorporación de Fast Ethernet dentro de una configuración existente representa todo un mundo de decisiones.

Para cada sitio en la red debe determinar el número de usuarios que realmente requieren una velocidad de transmisión más elevada.

<sup>4</sup> [Fuente: http://mx.geocities.com/quartzzan/](http://www.mundotutoriales.com/tutoriales_redes_wan-mdtema290.htm)

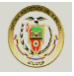

Debe decidir también sobre cuales segmentos troncales específicamente deben ser reconfigurados a 100BASE-TX y luego elegir el equipamiento necesario para conectar los segmentos 100BASE-TX con los segmentos 10BASE-T existentes. Ethernet de 1.0 Gigabit es una tecnología realiza una migración más allá de Fast Ethernet de modo tal que en la actualidad las redes soportan aún más altas velocidades de transferencia de datos, Como se muestra en la Figura.

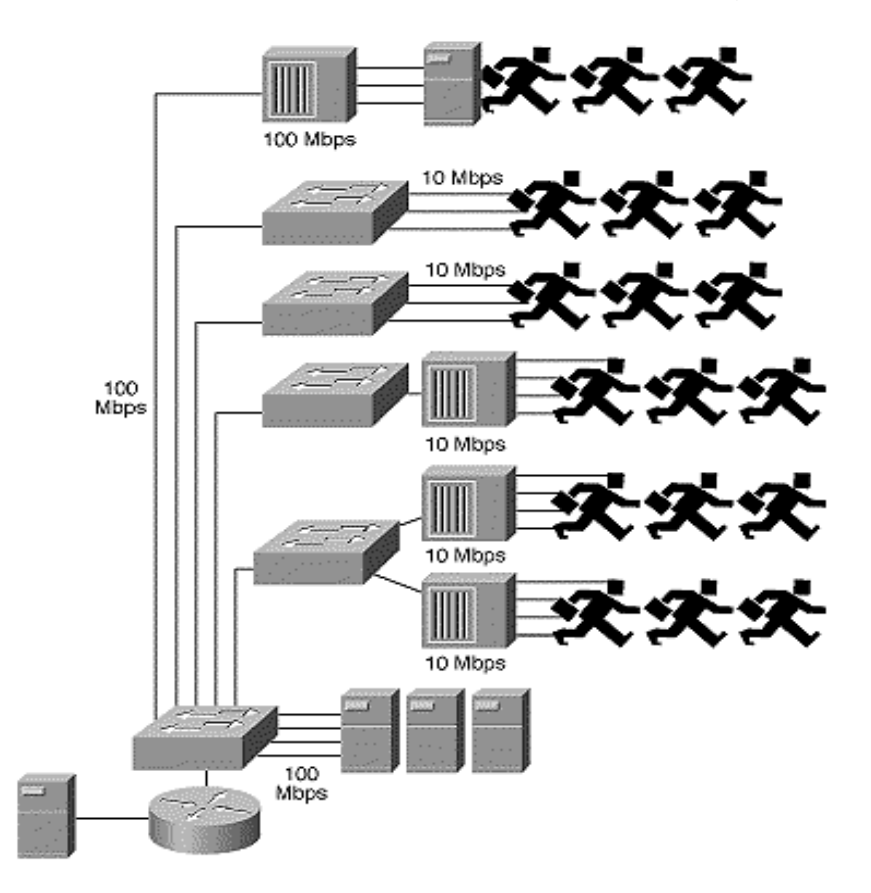

**Figura. 2.2:** Velocidades de transferencia de datos<sup>5</sup>

#### <span id="page-27-0"></span>**2.2. Las Primeras Redes <sup>6</sup>**

Las primeras redes construidas permitieron la comunicación entre una computadora central y terminales remotas. Se utilizaron líneas telefónicas, ya que estas permitían un traslado rápido y económico de los datos. Se utilizaron procedimientos y protocolos ya existentes para establecer la comunicación y se incorporaron moduladores y demoduladores para que, una vez establecido el canal

<sup>5</sup> [Fuente: http://mx.geocities.com/quartzzan/](http://www.mundotutoriales.com/tutoriales_redes_wan-mdtema290.htm)

<sup>6</sup> Fuente: www.mundotutoriales.com/tutoriales\_redes

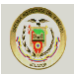

físico, fuera posible transformar las señales digitales en analógicas adecuadas para la transmisión por medio de un módem.

Posteriormente, se introdujeron equipos de respuesta automática que hicieron posible el uso de redes telefónicas públicas conmutadas para realizar las conexiones entre las terminales y la computadora.

Durante la década de los 60 las necesidades de teleproceso dieron un enfoque de redes privadas compuesto de líneas (leased lines) y concentradores locales o remotos que usan una topología de estrella.

En 1964 el Departamento de Defensa de los EE.UU. pide a la agencia DARPA (Defense Advanced Research Proyects Agency) la realización de [investigaciones](http://www.monografias.com/trabajos11/norma/norma.shtml) con el [objetivo](http://www.monografias.com/trabajos16/objetivos-educacion/objetivos-educacion.shtml) de lograr [una red](http://www.monografias.com/Computacion/Redes/) de ordenadores capaz de resistir un ataque nuclear. Para el [desarrollo](http://www.monografias.com/trabajos12/desorgan/desorgan.shtml) de esta [investigación](http://www.monografias.com/trabajos11/norma/norma.shtml) se partió de la idea de enlazar equipos ubicados en lugares geográficos distantes, utilizando como medio de transmisión la red telefónica existente en el país y una [tecnología](http://www.monografias.com/Tecnologia/index.shtml) que había surgido recientemente en [Europa](http://www.monografias.com/trabajos10/geogeur/geogeur.shtml) con el nombre de Conmutación de Paquetes. Ya en 1969 surge la primera red experimental ARPANET, en 1971 esta red la integraban 15 universidades, el MIT; y la NASA; y al otro año existían 40 sitios diferentes conectados que intercambiaban mensajes entre usuarios individuales, permitían el [control](http://www.monografias.com/trabajos14/control/control.shtml) de un ordenador de forma remota y el envío de largos ficheros de textos o de [datos.](http://www.monografias.com/trabajos11/basda/basda.shtml) Durante 1973 ARPANET desborda las fronteras de los EE.UU. al establecer conexiones internacionales con la "University College of London" de [Inglaterra](http://www.monografias.com/trabajos6/laerac/laerac.shtml) y el "Royal Radar Establishment" de Noruega.

A principios de los 70`s surgieron las primeras redes de transmisión de datos destinadas exclusivamente a este propósito, como respuesta al aumento de la demanda del acceso a redes, a través de terminales para poder satisfacer las necesidades de funcionalidad, flexibilidad y economía. Se comenzaron a considerar las ventajas de permitir la comunicación entre computadoras y entre grupos de

10

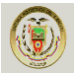

terminales, ya que dependiendo del grado de similitud entre computadoras es posible permitir que compartan recursos en mayor o menor grado.

En la década de 1980 esta red de redes conocida como la Internet fue creciendo y desarrollándose debido a que con el paso del [tiempo](http://www.monografias.com/trabajos901/evolucion-historica-concepciones-tiempo/evolucion-historica-concepciones-tiempo.shtml) cientos y miles de usuarios, fueron conectando sus ordenadores.

En 1982 estos protocolos fueron adoptados como estándar para todos los ordenadores conectados a ARPANET, lo que hizo posible el surgimiento de la red universal que existe en la actualidad bajo el nombre de [Internet.](http://www.monografias.com/Computacion/Internet/)

La primera red comercial fue la Trans Canada Telephone System´s Data route, a la que posteriormente siguió el Digital Data System de AT&T. Estas dos redes, para beneficio de sus usuarios, redujeron el costo y aumentaron la flexibilidad y funcionalidad.

El concepto de redes de datos públicas emergió simultáneamente. Algunas razones para favorecer el desarrollo de redes de datos públicas es que el enfoque de redes privadas, es muchas veces insuficiente para satisfacer las necesidades de comunicación de un usuario dado. La falta de interconectividad entre redes privadas y la demanda potencial de información entre ellas en un futuro cercano favorecerán el desarrollo de las redes públicas.

#### <span id="page-29-0"></span>**2.3. Uso de las Redes de Ordenadores <sup>7</sup>**

Las redes en general, consisten en "compartir recursos", y uno de sus objetivos es hacer que todos los programas, datos y equipos estén disponibles para cualquiera de la red que así lo solicite, sin importar la localización física del recurso y del usuario. En otras palabras, el hecho de que el usuario se encuentre a 1000 kilómetros de distancia de los datos, no debe evitar que este los pueda utilizar como si fueran originados localmente.

<sup>7</sup> Fuente: www.mundotutoriales.com/tutoriales\_redes

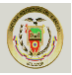

Un segundo objetivo consiste en proporcionar una alta fiabilidad, al contar con fuentes alternativas de suministro. Por ejemplo todos los archivos podrían duplicarse en dos o tres máquinas, de tal manera que si una de ellas no se encuentra disponible, podría utilizarse una de las otras copias. Además, la presencia de múltiples CPU significa que si una de ellas deja de funcionar, las otras pueden ser capaces de encargarse de su trabajo, aunque se tenga un rendimiento global menor.

Otro objetivo es el ahorro económico. Los ordenadores pequeños tienen una mejor relación costo/rendimiento, comparada con la ofrecida por las máquinas grandes. Estas son, a grandes rasgos, diez veces más rápidas que el más rápido de los microprocesadores, pero su costo es miles de veces mayor. Este desequilibrio ha ocasionado que muchos diseñadores de sistemas construyan sistemas constituidos por poderosos ordenadores personales, uno por usuario, con los datos guardados una o más máquinas que funcionan como servidor de archivo compartido.

Este objetivo conduce al concepto de redes con varios ordenadores en el mismo edificio. A este tipo de red se le denomina LAN (red de área local), en contraste con lo extenso de una WAN (red de área extendida), a la que también se conoce como red de gran alcance.

Un punto muy relacionado es la capacidad para aumentar el rendimiento del sistema en forma gradual a medida que crece la carga, simplemente añadiendo más procesadores.

Con máquinas grandes, cuando el sistema está lleno, deberá remplazarse con uno más grande, operación que por lo normal genera un gran gasto y una perturbación inclusive mayor al trabajo de los usuarios.

12

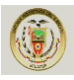

#### <span id="page-31-0"></span>**2.4. Aplicación de las redes**

El remplazó de una máquina grande por estaciones de trabajo sobre una LAN no ofrece la posibilidad de introducir muchas aplicaciones nuevas, aunque podrían mejorarse la fiabilidad y el rendimiento. Sin embargo, la disponibilidad de una WAN si genera nuevas aplicaciones viables, y algunas de ellas pueden ocasionar importantes efectos en la totalidad de la sociedad.

#### **Red de Área Local (Local Area Network) LAN** <sup>8</sup>

El término Red de área local (LAN) hace referencia a una red local, o a un grupo de redes locales interconectadas, que están bajo el mismo control administrativo. En las primeras épocas de las redes de datos, las redes de área local se definían como pequeñas redes que existían en una única ubicación física. A pesar de que las LAN pueden ser una única red local instalada en una vivienda u oficina pequeña, la definición de LAN ha evolucionado y ahora incluye redes locales interconectadas compuestas por muchos cientos de hosts, instaladas en múltiples edificios y ubicaciones.

Las infraestructuras de red pueden variar en gran medida en términos de:

- El tamaño del área cubierta.
- La cantidad de usuarios conectados.
- La cantidad y tipos de servicios disponibles.

Una red individual generalmente cubre una única área geográfica y proporciona servicios y aplicaciones a personas dentro de una estructura organizacional común, como una empresa, un campus o una región. Este tipo de red se denomina Red de área local (LAN). Una LAN por lo general está administrada por una organización única. El control administrativo que rige las políticas de seguridad y control de acceso está implementado en el nivel de red, Como se muestra en la Figura.

<sup>8</sup> Fuente[: Capítulo 2. Cisco CCNA1](http://www.mundotutoriales.com/tutoriales_redes_wan-mdtema290.htm)

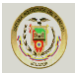

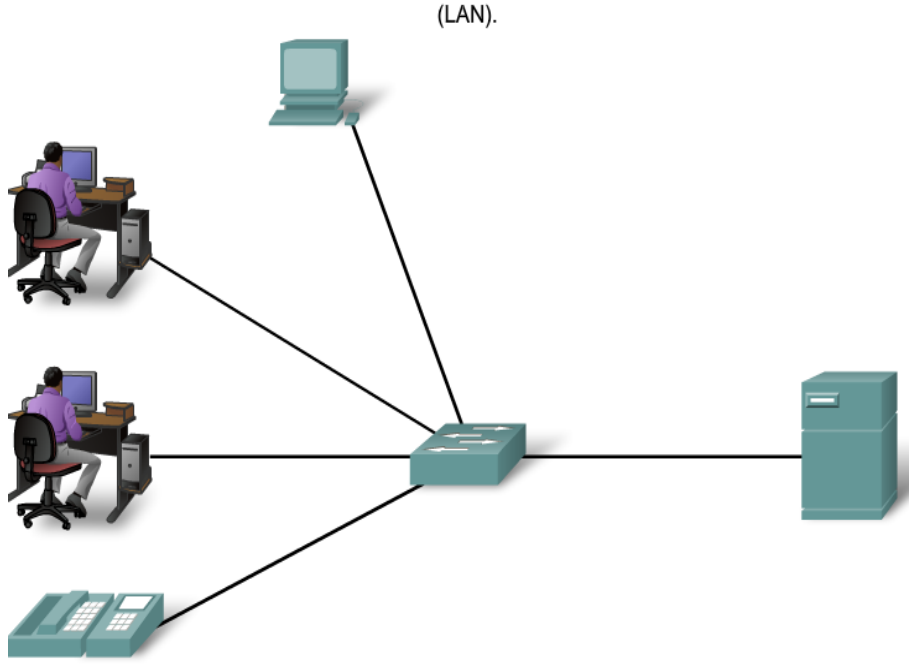

Una red que abastece un hogar, un edificio o un campus es considerada una Red de área loca

**Figura. 2.3:** Red de Área Local<sup>9</sup>.

#### **Red de Área Amplia (Wide Area Network) WAN** <sup>10</sup>

Cuando una compañía o una organización tienen ubicaciones separadas por grandes distancias geográficas, es posible que deba utilizar un proveedor de servicio de telecomunicaciones (TSP) para interconectar las LAN en las distintas ubicaciones. Los proveedores de servicios de telecomunicaciones operan grandes redes regionales que pueden abarcar largas distancias. Tradicionalmente, los TSP transportaban las comunicaciones de voz y de datos en redes separadas. Cada vez más, estos proveedores ofrecen a sus subscriptores servicios de red convergente de información.

Por lo general, las organizaciones individuales alquilan las conexiones a través de una red de proveedores de servicios de telecomunicaciones. Estas redes que conectan las LAN en ubicaciones separadas geográficamente se conocen como Redes de área amplia (WAN). Aunque la organización mantiene todas las políticas y

<sup>9, 10&</sup>lt;br>Fuente: [Capítulo 2. Cisco CCNA1](http://www.mundotutoriales.com/tutoriales_redes_wan-mdtema290.htm)

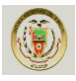

la administración de las LAN en ambos extremos de la conexión, las políticas dentro de la red del proveedor del servicio de comunicaciones son controladas por el TSP. Las WAN utilizan dispositivos de red diseñados específicamente para realizar las interconexiones entre las LAN. Dada la importancia de estos dispositivos para la red, la configuración, instalación y mantenimiento de éstos son aptitudes complementarias de la función de una red de la organización.

Las LAN y WAN son de mucha utilidad para las organizaciones individuales. Conectan a los usuarios dentro de la organización. Permiten gran cantidad de formas de comunicación que incluyen intercambio de e-mails, capacitación corporativa y acceso a recursos, Como se muestra en la Figura.

> Las LAN separadas por una distancia geográfica están conectadas por una red que se conoce como Red de área extensa (WAN).

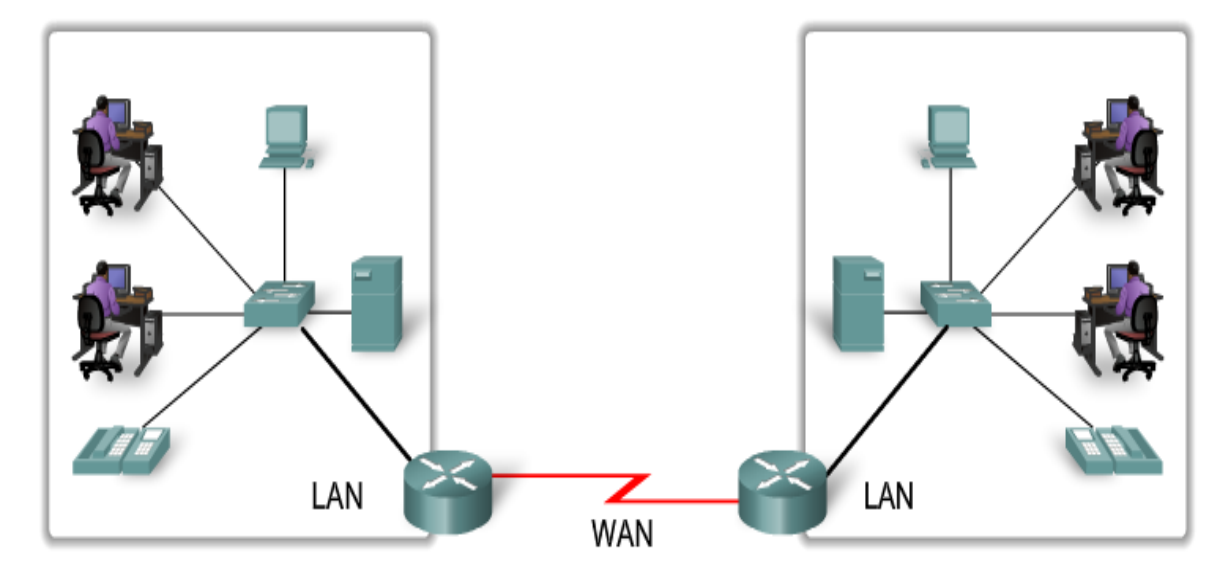

**Figura 2.4: Red de Área Amplia<sup>11</sup>** 

Una compañía que produzca un modelo que simula la economía mundial, puede permitir que sus clientes se conecten usando la red y corran el programa para ver cómo pueden afectar a sus negocios las diferentes proyecciones de inflación, de tasas de interés y de fluctuaciones de tipos de cambio. Con frecuencia se prefiere

<sup>11</sup> [Fuente: Capítulo 2. Cisco CCNA1](http://www.mundotutoriales.com/tutoriales_redes_wan-mdtema290.htm)

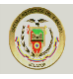

este planteamiento a vender los derechos del programa, en especial si el modelo se está ajustando constantemente o necesita de una máquina muy grande para correrlo.

Todas estas aplicaciones operan sobre redes por razones económicas: el llamar a un ordenador remoto mediante una red resulta más económico que hacerlo directamente. La posibilidad de tener un precio más bajo se debe a que el enlace de una llamada telefónica normal utiliza un circuito caro y en exclusiva durante todo el tiempo que dura la llamada, en tanto que el acceso a través de una red, hace que solo se ocupen los enlaces de larga distancia cuando se están transmitiendo los datos.

Una tercera forma que muestra el amplio potencial del uso de redes, es su empleo como medio de comunicación (Internet). Como por ejemplo, el tan conocido por todos, correo electrónico (e-mail), que se envía desde un Terminal, a cualquier persona situada en cualquier parte del mundo que disfrute de este servicio. Además de texto, se pueden enviar fotografías e imágenes.

#### <span id="page-34-0"></span>**2.5. Estructura de una Red**

En toda red existe una colección de máquinas para correr programas de usuario (aplicaciones). Seguiremos la terminología de una de las primeras redes, denominada ARPANET, y llamaremos hosts a las máquinas antes mencionadas. También, en algunas ocasiones se utiliza el término sistema Terminal o sistema final. Los hosts están conectados mediante una subred de comunicación, o simplemente subred. El trabajo de la subred consiste en enviar mensajes entre hosts, de la misma manera como el sistema telefónico envía palabras entre la persona que habla y la que escucha. El diseño completo de la red simplifica notablemente cuando se separan los aspectos puros de comunicación de la red (la subred), de los aspectos de aplicación (los hosts).

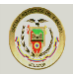

Una subred en la mayor parte de las redes de área extendida consiste de dos componentes diferentes: las líneas de transmisión y los elementos de conmutación. Las líneas de transmisión (conocidas como circuitos, canales o troncales), se encargan de mover bits entre máquinas.

Los elementos de conmutación son ordenadores especializados que se utilizan para conectar dos o más líneas de transmisión. Cuando los datos llegan por una línea de entrada, el elemento de conmutación deberá seleccionar una línea de salida para rexpedirlos.

#### <span id="page-35-0"></span>**2.6. Tipos de Redes**

Existen varios [tipos de redes,](http://www.monografias.com/trabajos15/topologias-neural/topologias-neural.shtml) los cuales se clasifican de acuerdo a su tamaño y [distribución](http://www.monografias.com/trabajos11/travent/travent.shtml) [lógica.](http://www.monografias.com/trabajos15/logica-metodologia/logica-metodologia.shtml)

#### **Clasificación según su alcance** <sup>12</sup>

#### **[Red de área personal](http://es.wikipedia.org/wiki/Red_de_%C3%A1rea_personal) (Personal Area Network) PAN**

Son redes pequeñas, las cuales están conformadas por no más de 8 equipos, por ejemplo: [café](http://www.monografias.com/trabajos3/histocafe/histocafe.shtml) [Internet.](http://www.monografias.com/Computacion/Internet/)

#### **[Red Inalámbrica de Área Personal](http://es.wikipedia.org/wiki/Red_inal%C3%A1mbrica_de_%C3%A1rea_personal) (Wireless Personal Area Network) WPAN**

Es una red de computadoras inalámbrica para la comunicación entre distintos dispositivos (tanto computadoras, puntos de acceso a [internet,](http://es.wikipedia.org/wiki/Internet) [teléfonos celulares,](http://es.wikipedia.org/wiki/Tel%C3%A9fonos_celulares) [PDA,](http://es.wikipedia.org/wiki/PDA) dispositivos de audio, [impresoras\)](http://es.wikipedia.org/wiki/Impresora) cercanos al punto de acceso. Estas redes normalmente son de unos pocos metros y para uso personal, así como fuera de ella. El medio de transporte puede ser cualquiera de los habituales en las redes inalámbricas pero las que reciben esta denominación son habituales en Bluetooth.

<sup>12</sup>Fuente: [http://es.wikipedia.org/wiki/Red\\_de\\_computadoras](fuente:%20http://es.wikipedia.org/wiki/Red_de_computadoras)
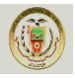

#### **[Red de Área Local](http://es.wikipedia.org/wiki/Red_de_%C3%A1rea_local) (Local Area Network) LAN**

Es una red que se limita a un área especial relativamente pequeña tal como un cuarto, un solo edificio, una nave, o un avión. Las redes de área local a veces se llaman una sola red de localización. No utilizan medios o redes de interconexión públicos.

[Caracterí](http://www.monografias.com/trabajos10/carso/carso.shtml)sticas preponderantes:

- Los canales son propios de los usuarios o [empresas.](http://www.monografias.com/trabajos11/empre/empre.shtml)
- Los enlaces son líneas de alta [velocidad.](http://www.monografias.com/trabajos13/cinemat/cinemat2.shtml#TEORICO)
- Las estaciones están cercas entre sí.
- Incrementan la [eficiencia](http://www.monografias.com/trabajos11/veref/veref.shtml) y [productividad](http://www.monografias.com/trabajos6/prod/prod.shtml) de los trabajos de oficinas al [poder](http://www.monografias.com/trabajos12/foucuno/foucuno.shtml#CONCEP) compartir [información.](http://www.monografias.com/trabajos7/sisinf/sisinf.shtml)
- Las tasas de error son menores que en las redes [WAN.](http://www.linti.unlp.edu.ar/trabajos/tesisDeGrado/tutorial/redes/tmain#WAN)
- La [arquitectura](http://www.monografias.com/trabajos6/arma/arma.shtml) permite compartir [recursos.](http://www.monografias.com/trabajos4/refrec/refrec.shtml)

LAN muchas veces usa una [tecnología](http://www.monografias.com/Tecnologia/index.shtml) de transmisión, dada por un simple cable, donde todas las [computadoras](http://www.monografias.com/trabajos15/computadoras/computadoras.shtml) están conectadas.

#### **[Red de Área Local Inalámbrica](http://es.wikipedia.org/wiki/Red_de_%C3%A1rea_local_inal%C3%A1mbrica) (Wireless Local Area Network) WLAN**

Es un sistema de comunicación de datos inalámbrico flexible, muy utilizado como alternativa a las redes de área local cableadas o como extensión de estas.

#### **[Red de Área de Campus](http://es.wikipedia.org/wiki/Red_de_%C3%A1rea_de_campus) (Campus Area Network) CAN**

Es una red de computadoras de alta velocidad que conecta redes de área local a través de un área geográfica limitada, como un campus universitario, una base militar, hospital. Tampoco utiliza medios públicos para la interconexión.

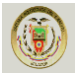

#### **[Red de Área Metropolitana](http://es.wikipedia.org/wiki/Red_de_%C3%A1rea_metropolitana) (Metropolitan Area Network) MAN**

Comprenden una ubicación geográfica determinada "ciudad, municipio", y su distancia de cobertura que no es mayor de 4 Km. Son redes con dos buses unidireccionales, cada uno de ellos es independiente del otro en cuanto a la transferencia de datos. Es básicamente una gran versión de [LAN](http://www.monografias.com/trabajos15/redes-clasif/redes-clasif.shtml) y usa una tecnología similar. Puede cubrir un [grupo](http://www.monografias.com/trabajos14/dinamica-grupos/dinamica-grupos.shtml) de oficinas de una misma corporación o ciudad, esta puede ser pública o privada. El mecanismo para la resolución de [conflictos](http://www.monografias.com/trabajos4/confyneg/confyneg.shtml) en la transmisión de datos que usan las MAN, es [DQDB.](http://www.linti.unlp.edu.ar/trabajos/tesisDeGrado/tutorial/redes/servicio.htm/tmain#DQDB)

DQDB consiste en dos buses unidireccionales, en los cuales todas las estaciones están conectadas, cada [bus](http://www.monografias.com/trabajos/bus/bus.shtml) tiene una cabecera y un fin. Cuando una [computadora](http://www.monografias.com/trabajos15/computadoras/computadoras.shtml) quiere transmitir a otra, si esta está ubicada a la izquierda usa el [bus](http://www.monografias.com/trabajos/bus/bus.shtml) de arriba, caso contrario el de abajo.

#### **[Redes de Área Amplia](http://es.wikipedia.org/wiki/Red_de_%C3%A1rea_amplia) (Wide Area Network) WAN**

Son redes informáticas que se extienden sobre un área geográfica extensa utilizando medios como: satélites, cables interoceánicos, Internet, fibras ópticas públicas.

Son redes punto a punto que interconectan países y continentes. Al tener que recorrer una gran distancia sus velocidades son menores que en las [LAN.](http://www.monografias.com/trabajos15/redes-clasif/redes-clasif.shtml) El alcance es una gran área geográfica, como por ejemplo: una ciudad o un continente. Está formada por una vasta cantidad de [computadoras](http://www.monografias.com/trabajos15/computadoras/computadoras.shtml) interconectadas (llamadas hosts), por medio de subredes de [comunicación](http://www.monografias.com/trabajos12/fundteo/fundteo.shtml) o subredes pequeñas, con el fin de ejecutar aplicaciones, [programas.](http://www.monografias.com/Computacion/Programacion/)

[Una W](http://www.monografias.com/Computacion/Redes/)AN es un [sistema](http://www.monografias.com/trabajos11/teosis/teosis.shtml) de interconexión de equipos informáticos geográficamente dispersos, incluso en continentes distintos. Las líneas utilizadas para realizar esta interconexión suelen ser parte de las redes públicas de transmisión de datos.

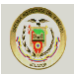

Las [LAN](http://www.monografias.com/trabajos15/redes-clasif/redes-clasif.shtml) comúnmente, se conectan a las WAN, con el [objetivo](http://www.monografias.com/trabajos16/objetivos-educacion/objetivos-educacion.shtml) de tener acceso a mejores [servicios,](http://www.monografias.com/trabajos14/verific-servicios/verific-servicios.shtml) como por ejemplo a [Internet.](http://www.monografias.com/Computacion/Internet/) Las WAN son mucho más complejas, porque deben enrutar correctamente toda la información proveniente de las redes conectadas a ésta.

Una subred está formada por dos componentes:

**Líneas de transmisión:** quienes son las encargadas de llevar los bits entre los hosts.

**Elementos Enrutadores (routers)**: son computadoras especializadas usadas por dos o más líneas de transmisión. Para que un paquete llegue de un [router](http://www.monografias.com/trabajos13/modosi/modosi.shtml#ROUTER) a otro, generalmente debe pasar por routers intermedios, cada uno de estos lo recibe por una línea de entrada, lo almacena y cuando una línea de salida está libre, lo retransmite.

**INTERNET WORKS:** Es una colección de redes interconectadas, cada una de ellas puede estar desarrolladas sobre diferentes [software](http://www.monografias.com/Computacion/Software/) y [hardware.](http://www.monografias.com/Computacion/Hardware/) Una forma típica de Internet Works es un [grupo](http://www.monografias.com/trabajos14/dinamica-grupos/dinamica-grupos.shtml) de [LAN](http://www.linti.unlp.edu.ar/trabajos/tesisDeGrado/tutorial/redes/tmain#LANs) conectadas con [WAN.](http://www.linti.unlp.edu.ar/trabajos/tesisDeGrado/tutorial/redes/tmain#WAN) Si una subred le sumamos los host obtenemos una red.

El conjunto de redes mundiales es lo que conocemos como [Internet.](http://www.linti.unlp.edu.ar/trabajos/tesisDeGrado/tutorial/internet/internet.htm/tmain)

## **[Red de Área de Almacenamiento](http://es.wikipedia.org/wiki/Red_de_%C3%A1rea_de_almacenamiento) (Storage Area Network) SAN**

Es una red concebida para conectar [servidores,](http://es.wikipedia.org/wiki/Servidores) matrices (arrays) de discos y librerías de soporte, permitiendo el tránsito de datos sin afectar a las redes por las que acceden los usuarios.

Las redes basadas en servidores son mejores para compartir gran cantidad de recursos y datos. Un [administrador](http://www.monografias.com/trabajos10/habi/habi.shtml) supervisa la operación de la red, y vela que la [seguridad](http://www.monografias.com/trabajos/seguinfo/seguinfo.shtml) se mantenga. Este tipo de red puede tener uno o más [servidores,](http://www.monografias.com/trabajos12/rete/rete.shtml) dependiendo del [volumen](http://www.monografias.com/trabajos5/volfi/volfi.shtml) de tráfico, número de [periféricos,](http://www.monografias.com/trabajos5/losperif/losperif.shtml) usuarios y aplicaciones.

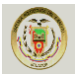

Por ejemplo, puede haber un servidor de impresión, un servidor de [comunicaciones,](http://www.monografias.com/trabajos/lacomunica/lacomunica.shtml) y un servidor de [base de datos,](http://www.monografias.com/trabajos11/basda/basda.shtml) todos en una misma red.

#### **Clasificación según su [distribución](http://www.monografias.com/trabajos11/travent/travent.shtml) lógica**

Todos los ordenadores tienen un lado [cliente](http://www.monografias.com/trabajos11/sercli/sercli.shtml) y otro servidor: una máquina puede ser servidor de un determinado [servicio](http://www.monografias.com/trabajos14/verific-servicios/verific-servicios.shtml) pero cliente de otro [servicio.](http://www.monografias.com/trabajos14/verific-servicios/verific-servicios.shtml)

#### **Servidor.**

Máquina que ofrece información o [servicios](http://www.monografias.com/trabajos14/verific-servicios/verific-servicios.shtml) al resto de los puestos de la red. La clase de información o servicios que ofrezca determina el tipo de servidor que es: servidor de impresión, de [archivos,](http://www.monografias.com/trabajos7/arch/arch.shtml) de [páginas web,](http://www.monografias.com/trabajos5/laweb/laweb.shtml) de correo, de usuarios, de IRC (charlas en Internet) y [base de datos.](http://www.monografias.com/trabajos11/basda/basda.shtml)

#### **Cliente.**

Máquina que accede a la información de los [servidores](http://www.monografias.com/trabajos12/rete/rete.shtml) o utiliza sus servicios. Ejemplos: Cada vez que estamos viendo una [página web](http://www.monografias.com/trabajos5/laweb/laweb.shtml) (almacenada en un servidor remoto) nos estamos comportando como [clientes.](http://www.monografias.com/trabajos11/sercli/sercli.shtml) También seremos [clientes](http://www.monografias.com/trabajos11/sercli/sercli.shtml) si utilizamos el servicio de impresión de un ordenador remoto en la red (el servidor que tiene la [impresora](http://www.monografias.com/trabajos5/resudeimp/resudeimp.shtml) conectada).

Todas estas redes deben de cumplir con las siguientes [caracterí](http://www.monografias.com/trabajos10/carso/carso.shtml)sticas:

- Confiabilidad "transportar datos".
- Transportabilidad "dispositivos".
- Gran procesamiento de información.

Y de acuerdo estas, tienen diferentes usos, dependiendo de la necesidad del usuario, como son:

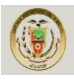

- Compañías centralizar datos.
- Compartir recursos "periféricos, [archivos.](http://www.monografias.com/trabajos7/arch/arch.shtml)
- Confiabilidad ["transporte](http://www.monografias.com/trabajos/transporte/transporte.shtml) de datos".
- Aumentar la disponibilidad de la información.
- Comunicación entre [personal](http://www.monografias.com/trabajos11/fuper/fuper.shtml) de las mismas áreas.
- Ahorro de [dinero.](http://www.monografias.com/trabajos16/marx-y-dinero/marx-y-dinero.shtml)
- Home Banking.
- Aportes a la [investigación](http://www.monografias.com/trabajos11/norma/norma.shtml) "vídeo [demanda](http://www.monografias.com/trabajos/ofertaydemanda/ofertaydemanda.shtml) online T.V, Game Interactive".

No existe una taxonomía generalmente aceptada dentro de la cuál quepan todas las redes de computadoras, pero sobresalen dos dimensiones: la tecnología de transmisión y la escala. En términos generales hay dos tipos de tecnología de transmisión.

- Redes de difusión.
- Redes de punto.

## **[Red de Área Local Virtual](http://es.wikipedia.org/wiki/Red_de_%C3%A1rea_local_virtual) (Virtual LAN) VLAN**

Es un grupo de computadoras con un conjunto común de recursos a compartir y de requerimientos, que se comunican como si estuvieran adjuntos a una división lógica de redes de computadoras en la cuál todos los nodos pueden alcanzar a los otros por medio de broadcast (dominio de broadcast) en la capa de enlace de datos, a pesar de su diversa localización física. Este tipo surgió como respuesta a la necesidad de poder estructurar las conexiones de equipos de un edificio por medio de software, permitiendo dividir un [conmutador](http://es.wikipedia.org/wiki/Conmutador_%28dispositivo_de_red%29) en varios virtuales.

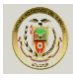

#### **2.7. Constitución de una (WAN)**

## Equipo de comunicación de datos y Equipo terminal de datos<sup>13</sup>.

Los siguientes términos describen los tipos de dispositivos que mantienen el enlace entre un dispositivo de envío y uno de recepción:

**Equipo de comunicación de datos (DCE):** Es un dispositivo que suministra los servicios de temporización a otro dispositivo. Habitualmente, este dispositivo se encuentra en el extremo del enlace que proporciona el acceso WAN.

**Equipo terminal de datos (DTE):** Es un dispositivo que recibe los servicios de temporización desde otro dispositivo y se ajusta en consecuencia. Habitualmente, este dispositivo se encuentra en el extremo del enlace del cliente WAN o del usuario.

Si se establece una conexión serial directa con un proveedor de servicios o con un dispositivo que proporcione la temporización de la señal, como una unidad de servicio de canal/unidad de servicio de datos (CSU/DSU), se considera que el router es un equipo terminal de datos (DTE) y utilizará un cable serial DTE, Como se muestra en la Figura 2.5.

Se debe Tener muy en cuenta que habrá situaciones en las que se requerirá que el router local brinde la frecuencia de reloj y entonces utilizará un cable para equipo de comunicación de datos (DCE).

Los DCE y DTE se utilizan en conexiones WAN. La comunicación mediante una conexión WAN se mantiene al proporcionar una frecuencia de reloj aceptable tanto para el dispositivo receptor como el emisor. En la mayoría de los casos, la compañía telefónica o ISP proporciona el servicio de temporización que sincroniza la señal transmitida.

<sup>13&</sup>lt;br>Fuente: Capítulo 10. Cisco CCNA1

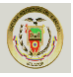

Por ejemplo, si un dispositivo conectado mediante un enlace WAN envía su señal a 1.544 Mbps, cada dispositivo receptor debe utilizar un reloj, enviando una señal de muestra cada 1/1,544,000 de segundo. La temporización en este caso es sumamente breve. Los dispositivos deben ser capaces de sincronizarse a la señal que se envía y recibe rápidamente.

Al asignar al router una frecuencia de reloj, se configura la temporización. Esto permite al router ajustar la velocidad de sus operaciones de comunicación. De esta manera, se sincroniza con los dispositivos conectados a él.

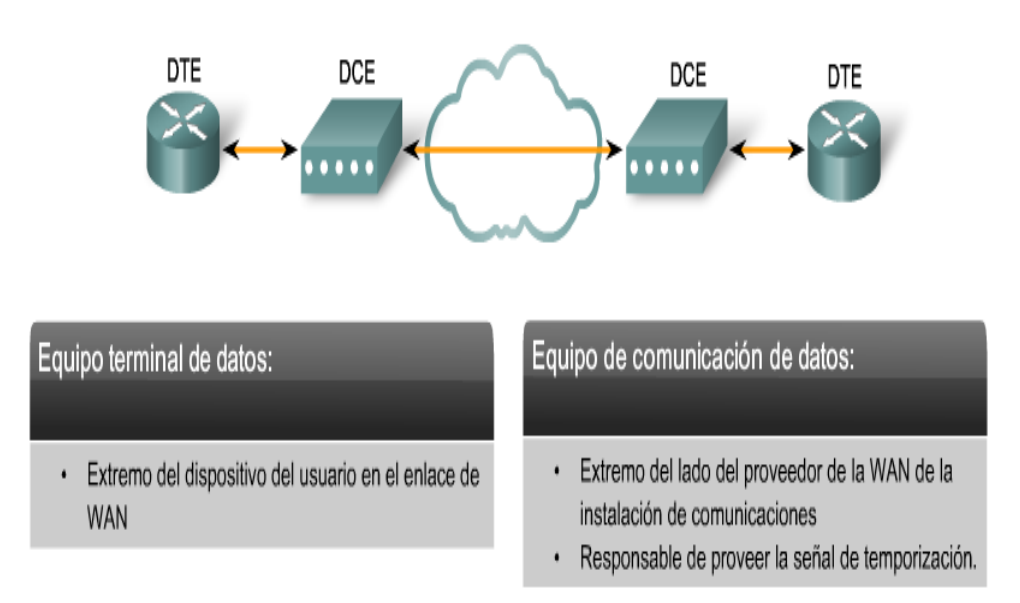

Conexiones WAN seriales para DCE y DTE

Figura 2.5: Conexiones WAN seriales para DCE y DTE<sup>14</sup>.

Los canales suelen proporcionarlos las compañías telefónicas, con un determinado costo mensual si las líneas son alquiladas, y un costo proporcional a la utilización si son líneas normales conmutadas.

<sup>14</sup> [Fuente: Capítulo 10. Cisco CCNA1](http://www.monografias.com/trabajos12/redlan/redwan)

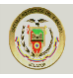

Los enlaces son relativamente lentos (de 1200 Kbit /s a 1.55Mbit /s).

Las conexiones de los DTE con los DCE son generalmente más lentas (150bit/s a 19.2 kbit/s).

Los DTE y los DCE están separados por distancias que varían desde algunos kilómetros hasta cientos de kilómetros.

Las líneas son relativamente propensas a errores (si se utilizan circuitos telefónicos convencionales).

Los enlaces son líneas (desde 1 Mbps hasta 400 Mbps). Los DTE se conectan a la red vía canales de baja velocidad (desde 600 bit/s hasta 56 Kbit/s).

Los DTE están cercanos entre sí, generalmente en un mismo edificio.

La estructura de las WAN tiende a ser más irregular, debido a la necesidad de conectar múltiples terminales, computadoras y centros de conmutación. Como los canales están alquilados mensualmente (a un precio considerable), las empresas y organizaciones que los utilizan tienden a mantenerlos lo más ocupados posible. Para ello, a menudo los canales "serpentean" por una determinada zona geográfica para conectarse a los DTE allí donde estén. Debido a eso la topología de las WAN suelen ser más irregulares.

Por el contrario el propietario de una LAN no tiene que preocuparse de utilizar al máximo los canales, ya que son baratos en comparación con su capacidad de transmisión (los cuellos de botella en las LAN suelen estar en el SOFTWARE). Por tanto, no es tan crítica la necesidad de esquemas muy eficientes de multiplexado y multi-distribución. Además, como las redes de área local que residen en un mismo edificio, la topología tiende a ser más ordenada y estructurada, con configuraciones en forma de bus, anillo o estrella.

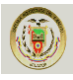

#### **2.8. Componentes Físicos de la WAN <sup>15</sup>**

**Línea de Comunicación:** Medios físicos para conectar una posición con otra con el propósito de transmitir y recibir datos.

**Hilos de Transmisión:** En comunicaciones telefónicas se utiliza con frecuencia el término "pares" para describir el circuito que compone un canal. Uno de los hilos del par sirve para transmitir o recibir los datos, y el otro es la línea de retorno eléctrico.

#### **2.9. Clasificación de las líneas de Conmutación**

- **Líneas Conmutadas:** Líneas que requieren marcar un código para establecer comunicación con el otro extremo de la conexión.
- **Líneas Dedicadas:** Líneas de comunicación que mantienen una permanente conexión entre dos o más puntos. Estas pueden ser de dos o cuatro hilos.
- **Líneas Punto a Punto:** Enlazan dos DTE
- **Líneas Multipunto:** Enlazan tres o más DTE
- **Líneas Digitales:** En este tipo de línea, los bits son transmitidos en forma de señales digitales. Cada bit se representa por una variación de voltaje y se realiza mediante codificación digital en la cual los códigos más empleados son:
- **Sin Retorno a Cero (non return to zero) NRZ unipolar:** La forma de onda binaria que utilizan normalmente las computadoras se llama Unipolar, es decir, que el voltaje que representa los bits varía entre 0 voltios y +5 voltios. Se denomina NRZ porque el voltaje no vuelve a cero entre bits consecutivos de valor uno. Este tipo de código es inadecuado en largas distancias debido a la

<sup>15</sup> Fuente: monografias.com/trabajos5/redwan/redwan

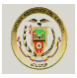

presencia de niveles residuales de corriente continua y a la posible ausencia de suficientes números de transiciones de señal para permitir una recuperación fiable de una señal de temporización.

 **Transmisión Bipolar o AMI (Alternate Marks Inverted):** Es uno de los códigos más empleados en la transmisión digital a través de redes WAN. Este formato no tiene componente de corriente continua residual y su potencia a frecuencia cero es nula. Se verifican estos requisitos transmitiendo pulsos con un ciclo de trabajo del 50% e invirtiendo alternativamente la polaridad de los bits 1 que se transmiten. Dos valores positivos sin alternancia entre ellos serán interpretados como un error en la línea.

Los 0's son espacios sin presencia de voltaje. El formato Bipolar es en realidad una señal de tres estados (+V, 0, -V).

## **2.10. Protocolos WAN <sup>16</sup>**

Los protocolos de capa física WAN describen cómo proporcionar conexiones eléctricas, mecánicas, operacionales, y funcionales para los servicios de una red de área amplia. Estos servicios se obtienen en la mayoría de los casos de proveedores de servicio WAN tales como las compañías telefónicas, portadoras alternas, y agencias de Correo, Teléfono y Telégrafo (PTT: Post, Telephone and Telegraph).

Los protocolos de enlace de datos WAN describen cómo los marcos se llevan entre los sistemas en un único enlace de datos. Incluyen los protocolos diseñados para operar sobre recursos punto a punto dedicados, recursos multipunto basados en recursos dedicados, y los servicios conmutados Multi-Acceso tales como Frame Relay.

Los estándares WAN son definidos y manejados por un número de autoridades reconocidas incluyendo las siguientes agencias:

<sup>16</sup> Fuente: http://redeswanunerg.blogspot.com/2008/05/protocolos-y-estandares-en-redes-wan.html

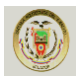

- International Telecommunication Union-Telecommunication Standardization Sector (ITU-T), antes el Consultative Committee for Interactional Telegraph and Telephone (CCITT).
- Interactional Organization for Standardization (ISO).
- Internet Engineering Task Force (IETF).
- Electronic Industries Association (EIA).

## **2.11. Estándares WAN**

Los estándares WAN describen típicamente tanto los requisitos de la capa física como de la capa de enlace de datos.

## **2.11.1 Capa Física WAN**

La capa física WAN describe la interfaz entre el equipo Terminal de datos (DTE) y el equipo de conexión de los datos (DCE). Típicamente, el DCE es el proveedor de servicio, y el DTE es el dispositivo asociado. En este modelo, los servicios ofrecidos al DTE se hacen disponibles a través de un módem o unidad de servicio del canal/unidad de servicios de datos (CSU / DSU).

Algunos estándares de la capa física que especifican esta interfaz son:

- EIA/TIA-232D: Esta norma fue definida como una interfaz estándar para conectar un DTE a un DCE.
- EIA/TIA-449: Junto a la 422 y 423 forman la norma para transmisión en serie que extienden las distancias y velocidades de transmisión más allá de la norma 232.
- V.35: Según su definición original, serviría para conectar un DTE a un DCE síncrono de banda ancha (analógico) que operara en el intervalo de 48 a 168 Kbps
- X.21: Estándar CCITT para redes de conmutación de circuitos. Conecta un DTE al DCE de una red de datos pública.

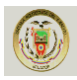

- G.703: Recomendaciones del ITU-T, antiguamente CCITT, relativas a los aspectos generales de una interfaz.
- EIA-530: Presenta el mismo conjunto de señales que la EIA-232D.
- High-Speed Serial Interface (HSSI): Estándar de red para las conexiones seriales de alta velocidad (hasta 52 Mbps) sobre conexiones WAN.
- (CSU/DSU): Unidad de servicio de canal / unidad de servicio de datos dispositivo de hardware que convierte un frame de datos digitales de una LAN en un frame apropiado para una WAN y viceversa.

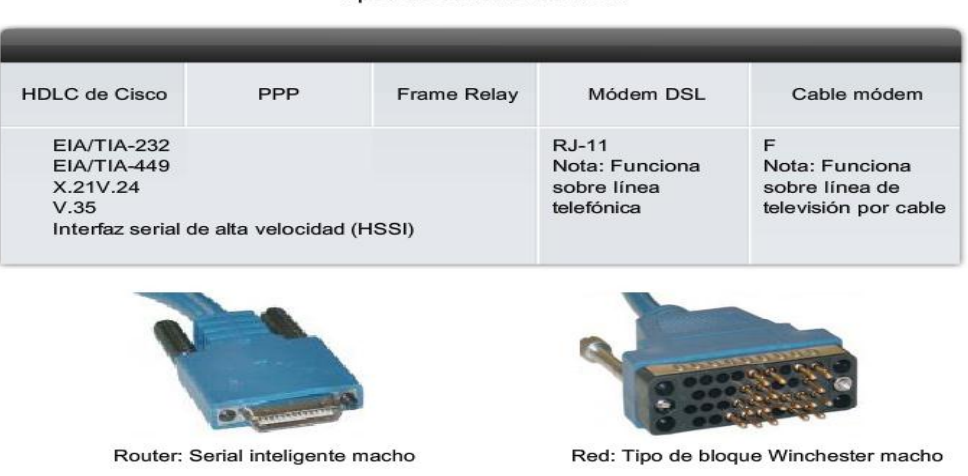

Tipos de conexiones WAN

**Figura 2.6:** Tipos de conexiones WAN<sup>17</sup>.

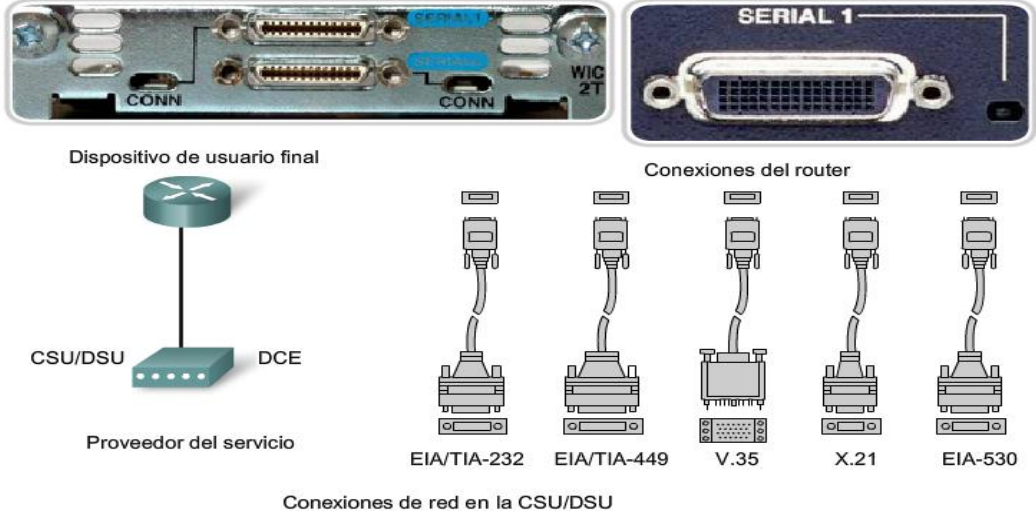

Tipos de conexiones WAN: Serial

Figura 2.7: Tipos de conexiones WAN: Serial<sup>18</sup>.

<sup>17, 1</sup>[8 Fuente: Capítulo 10. Cisco CCNA1](http://www.monografias.com/trabajos12/redlan/redwan)

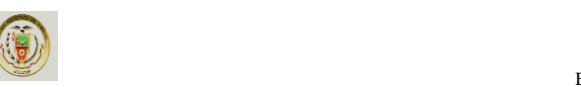

Tipos de conexiones WAN: DSL

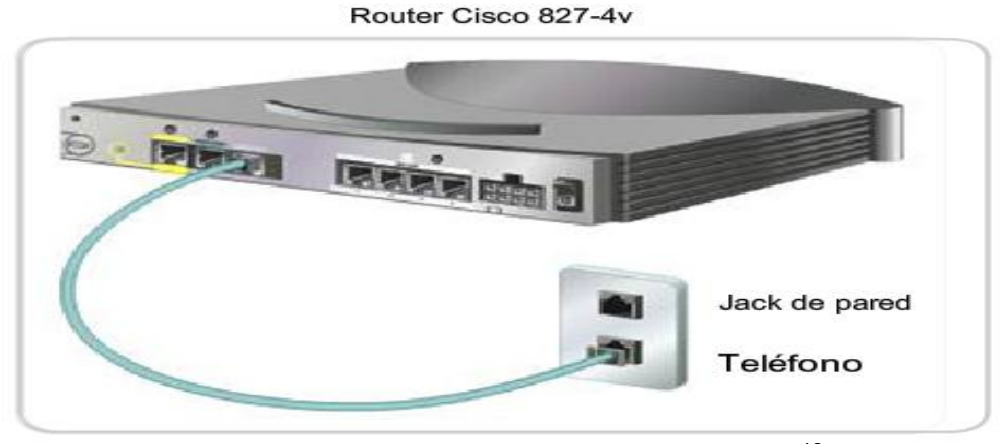

Figura 2.8: Tipos de conexiones WAN: DSL<sup>19</sup>.

# **2.11.2. Capa de Enlace de Datos - Protocolos WAN <sup>20</sup>**

Las tramas más comunes en la capa de enlace de datos, asociadas con las líneas seriales sincrónicas que se enumeran a continuación:

**Synchronous Data Link Control (SDLC):** Es un protocolo orientado a dígitos desarrollado por IBM. SDLC define un ambiente WAN multipunto que permite que varias estaciones se conecten a un recurso dedicado. SDLC define una estación primaria y una o más estaciones secundarias. La comunicación siempre es entre la estación primaria y una de sus estaciones secundarias. Las estaciones secundarias no pueden comunicarse entre sí directamente.

**High-Level Data Link Control (HDLC):** Es un estándar ISO. HDLC no pudo ser compatible entre diversos vendedores por la forma en que cada vendedor ha elegido cómo implementarla. HDLC soporta tantas configuraciones punto a punto como multipunto.

**Link Access Procedure Balanced (LAPB):** Utilizado sobre todo con X.25, puede también ser utilizado como transporte simple de enlace de datos. LAPB incluye

<sup>1</sup>[9 Fuente: Capítulo 10. Cisco CCNA1](http://www.monografias.com/trabajos12/redlan/redwan)

<sup>30</sup> 2[0 Fuente: http://es.scribd.com/doc/13257660/Tecnologias-WAN](http://www.monografias.com/trabajos12/redlan/redwan)

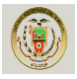

capacidades para la detección de pérdida de secuencia o extravío de marcos así como también para intercambio, retransmisión, y reconocimiento de marcos.

**Frame Relay:** Con la creciente demanda de mayor ancho de banda y menor latencia en la conmutación de paquetes, los proveedores de comunicaciones introdujeron el Frame Relay.

Aunque la configuración de la red parece similar a la de X.25 La velocidad de transmisión de datos disponible es por lo general de hasta 4 Mbps y algunos proveedores ofrecen aún mayores velocidades.

Frame Relay es un protocolo que funciona a nivel de la capa de enlace de datos y no en la capa de red, como X.25.

Frame Relay ofrece una conectividad permanente (PVC), compartida, de ancho de banda mediano, que envía tanto tráfico de voz como de datos, Como se muestra en la Figura 2.9.

Frame Relay es ideal para conectar las LAN de una empresa.

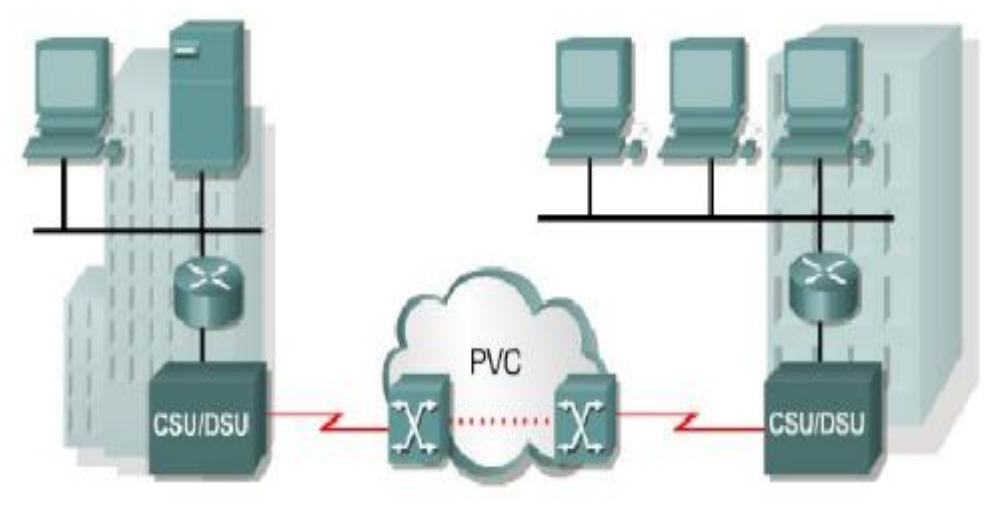

Figura 2.9: Frame Relay<sup>21</sup>.

<sup>2</sup>[1 Fuente: http://es.scribd.com/doc/13257660/Tecnologias-WAN](http://www.monografias.com/trabajos12/redlan/redwan)

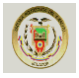

**Protocolo Internet de enlace serial (Serial Line Internet Protocol) SLIP:** El protocolo SLIP es un estándar de transmisión de [datagramas](http://es.wikipedia.org/wiki/Datagrama) [IP](http://es.wikipedia.org/wiki/Protocolo_de_Internet) para líneas serie, pero que ha quedado bastante obsoleto. Fue diseñado para trabajar a través de [puerto serie](http://es.wikipedia.org/wiki/Puerto_serie) y conexión de [módem.](http://es.wikipedia.org/wiki/M%C3%B3dem)

**Point-to-Point Protocol (PPP):** Descrito por el RFC 1661, dos estándares desarrollados por el IETF. El PPP contiene un campo de protocolo para identificar el protocolo de la capa de red.

**X.25:** X.25 ofrece una capacidad variable y compartida de baja velocidad de transmisión que puede ser conmutada (SVC) o permanente (PVC).

Los suscriptores se conectan a la red X.25 con una línea alquilada o con una conexión de acceso telefónico, Como se muestra en la Figura 2.10.

X.25 puede resultar muy económica porque las tarifas se calculan con base en la cantidad de datos enviados y no el tiempo de conexión ni la distancia.

Sin embargo, las redes X.25 por lo general tienen poca capacidad, con un máximo de 48 Kbps

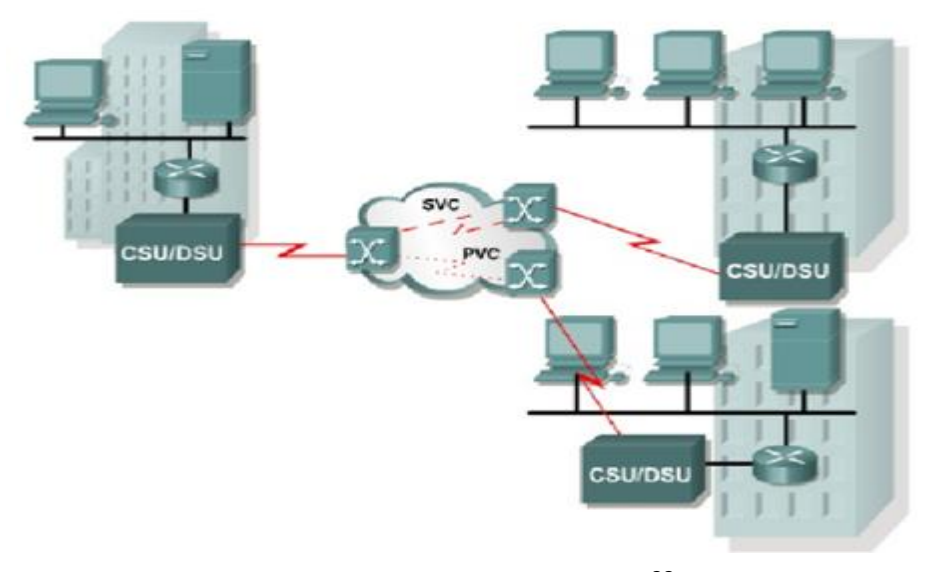

**Figura 2.10:** Protocolo X.25<sup>22</sup>

<sup>2</sup>[2 Fuente: http://es.scribd.com/doc/13257660/Tecnologias-WAN](http://www.monografias.com/trabajos12/redlan/redwan)

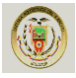

**Integrated Services Digital Network (ISDN):** La ISDN trabaja mediante la utilización de multiplexión por división de tiempo.

Antes las troncales de la red telefónica utilizaban multiplexión por división de frecuencia (FDM).

En FDM, las señales de distintos suscriptores pueden compartir el mismo medio utilizando diferentes frecuencias.

Ahora las trocales utilizan multiplexión por división de tiempo (TDM).

En TDM las señales se las divide en tramas de tamaño fijo y se transmiten las tramas de distintos suscriptores tomando turnos llamados ranuras de tiempo (time slots).

En ISDN el cable en el bucle local se subdivide en canales de comunicación, Como se muestra en la Figura 2.11.

Los canales se clasifican como canales portadores de 64Kbps (B o Bearer) para transportar voz y datos, y una señal, canal delta (D), para configurar las llamadas y otros propósitos, Como se muestra en la Figura 2.12.

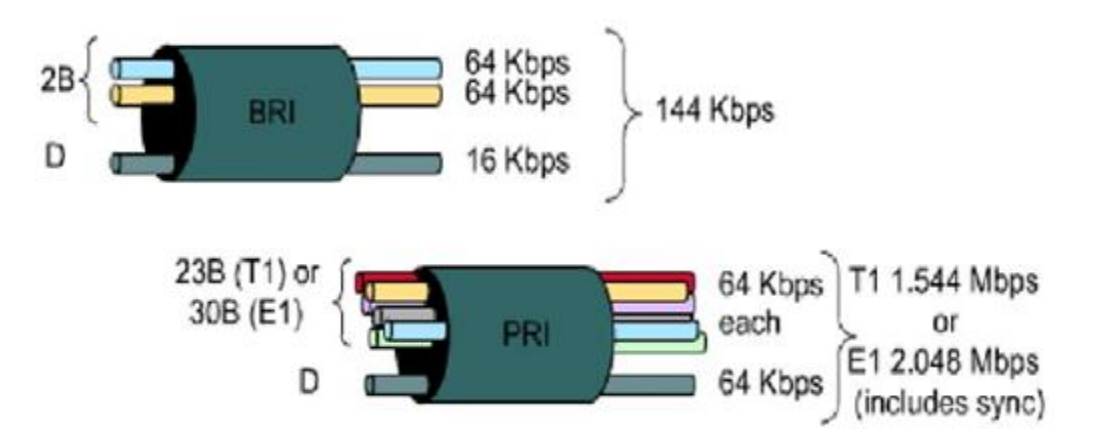

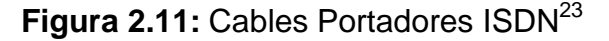

<sup>2</sup>[3 Fuente: http://es.scribd.com/doc/13257660/Tecnologias-WAN](http://www.monografias.com/trabajos12/redlan/redwan)

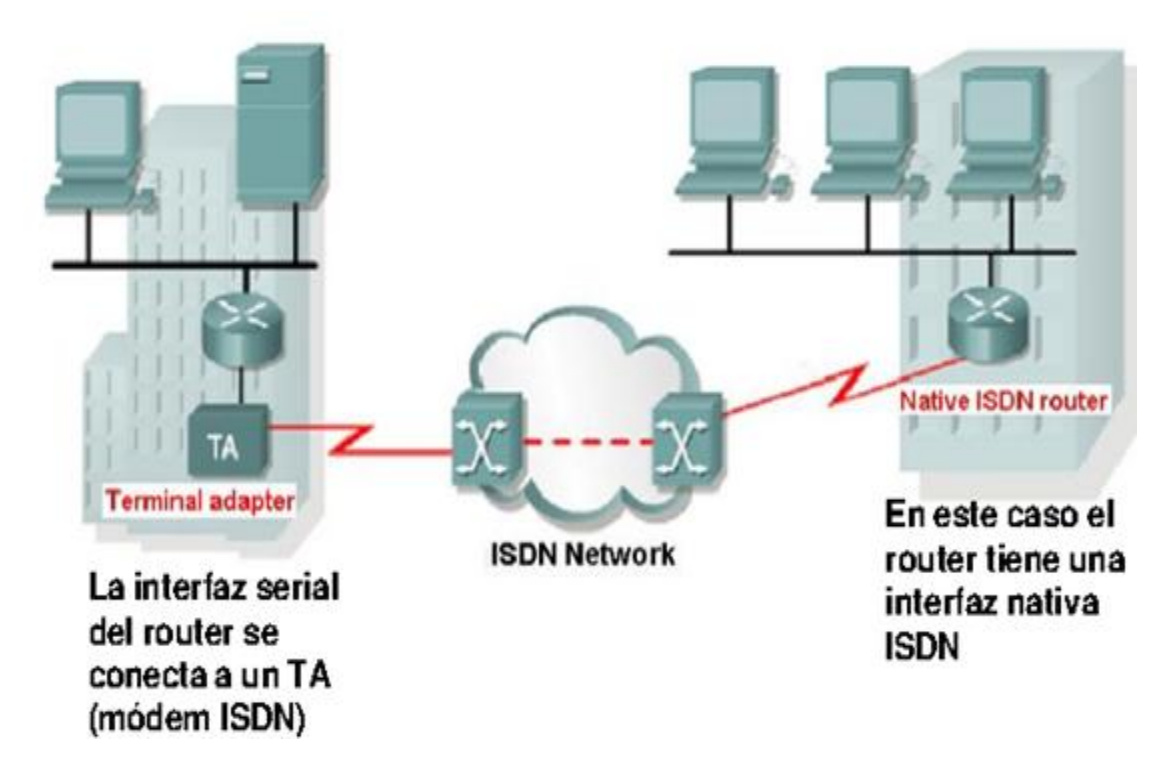

**Figura 2.12: Network ISDN<sup>24</sup>** 

**ATM:** los proveedores de comunicaciones vieron la necesidad de una tecnología de red compartida permanente que ofreciera muy poca latencia y fluctuación a anchos de banda mucho más altos.

Su solución fue el Modo de Transferencia Asíncrona (ATM).

ATM tiene una velocidad de transmisión de datos superior a los 155 Mbps.

La tecnología ATM es capaz de transferir voz, video y datos a través de redes privadas y públicas, Como se muestra en la Figura 2.13.

Tiene una arquitectura basada en celdas más bien que una basada en tramas. Las celdas ATM tienen siempre una longitud fija de 53 Bytes ( 5 Bytes para encabezado y 48 para datos).

Como las celdas son pequeñas, se necesitan muchas más celdas para transmitir la misma cantidad de datos que las tecnologías basadas en paquetes.

Una línea ATM típica necesita casi un 20% más de ancho de banda que Frame Relay para transportar el mismo volumen de datos de capa de red

<sup>24</sup> [Fuente: http://es.scribd.com/doc/13257660/Tecnologias-WAN](http://www.monografias.com/trabajos12/redlan/redwan)

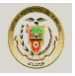

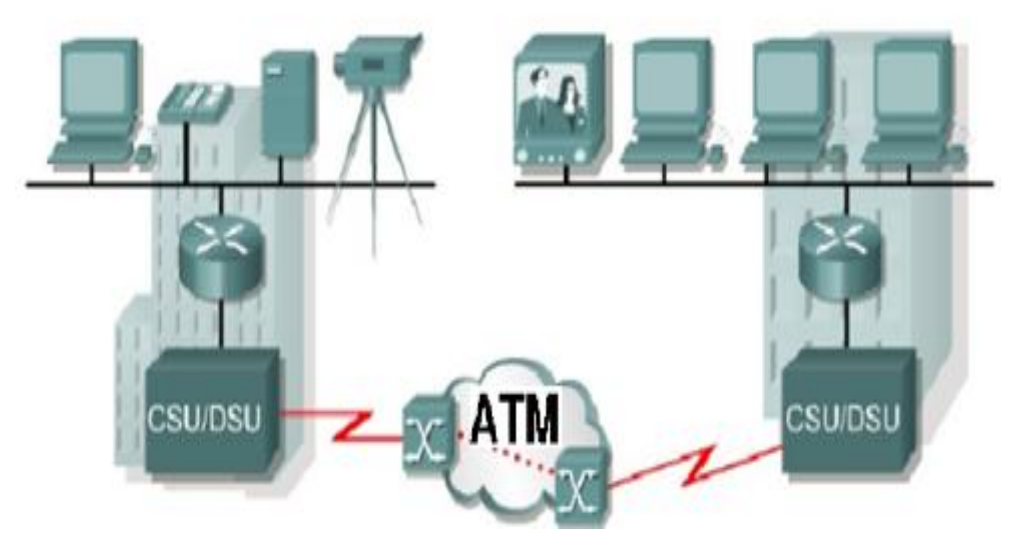

**Figura 2.13:** Comunicación ATM<sup>25</sup>

# **Opciones de Enlace WAN**

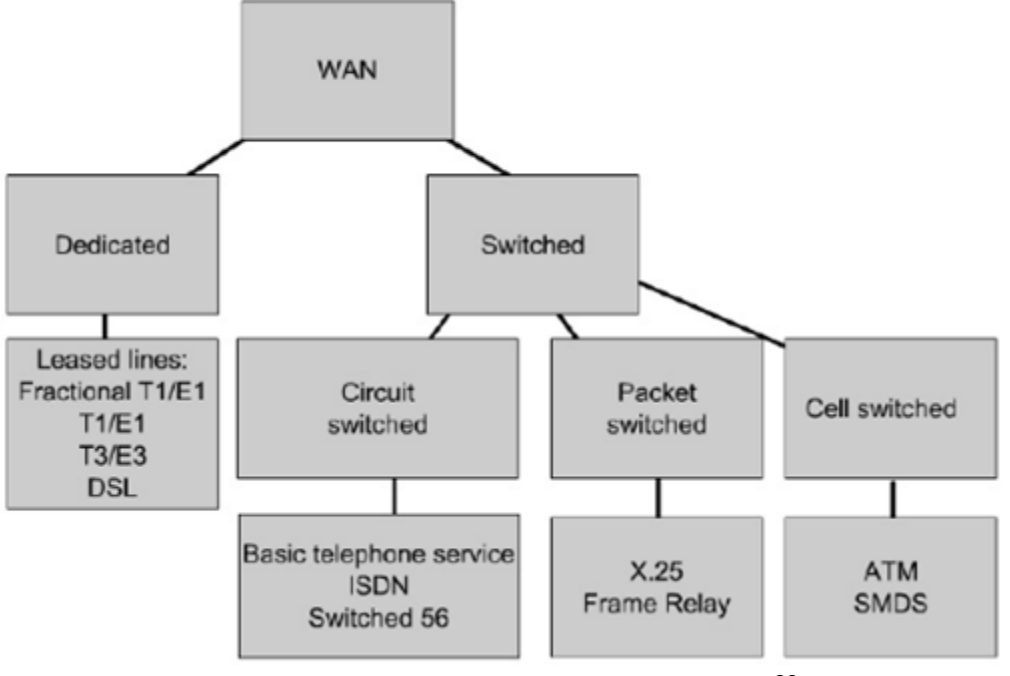

Figura 2.14: Opciones de Enlace WAN<sup>26</sup>

<sup>25, 2</sup>[6 Fuente: http://es.scribd.com/doc/13257660/Tecnologias-WAN](http://www.monografias.com/trabajos12/redlan/redwan)

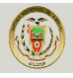

## **2.12. Técnicas de Conmutación de las WAN <sup>27</sup>**

Permiten establecer conexiones entre equipos y efectuar la entrega de información. La necesidad de la conmutación surge ante la imposibilidad de interconectar todos los terminales entre si a través de líneas punto a punto. Con la tecnología de conmutación se sitúan varios nodos principales que van dándose paso unos a otros para establecer la comunicación deseada entre terminales.

#### **2.12.1 Conmutadas por Circuitos. <sup>28</sup>**

Para comprender el desafío con el que se enfrentaron los investigadores del D o D (Departamento de Defensa), es necesario observar cómo funcionaban los sistemas telefónicos. Cuando una persona realiza una llamada utilizando un teléfono tradicional, la llamada primero pasa por un proceso de configuración en el cual se identifican todas las conmutaciones telefónicas entre la persona y el teléfono al que está llamando. Se crea una ruta temporal o circuito a través de las distintas ubicaciones de conmutación a utilizar durante la duración de la llamada telefónica. Si falla algún enlace o dispositivo que participa en el circuito, la llamada se cae. Para volver a conectarse, se debe realizar una nueva llamada y crear un nuevo circuito entre el teléfono de origen y el de destino. Este tipo de red orientada a la conexión se llama red conmutada por circuito. Las primeras redes conmutadas por circuito no recreaban en forma dinámica los circuitos descartados. Para recuperarse de una falla, se deben iniciar nuevas llamadas y crear nuevos circuitos de extremo a extremo.

Muchas redes conmutadas por circuitos otorgan prioridad al mantenimiento de conexiones de circuitos existentes a expensas de nuevas solicitudes de circuitos. Como se muestra en la Figura 2.15. En este tipo de red orientada a la conexión, una vez establecido el circuito, aunque no exista comunicación entre las personas en ningún extremo de la llamada, el circuito permanece conectado y los recursos se reservan hasta que una de las partes desconecta la llamada. Debido a que existe

<sup>27</sup> Fuente: [Javier Fernández Rivera -](http://www.monografias.com/trabajos12/redlan/redwan) www.aurea.es

<sup>28&</sup>lt;br>Fuente: [Capítulo 10. Cisco CCNA1](http://www.monografias.com/trabajos12/redlan/redwan)

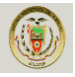

una determinada capacidad para crear nuevos circuitos, es posible que a veces reciba un mensaje de que todos los circuitos están ocupados y no pueda realizar la llamada. El costo que implica crear muchas rutas alternativas con capacidad suficiente para admitir un gran número de circuitos simultáneos y las tecnologías necesarias para recrear en forma dinámica los circuitos descartados en caso de falla, llevaron al D o D a considerar otros tipos de redes.

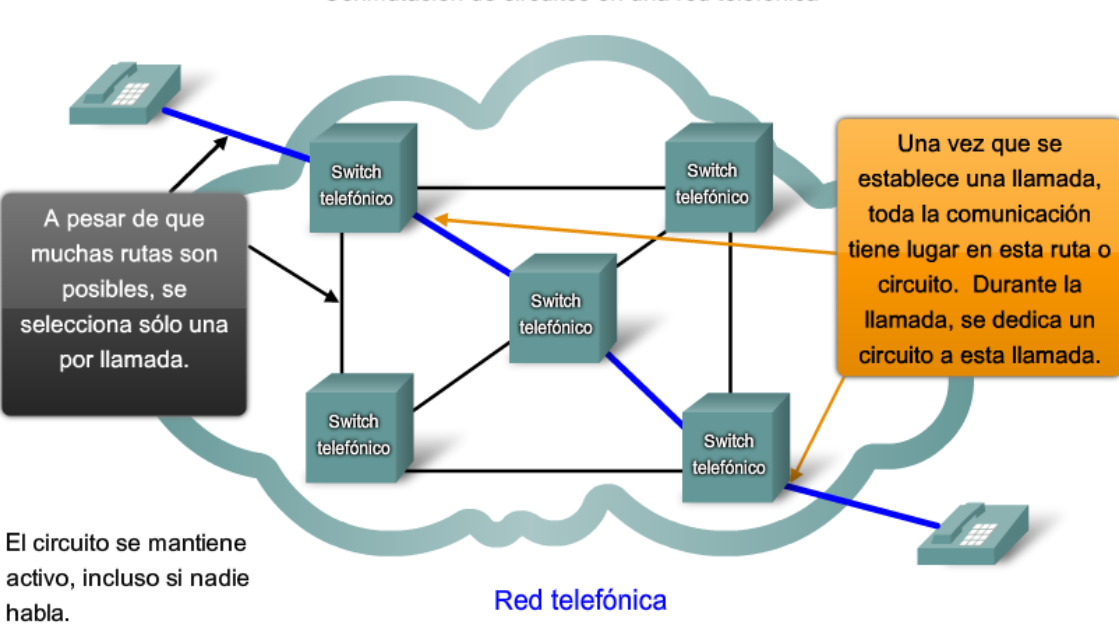

Conmutación de circuitos en una red telefónica

Existen muchísimos circuitos, pero son una cantidad finita. Durante los períodos de demanda pico, es posible que se denieguen algunas llamadas.

Figura 2.15: Conmutación de circuitos en una red telefónica<sup>29</sup>.

## **2.12.2. Conmutación de mensajes. 30**

En este caso no es necesario realizar una conexión física, sino lo que se necesita es un conjunto de nodos capaces de recibir y enviar mensajes, Como se muestra en la Figura 2.16. El funcionamiento de este tipo de conmutación es el siguiente:

Cuando un terminal quiere transmitir un mensaje, lo envía al nodo al que esta conectado, este nodo lo que hace es entregar el mensaje a otro nuevo nodo y este a

<sup>30</sup> Fuente: [Javier Fernández Rivera -](http://www.monografias.com/trabajos12/redlan/redwan) www.aurea.es

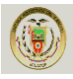

su vez a otro, y así hasta que el mensaje llegue al nodo al que esta conectado el terminal del receptor.

#### **Ventajas**

- $\checkmark$  En este sistema no hay una gran ocupación de línea.
- Una vez enviado el mensaje se borra el mensaje del ordenador inicial.

#### **Problema**

 $\checkmark$  En este tipo de conmutación tarda más tiempo en enviar los mensajes.

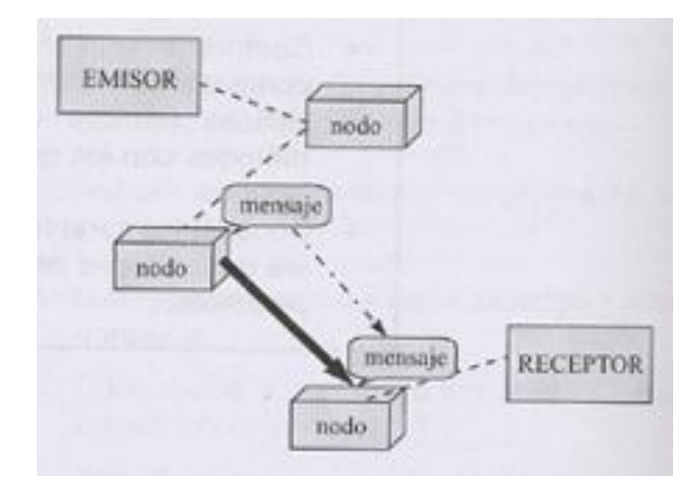

Figura 2.16: Conmutación de mensajes<sup>31</sup>

#### **2.12.3. Conmutadas por Paquetes.**

Los servicios de conmutación de paquetes suprimen el concepto de circuito virtual fijo, Como se muestra en la Figura 2.17. Los datos se transmiten paquete a paquete a través del entramado de la red o nube, de manera que cada paquete puede tomar un camino diferente a través de la red. Como no existe un circuito virtual predefinido, la conmutación de paquetes puede aumentar o disminuir el ancho de banda según sea necesario, pudiendo manejar adecuadamente las avalanchas de paquetes de forma adecuada. Los servicios de conmutación de paquetes son capaces de enrutar los paquetes, evitando las líneas caídas o congestionadas, debido a los múltiples caminos en la red.

<sup>31</sup> Fuente: [Javier Fernández Rivera -](http://www.monografias.com/trabajos12/redlan/redwan) www.aurea.es

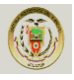

Los dispositivos dentro de la misma red no tienen en cuenta el contenido de los paquetes individuales, sólo es visible la dirección del destino final y del próximo dispositivo en la ruta hacia ese destino. No se genera ningún circuito reservado entre emisor y receptor. Cada paquete se envía en forma independiente desde una ubicación de conmutación a otra. En cada ubicación, se decide qué ruta utilizar para enviar el paquete al destino final. Si una ruta utilizada anteriormente ya no está disponible, la función de enrutamiento puede elegir en forma dinámica la próxima ruta disponible. Debido a que los mensajes se envían por partes, en lugar de hacerlo como un mensaje completo y único, los pocos paquetes que pueden perderse en caso de que se produzca una falla pueden volver a transmitirse a destino por una ruta diferente. En muchos casos, el dispositivo de destino no tiene en cuenta que se ha producido una falla o reenrutamiento.

#### **Ejemplos**

- Red X.25
- Redes Frame Relay
- Redes ATM

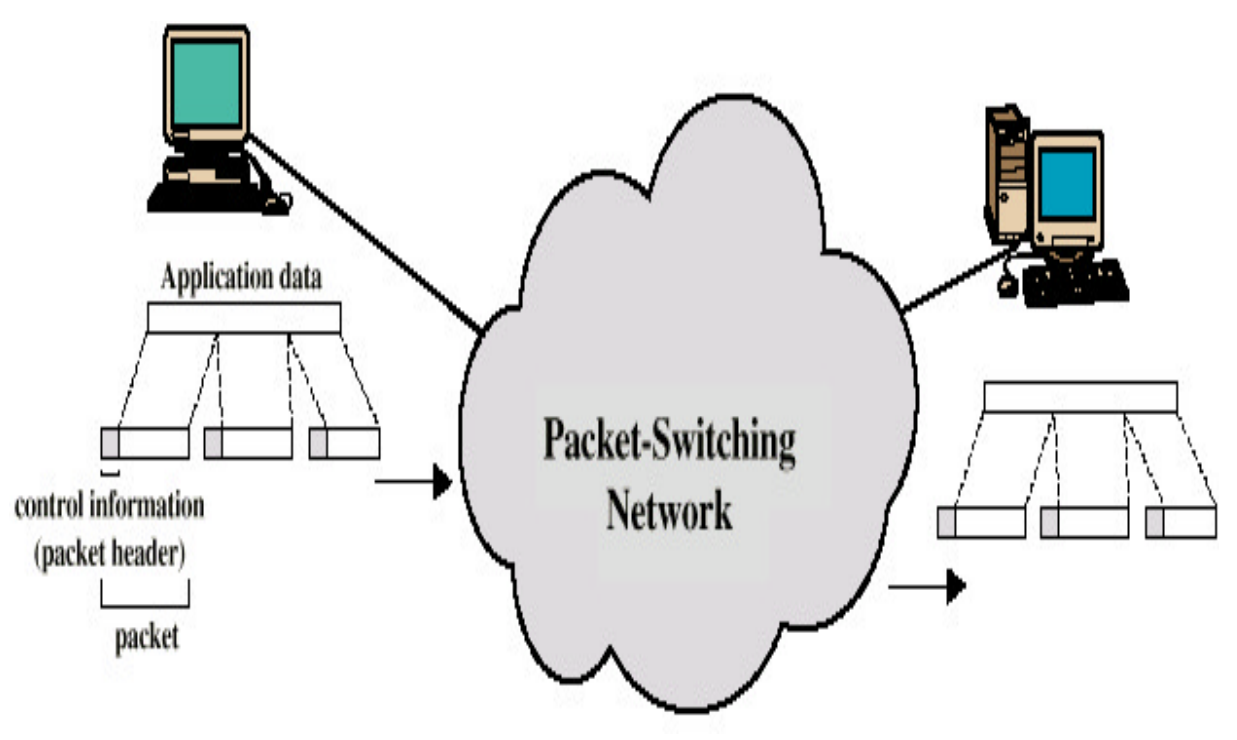

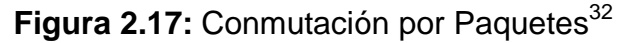

<sup>32</sup> Fuente: [Javier Fernández Rivera -](http://www.monografias.com/trabajos12/redlan/redwan) www.aurea.es

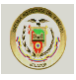

## **2.12.4. Redes Orientadas a Conexión. 33**

Aunque las redes sin conexiones conmutadas por paquetes cubren las necesidades de los DoD y siguen siendo la infraestructura primaria de la Internet actual, hay algunos beneficios en un sistema orientado a la conexión como el sistema telefónico conmutado por circuito. Debido a que los recursos de las diferentes ubicaciones de conmutación están destinados a proporcionar un número determinado de circuitos, pueden garantizarse la calidad y consistencia de los mensajes transmitidos en una red orientada a la conexión. Otro beneficio es que el proveedor del servicio puede cargar los usuarios de la red durante el período de tiempo en que la conexión se encuentra activa. La capacidad de cargar los usuarios para conexiones activas a través de la red es una premisa fundamental de la industria del servicio de telecomunicaciones.

## **2.12.5. Redes no orientadas a conexión. 34**

Llamadas Datagramas, pasan directamente del estado libre al modo de transferencia de datos. Estas redes no ofrecen confirmaciones, control de flujo ni recuperación de errores aplicables a toda la red, aunque estas funciones si existen para cada enlace particular. Un ejemplo de este tipo de red es INTERNET.

En la búsqueda de una red que pueda soportar la pérdida de una cantidad significativa de sus servicios de transmisión y conmutación, los primeros diseñadores de Internet re-evaluaron las investigaciones iníciales acerca de las redes conmutadas por paquetes. La premisa para este tipo de redes es que un simple mensaje puede dividirse en múltiples bloques de mensajes. Los bloques individuales que contienen información de direccionamiento indican tanto su punto de origen como su destino final. Utilizando esta información incorporada, se pueden enviar por la red a través de diversas rutas esos bloques de mensajes, denominados paquetes, y se pueden rearmar como el mensaje original una vez que llegan a destino.

<sup>33, 34</sup> [Fuente: Capítulo 10. Cisco CCNA1](http://www.monografias.com/trabajos12/redlan/redwan)

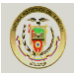

#### **2.12.6. Red Pública de Conmutación Telefónica (PSTN).**

Esta red fue diseñada originalmente para el uso de la voz y sistemas análogos. La conmutación consiste en el establecimiento de la conexión previo acuerdo de haber marcado un número que corresponde con la identificación numérica del punto de destino.

## **2.13. Topologías de las WAN <sup>35</sup>**

La topología de una red es la configuración o relación de los dispositivos de red y las interconexiones entre ellos. El término topología se divide en dos aspectos fundamentales:

- Topología Física
- Topología Lógica

## **2.13.1. La topología física <sup>36</sup>**

La topología física de las WAN puede llegar a ser más compleja y no responder a las formas básicas (bus, estrella y anillo), debido a varios factores determinantes:

La distancia que deben cubrir las redes.

La cantidad enorme de usuarios.

El tráfico que deben soportar.

La diversidad de equipos de interconexión que deben usar.

Existe un grupo establecido de topologías que son las más usadas, y la implementación de cada una de ellas en particular está condicionada por necesidades específicas, como pueden ser: cantidad de nodos a conectar, distancia entre los nodos e infraestructura establecida en ellos (Ej.: si se van a conectar a

<sup>35</sup> [Fuente: Capítulo 7. Cisco CCNA1](http://www.monografias.com/trabajos12/redlan/redwan)

<sup>36&</sup>lt;br>Fuente: http://redeswanunerg.blogspot.com/2008/05/protogolos-y-estandares-en-redes-wan.html

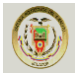

través de la red telefónica, o de un enlace punto-a-punto, medio de transmisión que se usa, etc.). A continuación se presentan las topologías usadas en redes WAN:

#### **2.13.1.1. Punto a Punto**

Esta topología cada nodo se conecta a otro a través de circuitos dedicados, es decir, canales que son arrendados por empresas o instituciones a las compañías telefónicas. Dichos canales están siempre disponibles para la comunicación entre los dos puntos.

Esta configuración es solo funcional para pequeñas WANs ya que todos los nodos deben participar en el tráfico, es decir que si aumenta la cantidad de nodos aumenta la cantidad de tráfico y esto con el consiguiente encarecimiento de la red.

#### **2.13.1.2. Anillo**

En la topología de anillo cada nodo es conectado a otros dos más formando un patrón de anillo. Esta topología tiene dos ventajas: por un lado si existe algún problema en las conexiones en un cable, la información le sigue llegando al nodo usando otro recorrido y si algún nodo está muy ocupado el tráfico se puede derivar hacia otros nodos.

Extender este tipo de redes es más caro que extender una red punto-a-punto ya que se necesita al menos un enlace más.

#### **2.13.1.3. Estrella**

En esta configuración un nodo actúa como punto central de conexión para todos los demás, permitiendo así que en caso de que exista un fallo en alguno de los cables los demás nodos no pierdan conexión con el nodo central. La principal desventaja de esta topología es que algún problema que exista en el nodo central se convierte en un desastre total para la red ya que se pierde la conexión de todos los nodos.

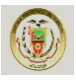

#### **2.13.1.4. Malla**

En esta topología la esencia es buscar la interconexión de los nodos de tal manera que si uno falla los demás puedan redireccionar los datos rápida y fácilmente. Esta topología es la que más tolerancia tiene a los fallos porque es la que provee más caminos por donde puedan viajar los datos que van de un punto a otro.

La principal desventaja de las redes tipo malla es su costo, es por esto que se ha creado una alternativa que es la red de malla parcial en la cual los nodos más críticos (por los que pasa más tráfico) se interconectan entre ellos y los demás nodos se interconectan a través de otra topología (estrella, anillo).

Para entender la forma en que se comunican los nodos en una red WAN es preciso abordar un tema que es medular en este tipo de redes.

#### **2.13.2 La topología lógica**

La topología es la forma en que una red transfiere tramas de un nodo al siguiente. Esta configuración consiste en conexiones virtuales entre los nodos de una red independiente de su distribución física. Los protocolos de capa de enlace de datos definen estas rutas de señales lógicas. La capa de enlace de datos "ve" la topología lógica de una red al controlar el acceso de datos a los medios. Es la topología lógica la que influye en el tipo de trama de red y control de acceso a medios utilizados.

La topología física o cableada de una red probablemente no sea la misma que la topología lógica.

La topología lógica de una red está estrechamente relacionada con el mecanismo utilizado para administrar el acceso a la red. Los métodos de acceso proporcionan los procedimientos para administrar el acceso a la red para que todas las estaciones tengan acceso. Cuando varias entidades comparten los mismos medios, deben estar

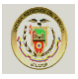

instalados algunos mecanismos para controlar el acceso. Los métodos de acceso son aplicados a las redes para regular este acceso a los medios.

Las topologías lógica y física generalmente utilizadas en redes son: Punto a Punto. Multi-Acceso Anillo

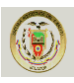

## **CAPÍTULO 3**

## **ANALISIS REDES LAN FRANQUICIA CRUZ AZUL**

#### **3.1 Análisis de la situación actual**

Actualmente la Franquicia de Farmacias Cruz Azul se encuentra ubicada en la Ciudad de Esmeraldas, provincia de Esmeraldas en la cual se encuentra la oficina Matriz, la Farmacia Principal y 4 sucursales respectivamente. La empresa no cuenta con una red que integre a toda la franquicia y se necesita integrar las LAN de cada una de las sucursales e interconectarlas entre sí y formar una MAN, y como la franquicia tiene que abrir sucursales en toda la provincia es necesario mantener las comunicaciones y transferencias de datos, se tiene que implementar una WAN, a continuación detalla la denominación, dirección y representamos la ubicación geográfica, Como se muestra en la Figura 3.1.

Denominación y dirección de las sucursales de la franquicia.

**Matriz y oficinas:** 9 de octubre y Olmedo **Sucursal 1:** Olmedo y 9 de Octubre **Sucursal 2:** Olmedo y Salinas **Sucursal 3:** Av. Libertad y Adalberto Ortiz

**Sucursal 4:** Colón y Guayas

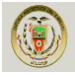

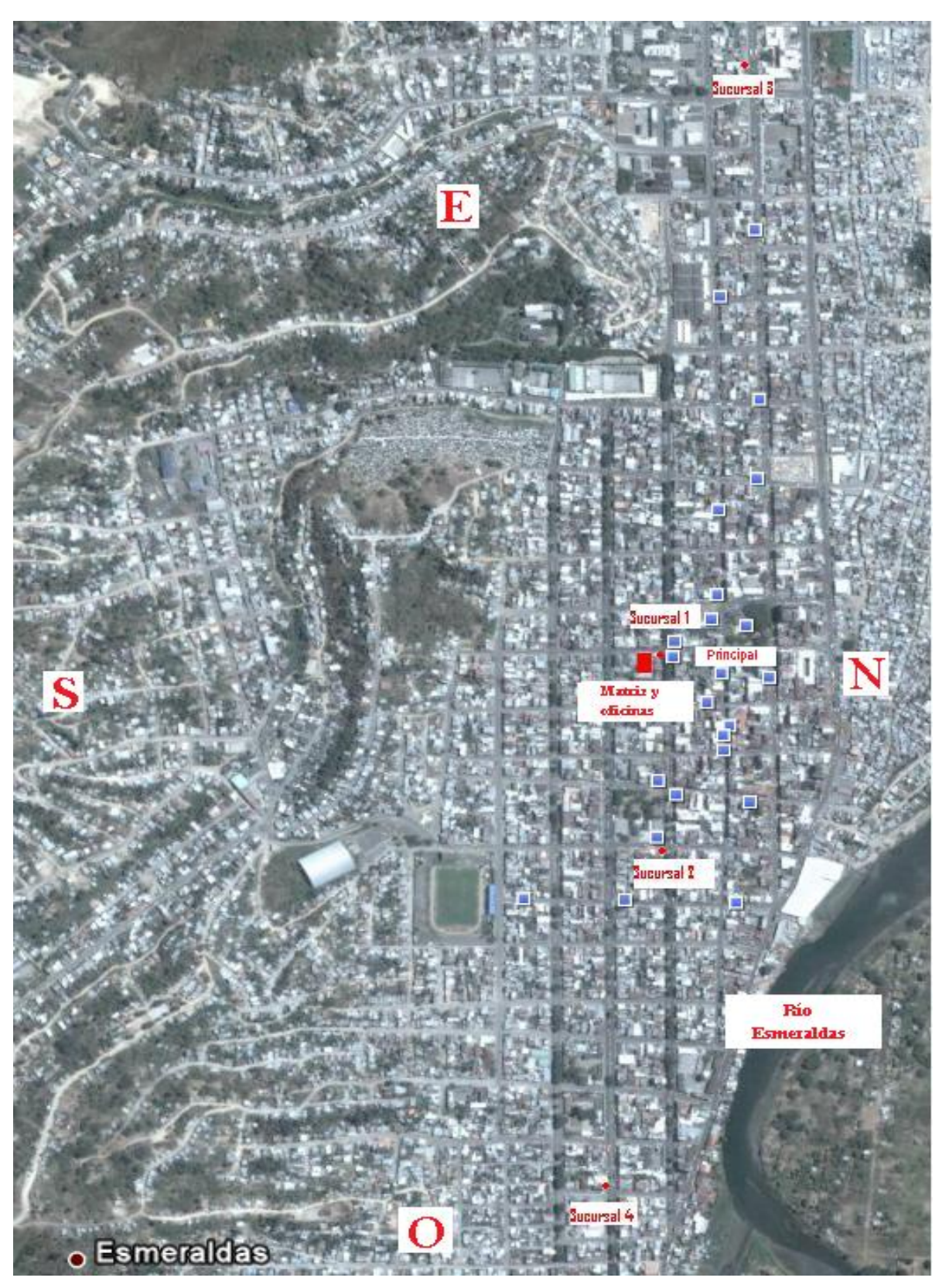

Figura 3.1. Ubicación geográfica<sup>37</sup>.

<sup>37&</sup>lt;br>Fuente: www.googleearth.com

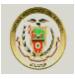

Franquicia Cruz Azul con el objetivo de mantener relacionada su información entre la oficina Matriz y la Farmacia Principal y sus sucursales, Como se muestra en la Figura 3.2, Se ha visto en la necesidad de implementar redes LAN, MAN y WAN, la misma que mantendrá un enlace de la siguiente manera:

#### **Enlace 1**

**ESMERALDAS\_1** (Matriz; Oficinas y bodega, ubicada en el centro de Esmeraldas) con **ESMERALDAS\_2** (Farmacia Principal; ubicada en el centro de Esmeraldas).

## **Enlace 2**

**ESMERALDAS\_1** (Principal; Oficinas y bodega, ubicado en el Centro de la Ciudad de Esmeraldas) con **ESMERALDAS\_3** (Sucursales, ubicadas los distintos puntos de la ciudad)

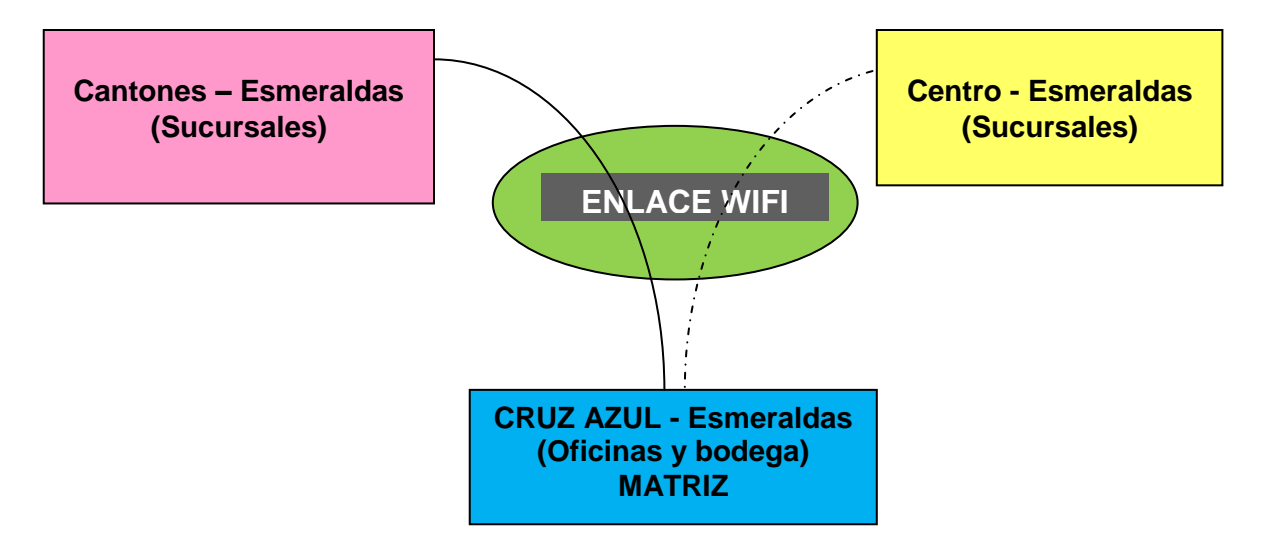

**Figura 3.2.** Esquema propuesto de enlaces WAN.

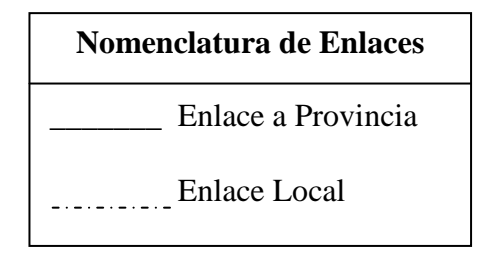

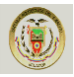

Para la interconexión de información entre la oficina, bodega y sucursales de la empresa lo hacen de manera aislada mediante FLASH MEMORY y en el último de los casos telefónicamente, causando problemas por el tiempo de respuesta.

Es necesario disponer de un sistema de comunicaciones que integre todos los datos, y mucho más cuando en este tipo de negocio requiere de información actualizada y permanente de inventarios para realizar los pedidos que necesita para que no se encuentre desabastecida de productos por este motivo la comunicación debe realizarse de manera continua y con una buena cantidad de ancho de banda, conexión en línea para asegurar la confiabilidad de las transacciones financieras, inventarios y ventas que se realicen en cualquier punto de la organización.

La Franquicia de Farmacias Cruz Azul como empresa de comercialización de medicamentos y artículos de aseo personal así como de insumos para la salud, no puede estar al margen de las innovaciones tecnológicas en materia de comunicación, por lo tanto es necesario tener una red de información amplia dentro de la organización.

En este caso La MATRIZ de empresa es donde se debe generar y unificar la información, es decir todo lo que se refiere a ventas, inventarios, cartera de clientes, proveedores y el control de sistemas de la Franquicia.

La MATRIZ en estos momentos se encarga del manejo de La Farmacia Principal así como del manejo de inventarios, cartera de clientes, empresas proveedoras y convenios interinstitucionales.

En la MATRIZ se encuentra situada la bodega la misma que se encarga de surtir de productos a las sucursales. Pero los pedidos se los realiza de manera artesanal si ese sería el término adecuado debido a que los pedidos son hechos por teléfono ya que al no contar con un sistema integrado de información no se puede

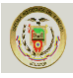

determinar de manera adecuada los productos a que han sido vendidos y realizar las bajas de los inventarios lo que representa una pérdida de tiempo.

Además las sucursales y la principal se manejan de manera aislada unas de otras debido a que cada sucursal maneja su propio inventario de productos lo que hace que el manejo de las sucursales sea complicado para los encargados y peor aún se convierte en un dolor de cabeza para él propietario porque debe estar al pendiente de lo que ocurre en cada una de las farmacias, la información de datos se maneja internamente por medio de redes aisladas, las cuales procesan los datos de ventas e inventarios y no se puede llevar un control adecuado de la información.

Las oficinas de administración de la empresa está compuesta de una LAN, principalmente genera información de la cartera de clientes, proveedores, estados de cuenta, fechas de vencimiento de los medicamentos, inventarios y promociones.

Como esta franquicia está asignada a un solo dueño en la provincia este desea unificar la información descrita anteriormente, es decir mantener un solo inventario de productos (medicamentos, artículos de aseo y perfumería), llevar un control sobre facturas y pedidos a ser realizados en cada una de las farmacias, lo que generará mejor atención a los clientes y menor tiempo de respuesta, así mismo verificará el stock o inventarios de manera de disponer al día los inventarios y la cartera de clientes.

La idea es que cuando los propietarios lo requieran, verifiquen sus cuadros de ventas e inventarios en tiempo real ya sea de la Farmacia Principal y/o de cada una de las sucursales, la responsable de generar la información para la elaboración de los informes será la administradora de la franquicia, quien tiene bajo su custodia los presupuestos de ventas de toda Empresa, así como el control de los inventarios.

En este sentido y como objetivo principal los dueños de la Franquicia Cruz Azul decide implementar la WAN para unificar todas y cada una de las sucursales

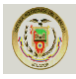

con la principal y las oficinas de la empresa que está situada en la ciudad de Esmeraldas, actualmente la comunicación e información entre los distintos puntos de la empresa se lo realiza por medio de dispositivos magnéticos los mismos que son trasladados de un lugar a otro por medio de transporte terrestre o vía telefónica cuando necesitan información llaman a los diferentes puntos que requieren, esta política de comunicación no está dando los resultados esperados ya que la transmisión de los datos no es 100 % confiables, ni tienen la seguridad de enviar datos ya que en momentos determinados o días cualquiera la comunicación vía telefónica falla, esto representa muchos problemas por lo que permanecen incomunicados por largo tiempo sin tener oportunidad de restablecer la comunicación en forma inmediata.

La utilización de líneas telefónicas y alquiler de courier de transporte produjo un alza en los costos de comunicación lo que incentivó aún más el estudio de factibilidad de esta red.

Esta empresa no cuenta con un sistema de vigilancia adecuado para controlar a cada uno de los dependientes los mismos que están propensos a cometer errores, lo que ocasiona problemas, pérdidas para la empresa y el propietario debe tomar medidas que pueden afectar a los dependientes que no incurren en este tipo de actividades.

La vigilancia también podría mejorar con la implementación de cámaras IP en la red incluso para la protección de la empresa en el caso de robos por parte de delincuentes comunes y para salva guardar la integridad de todos aquellos que tiene una u otra relación con esta empresa debido al crecimiento de los niveles delincuenciales a nivel nacional.

La franquicia como tal tiene la obligación de abrir nuevas sucursales en el resto de la provincia y esto también representa un problema en la parte informática ya que para cada nueva sucursal deben adquirir un nuevo paquete del sistema que

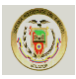

maneja las ventas e inventarios de la nueva sucursal (en conclusión debe comprar un nuevo servidor del sistema y por cada usuario que se conecte debe pagar un valor adicional), si se integra la información en una sola red se pretende adquirir un software para toda la empresa esto también será una ventaja en la reducción de costos de operación y comunicación.

La comunicación telefónica también representa un gasto debido a que depende de CNT y puede ser muy costosa la sustentación de la misma, para lo cual también existe una solución con la red , realizando la implementación de voz sobre IP lo que a abarataría los costos en la comunicación.

Debido a que los dueños tienen que realizar viajes continuamente para realizar nuevas alianzas comerciales o por otro tipo de negocios, es importante la realización de esta red debido a que podrían revisar la información de la empresa de manera remota desde cualquier punto de la geografía del país.

En la figura siguiente 3.3 se muestra la integración de la comunicación antes de establecer la red WAN.

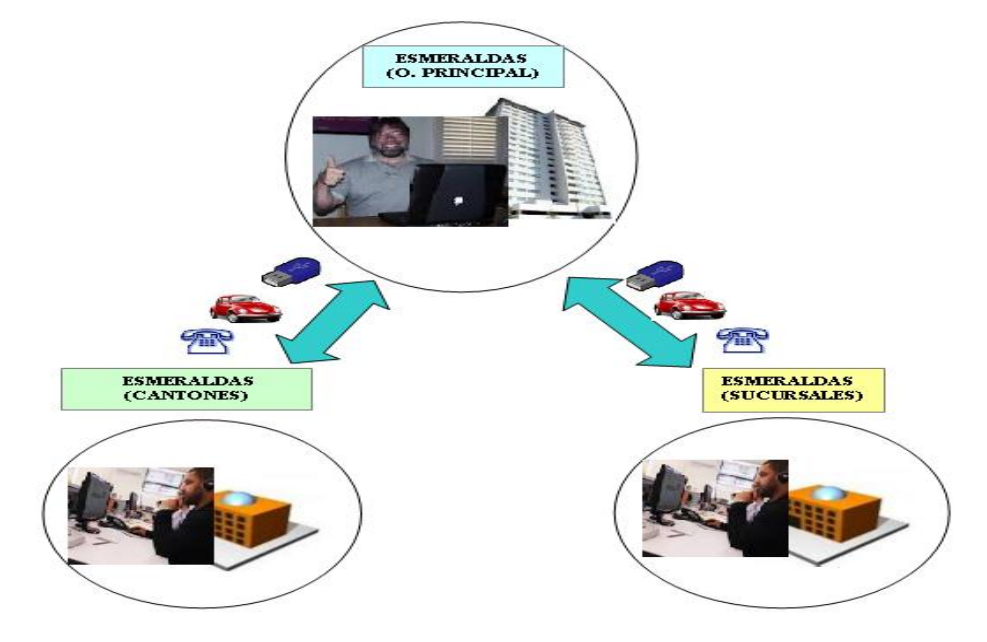

 **Figura 3.3:** Integración de comunicaciones entre la empresa.

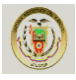

En la figura 3.3, se tiene los siguientes métodos de comunicación:

- 1. Transporte
- 2. Dispositivos Magnéticos
- 3. Telefónica

## **3.2. Diseño Actual**

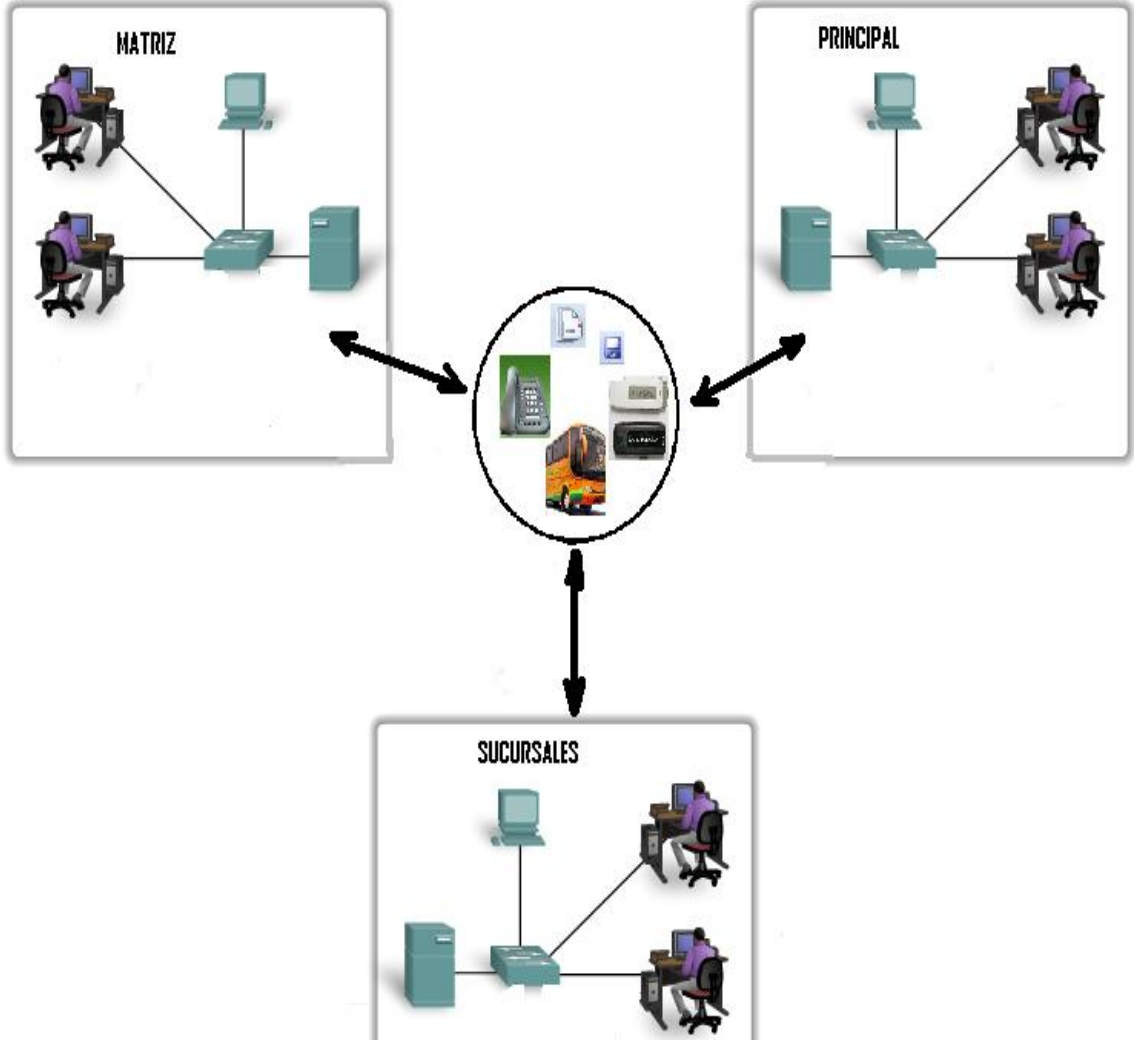

**Figura 3.4.** Diseño Actual

En este gráfico se puede evidenciar como está integrada la comunicación entre la Matriz, la Farmacia principal y las sucursales de la franquicia.

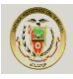

#### **3.3. LAN (Matriz – Esmeraldas)**

**Matriz (9 de octubre y Olmedo):** Físicamente sus oficinas cuentan con una edificación de tres pisos, en los cuales se encuentran distribuidas de la siguiente manera: el primer piso está ubicada la Farmacia Principal, en el segundo piso están ubicadas la Oficina Matriz y la bodega desde donde se despachan los productos hacia las sucursales, los mismos que consta de 9 puntos ubicados de la siguiente manera:

**Tabla 3.1.** Números de PCS Matriz y Principal.

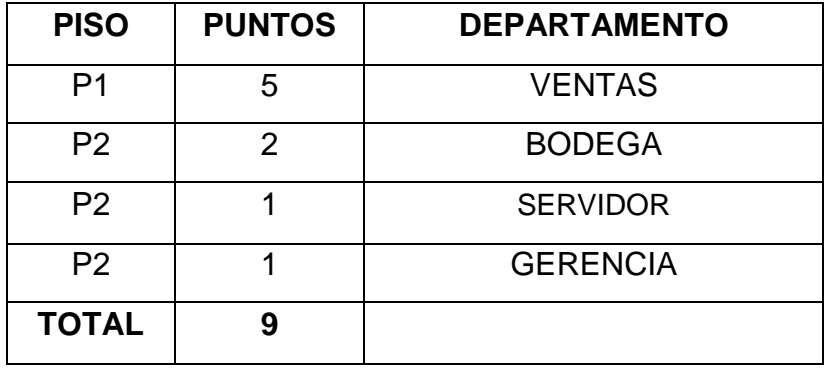

Listado por departamento de los diferentes equipos de la Matriz y Farmacia Principal con sus características.

**Tabla 3.2.** Listado de Equipos e impresoras Matriz y Principal

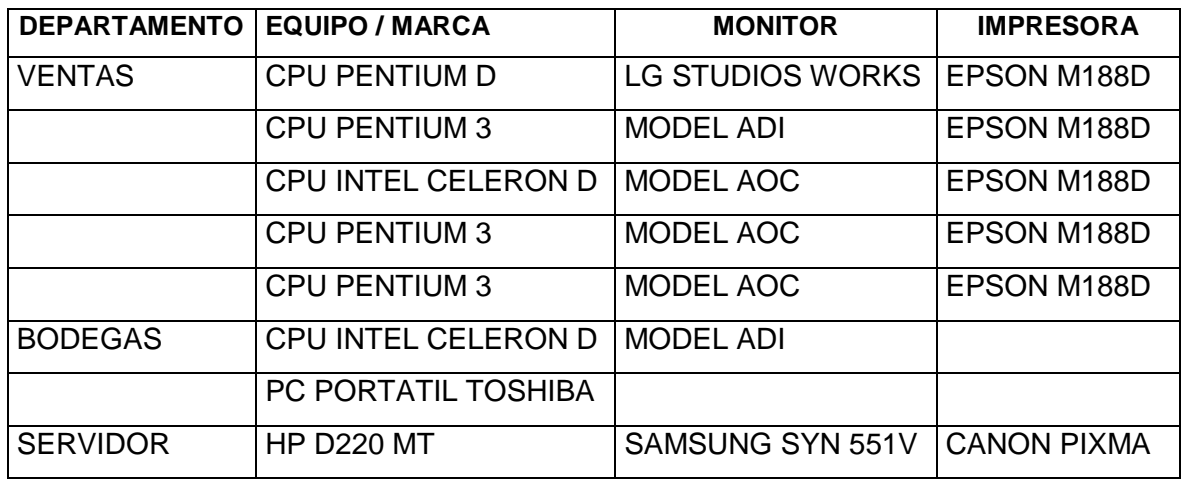
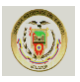

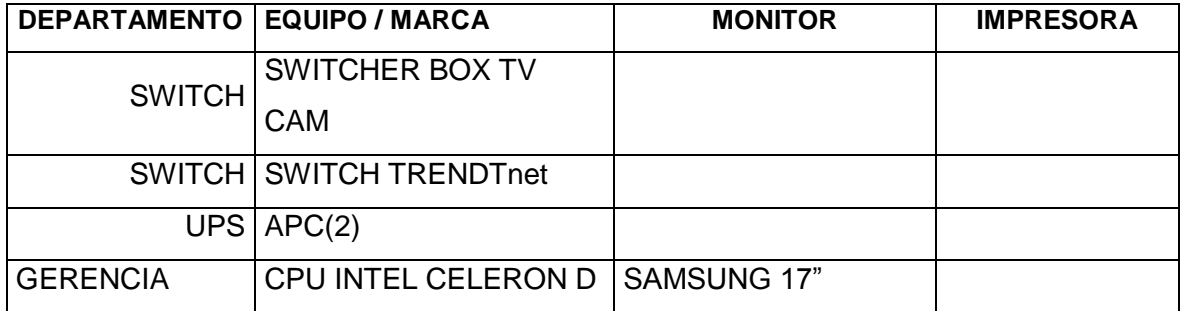

# **LAN (Sucursal 1 CRUZ AZUL- Esmeraldas)**

**Sucursal 1 (Olmedo y 9 de Octubre):** Es la primera sucursal de la cadena de farmacias y está dividida en los puntos de atención y la sub bodega, distribuida en una sola planta, comprende 7 puntos ubicados de la siguiente manera:

**Tabla 3.3.** Número de PC's Sucursal 1 CRUZ AZUL.

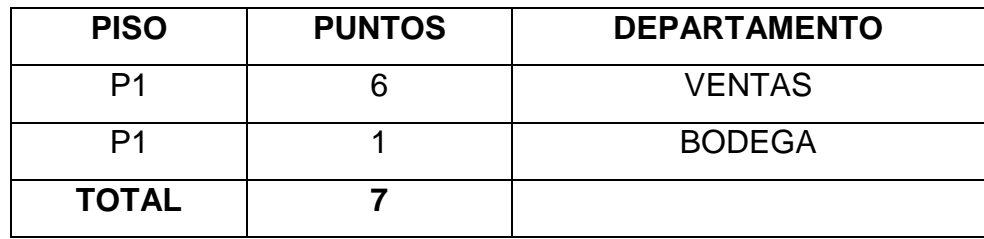

Listado de la sucursal de los diferentes equipos de la Sucursal 1 CRUZ AZUL con sus características.

**Tabla 3.4.** Listado de PC's e impresoras Sucursal 1 CRUZ AZUL.

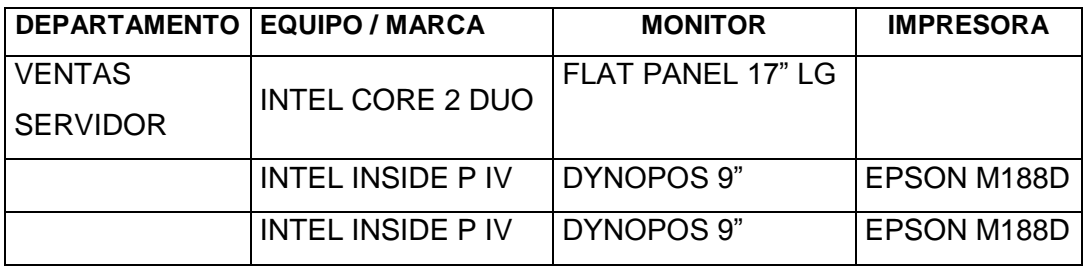

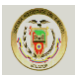

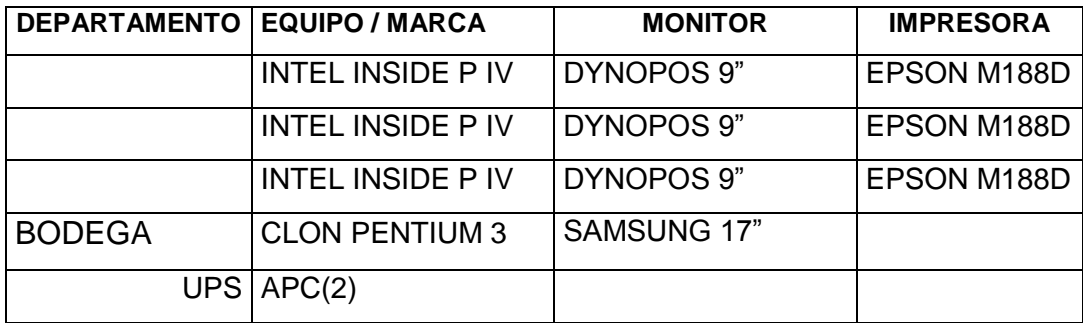

# **LAN (Sucursal 2 CRUZ AZUL- Esmeraldas)**

**Sucursal 2 (Olmedo y Salinas):** Es la segunda sucursal de la cadena de farmacias, distribuida en una sola planta, comprende 2 puntos ubicados de la siguiente manera:

**Tabla 3.5.** Número de PC's Sucursal 2 CRUZ AZUL.

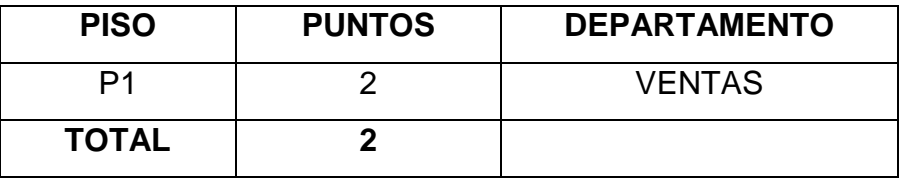

Listado de la sucursal de los diferentes equipos de la Sucursal 2 CRUZ AZUL con sus características.

**Tabla 3.6.** Listado de PC's e impresoras Sucursal 2 CRUZ AZUL

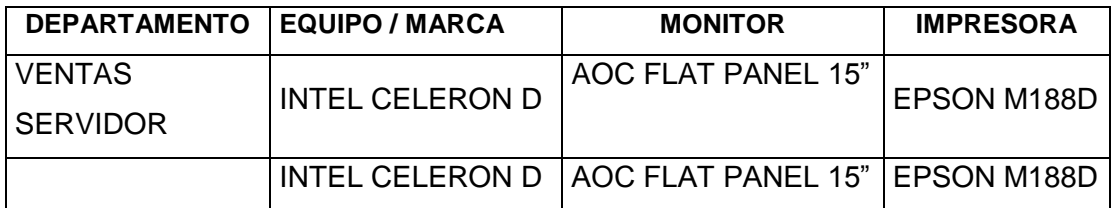

.

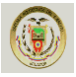

# **LAN (Sucursal 3 CRUZ AZUL- Esmeraldas)**

**Sucursal 3 (Av. Libertad y Adalberto Ortiz):** Es la tercera sucursal de la cadena de farmacias, distribuida en una sola planta, comprende 4 puntos ubicados de la siguiente manera:

**Tabla 3.7.** Número de PC's Sucursal 3 CRUZ AZUL.

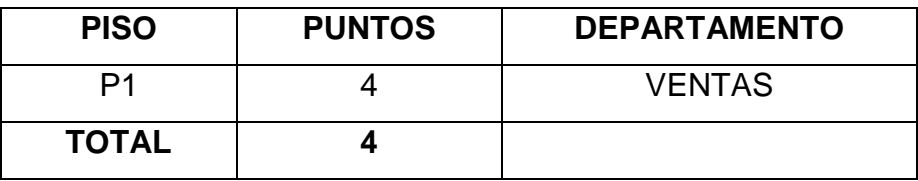

Listado de la sucursal de los diferentes equipos de la Sucursal 3 CRUZ AZUL con sus características.

**Tabla 3.8.** Listado de PC's e impresoras Sucursal 3 CRUZ AZUL.

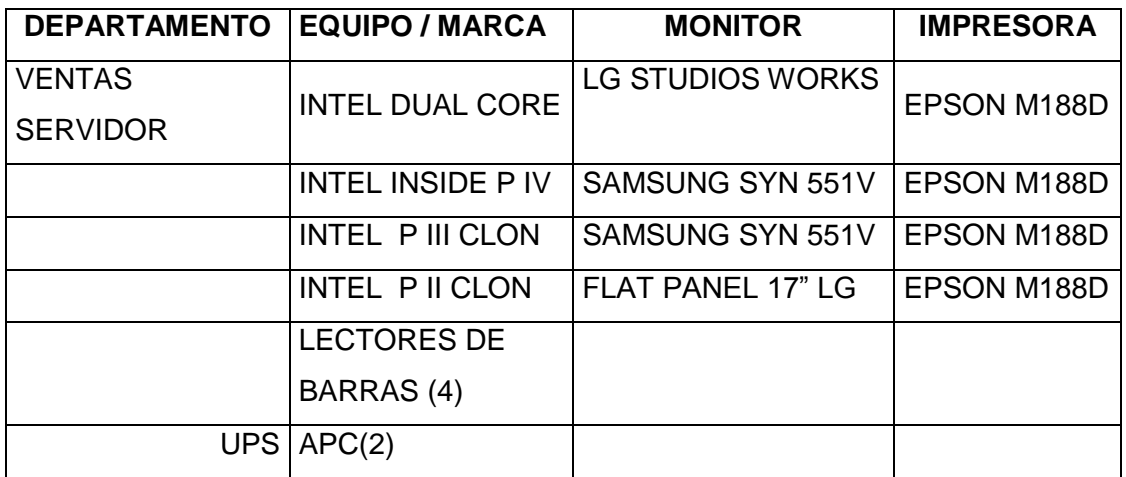

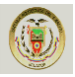

#### **LAN (Sucursal 4 CRUZ AZUL- Esmeraldas)**

**Sucursal 4 (Colón y Guayas):** Es la cuarta sucursal de la cadena de farmacias, distribuida en una sola planta, comprende 4 puntos ubicados de la siguiente manera:

**Tabla 3.9.** Número de PC's Sucursal 4 CRUZ AZUL.

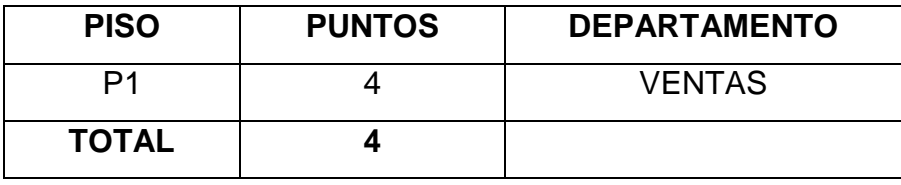

Listado de la sucursal de los diferentes equipos de la Sucursal 4 CRUZ AZUL con sus características.

**Tabla 3.10.** Listado de PC's e impresoras Sucursal 4 CRUZ AZUL.

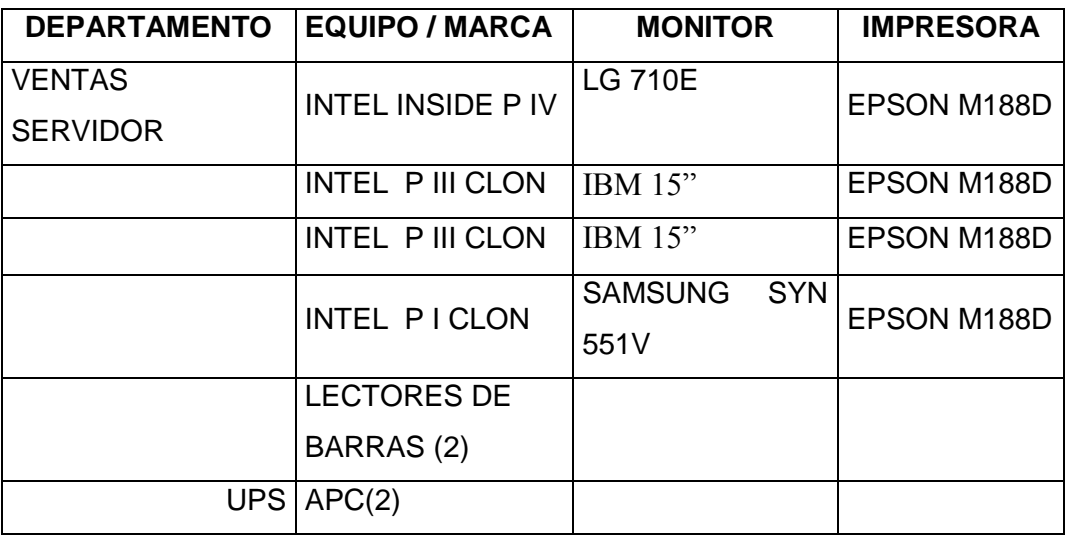

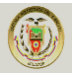

La red de la Matriz y la Farmacia Principal es Ethernet, está configurada con topología estrella, a través de Switch TRENDnet TE100-S16E plus de 16 puertos, tienen como sistema operativo Windows XP versión 2002 Service pack 2 que maneja el sistema para usuarios finales.

La sucursal 1 es Ethernet, está configurada con topología estrella a través de un Hub de 12 puertos, tienen como sistema operativo Windows XP versión 2002 Service pack 2 que maneja el sistema para usuarios finales.

La sucursal 2 es Ethernet, está configurada con topología estrella a través de un Hub de 6 puertos y tienen las 2 máquinas con sistema operativo Windows XP. En esta sucursal la computadora que esta como cliente tiene XP Service pack 1.

La sucursal 3 es Ethernet, está configurada con topología estrella a través de un Hub de 12 puertos, tienen como sistema operativo Windows XP versión 2002 Service pack 2.

La sucursal 4 es Ethernet, está configurada con topología estrella a través de un Hub de 12 puertos, tienen como sistema operativo Windows XP versión 2002 Service pack 2. En esta sucursal la computadora que esta como cliente tiene Windows 98.

 Actualmente todos los equipos que actúan como servidores en cada una de las Farmacias tienen instalado el Sistema Operativo Windows XP Service Pack 2, estos servidores tienen instalado el software **lolfar.v7**el mismo que permite realizar las ventas, ver los inventarios y la administración de las sucursales de manera aislada en cada LAN, de esta manera la empresa se encuentra organizada en tres grupos de trabajo divididos de acuerdo al tipo de información común que manejan, por departamentos, los mismos que están distribuidos de la siguiente manera:

- Ventas
- Bodega

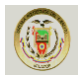

- Gerencia: que se encuentra a cargo de las siguientes actividades
	- $\triangleright$  Compras y devoluciones
	- $\triangleright$  Finanzas
	- Contabilidad
	- $\triangleright$  Crédito y Cobranzas

Las direcciones IP de la red interna que utiliza cada una de las sucursales deben cambiar debido a que se repiten en muchos de los casos ya que la persona encargada de manejar cada una de estas redes así las ha configurado por ser redes aisladas unas de otras.

Se debe tomar en cuenta que la empresa no cuenta con la licencia de algún antivirus y esto ocasiona que existan muchos problemas con las computadoras y los virus que afectan al buen desarrollo y desempeño de las actividades de la empresa en todas sus sucursales.

Para que todas las PC's de las sucursales puedan acceder al servicio de Internet, será necesario contratar un dominio con el proveedor de Internet, pero si solo se contrata una cuenta se requiere tener un servidor proxy para que otras PC's utilicen el servicio.

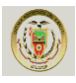

# **3.4. Direcciones IP de cada PC**

# **MATRIZ Y FARMACIA PRINCIPAL**

**Tabla 3.11.** Direcciones IP Matriz y Farmacia Principal.

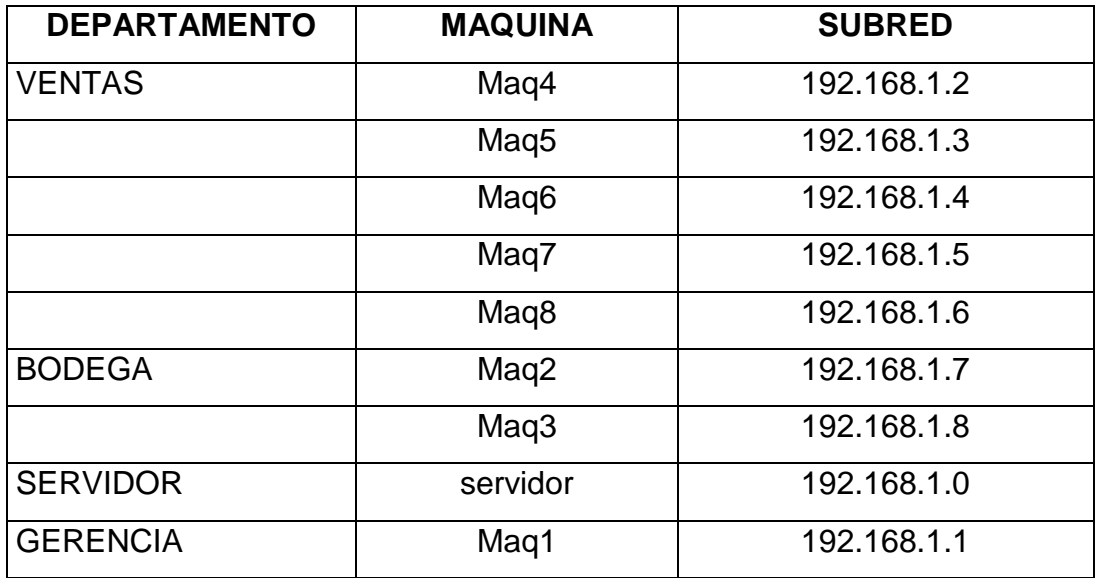

# **SUCURSAL 1**

**Tabla 3.12.** Direcciones IP Sucursal 1.

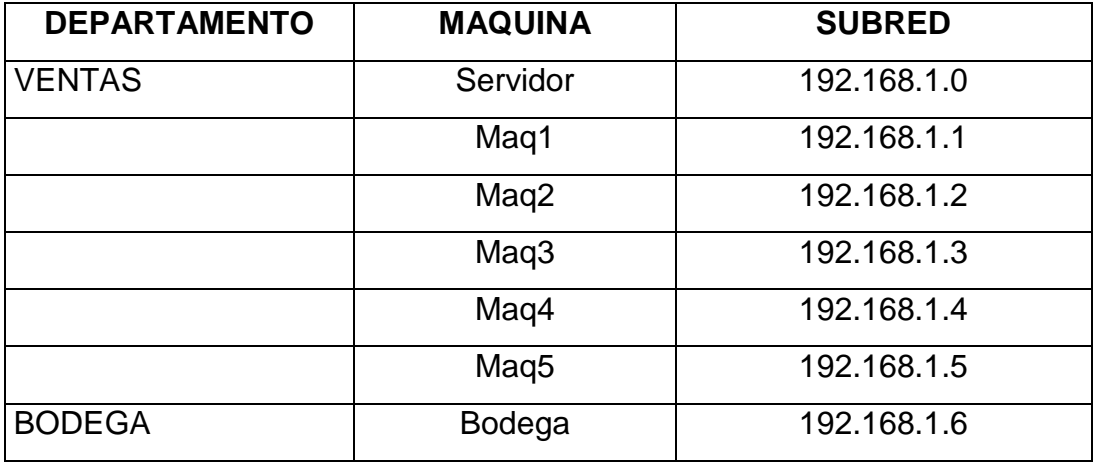

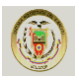

# **SUCURSAL 2**

**Tabla 3.13.** Direcciones IP Sucursal 2.

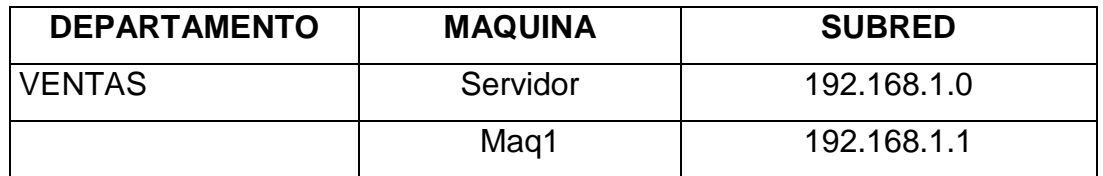

#### **SUCURSAL 3**

**Tabla 3.14.** Direcciones IP Sucursal 3.

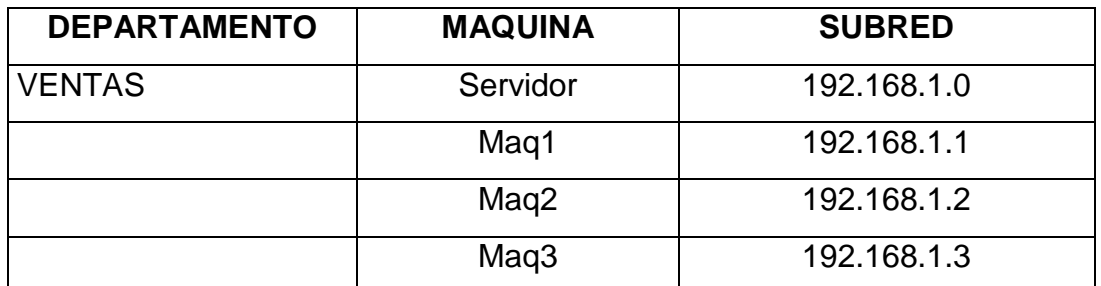

# **SUCURSAL 4**

**Tabla 3.15.** Direcciones IP Sucursal 4.

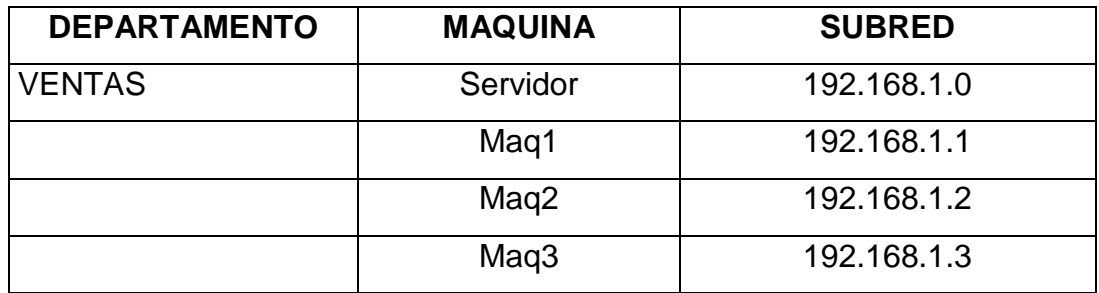

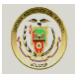

#### **3.5. Hardware**

Existe 2 Switches: uno Switch TRENDnet TE100-S16E plus Fast Ethernet 10/100 y el otro Ethernet Switcher Box (Genius) Tv CAM de 16 puertos, 3 hub de 12 puertos y 1 hub de 6 puertos activos, y la utilización como medio de transmisión cable UTP categoría 5E con sus componentes, 8 ups FORZA power technologies y adaptadores.

El sistema del diseño de cableado no cumple totalmente con las especificaciones de las normas internacionales de la ISO y de la EIA/TIA. Y la distribución del cableado debe ser re-estructurado en su totalidad.

Las instalaciones eléctricas en muchos de los casos tienen problemas ya que en varias de las sucursales los dueños de las casas arrendadas no quieren que se realice las adecuaciones necesarias de las mismas.

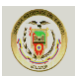

# **CAPÍTULO 4**

# **4.1 Estudio de factibilidad**

# **4.1.1 Determinación de problemas**

- No existe una integración de la información entre la Matriz, la Principal y las sucursales.
- Se requiere un desplazamiento continúo del encargado en la parte informática para resolver problemas.
- La información no tiene una seguridad adecuada debido a que se la transporta mediante Flash Memory, telefónicamente.
- En cada una de las sucursales los propietarios de la franquicia deben estar pendientes que la base de Bases de Datos del sistema LOLFAR v.7, para que los datos del sistema estén acordes con el inventario y las existencias en perchas.
- No existe un sistema adecuado de vigilancia tanto interna como externa. Interna debido a que muchos dependientes han incurrido en el robo de productos de la franquicia. Externa para prevenir posibles robos de delincuentes y dar seguimiento a amenazas externas.
- Las comunicaciones telefónicas dependen de CNT.
- La estructura de la red no cumple con normas y estándares, y esto ocasiona problemas.
- Debido a que la franquicia debe abrir nuevas sucursales se tiene que comprar un nuevo sistema LOLFAR para cada una de ellas y esto representa un gasto innecesario.
- Los equipos que se tiene como servidores no tienen el software necesario y requerido para cumplir estas funciones.

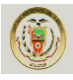

#### **4.1.2 Requerimientos de los usuarios**

- Al ser un negocio que debe tener los inventarios y los registros de ventas actualizados, para poder realizar los pedidos y no tener problemas de desabastecimiento de productos e insumos. Los Propietarios, la administradora y los dependientes requieren necesariamente disponer de un sistema de comunicación adecuado, a fin de optimizar los recursos.
- Realizar las transacciones en línea, consultas de cualquier tipo, principalmente de ventas y las bajas de inventarios, para poder enviar los pedidos a bodega y que estos sean despachados lo más rápido posible y sin ocasionar problemas de falta de productos en las sucursales.
- Disponer de una Intranet (Correo, mensajería, comunicación de voz y transmisión de imágenes.), manejar como una sola red la información y comunicación en los puntos.
- Tener acceso y mantener una única base de datos de la franquicia en la Matriz para la toma de decisiones, manteniendo siempre el nivel de seguridad.
- Actualización de datos en tiempo real.
- Tener un sistema adecuado de vigilancia mediante cámaras para precautelar tanto la integridad del personal ante posibles embates de la delincuencia.
- Estructurar un cableado que ayude a mantener una comunicación permanente y que no ocasione fallas en la comunicación y mantenga actualizada la información.

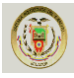

Para establecer los requerimientos lo haremos en base a tres tipos de usuarios:

- Administrativo
- Técnico
- Operario

El tipo de usuario **administrativo** determinó la necesidad que requiere servicio de mensajería, archivos compartidos y recursos, acceso a la base de datos, registros de ventas y cobros, y los servicios de Internet para realizar los pedidos a las empresas proveedoras de productos e insumos.

El personal **técnico**, que a nuestra forma de ver lo constituyen el personal encargado de la red, los equipos informáticos y la revisión de los videos de seguridad deben tener una formación académica en informática y/o redes, siempre van a requerir de acceso rápido a las bases de datos, para poder cubrir las demandas de los diferentes usuarios y tener una óptima administración de todos los dispositivos, disponer del diseño lógico/físico en caso de realizar modificaciones en la red.

El usuario final que lo vamos a denominar **Operario**, como son personal de ventas, bodega que deben disponer de acceso rápido a consultas sobre medicamentos, facturación, comunicación mediante voz sobre IP y correo electrónico interno.

En definitiva todas las áreas donde exista una computadora, es necesario que tenga acceso a los diferentes recursos asignados, y esto lo logramos mediante el diseño de una red lógica y físicamente eficiente

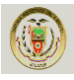

#### **4.1.3. Descripción de redes virtuales**

Para poder formar grupos se debe tomar en cuenta una prioridad basada en criterios como: la aplicación, el usuario, la hora del día y otras condiciones existentes en el entorno del proceso. Así por ejemplo el acceso de los dependientes para revisar las existencias de productos, consultas de medicamentos y manejar un nivel adecuado de productos en perchas y estantes sin llegar a excederse en los pedidos a ser realizados a la bodega.

#### **Una alternativa de grupos a formar podría ser:**

**Ventas.-** En esta red están todos los puntos utilizados por los dependientes de ventas, los mismos que tendrán acceso a ciertas bases de datos de clientes.

**Bodega.-**En esta red estarán los encargados de las bodegas tanto de la Matriz como de la sucursal 1 y los administradores de cada una de las sucursales para realizar los pedidos de productos.

**Gerencia.-**Que se hará cargo de los siguientes grupos:

**Crédito.-** En esta red están todos los puntos utilizados por personal de crédito como son los administradores de cada una de las sucursales, los mismos que tendrán acceso a ciertas bases de datos de clientes.

**Contabilidad.-** Esta área corresponde a todos los puntos utilizados por personal como son los o las administradoras de las sucursales que tendrán acceso a aplicaciones definidas según requerimientos.

**Administrativo.-** A esta red tendrá acceso solo el personal de gerencia o los propietarios de la Franquicia, cuyos accesos y aplicaciones serán restringidos a los demás usuarios de la empresa.

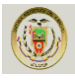

#### **4.1.4. Sistemas Operativos**

La Matriz, la Principal y las sucursales disponen de los siguientes Sistemas Operativos:

- Windows XP Service Pack 2
- Windows XP Service Pack 1
- Windows 98

Los Sistemas Operativos con los que se cuentan por el momento no satisfacen los requerimientos para su funcionalidad. Porque no son sistemas que sirven como servidor de bases de datos o de administración de usuarios.

# **4.2 Alternativas de Proveedores de Servicios de internet**

A continuación presentamos algunas empresas que brindan servicios de comunicación WAN:

# **4.2.1 Primera alternativa–** <sup>38</sup>**Opción 1(VSat - Internet y Datos por Red Satelital)**

#### **Descripción y Características**

A través de una red satelital VSAT en banda C, la **opción 1** ofrece servicios de internet y transmisión de datos a lugares de difícil acceso del territorio ecuatoriano. Las características importantes de los servicios son:

- La opción 1 ofrecerá a sus clientes productos de internet y transmisión de datos con un rehúso del espectro 1:1, 2:1 4:1 y 8:1.
- La opción 1 ofrecerá a sus clientes productos de internet y transmisión de datos a velocidades de downlink de 128, 256, 512 y 1024 Kbps.

<sup>38</sup> Fuente: http://cnt.com.ec

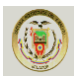

 La opción 1 ofrece una disponibilidad de 99.7% mensual para los planes de internet y transmisión de datos a través de la red VSAT. La disponibilidad no incluye tiempos de movilización.

# **Beneficios**

- Posibilidad de alcanzar los lugares más remotos de nuestro país gracias a un sistema satelital que incluye un amplio espectro de frecuencias satelitales asignados a La opción 1.
- Hub de VSAT propio ubicado en Ecuador.
- La estación terrena más grande del país y mucha experiencia operativa a precios competitivos.
- Las empresas que contraten este producto podrán incrementar sus ventas ya que podrán conectarse al internet y transmitir datos a sus sucursales a tarifas competitivas.

# **Ventaja Competitiva**

- Inversión de más de 45 Millones de dólares en ampliación de cobertura y actualización de la red de transporte nacional en el 2009
- La opción 1 pensando en la salida internacional al internet es propietaria de los siguientes cables sub marinos: cable submarino panamericano, inversión en el cable Américas 2 y redundancia por cable submarino Emergía con una inversión de más de 100Millones de dólares en el 2009 y 2010.
- La opción 1 es la única empresa que puede sostener este nivel de inversión a fin de: mantener, actualizar, y mejorar tanto su red interna como la salida internacional al internet.

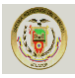

#### **Banda Ancha PYMES**

Es un producto pensado y diseñado para las pequeñas y medianas empresas, con todos los beneficios que necesita su empresa para poder ser competitiva en un mundo globalizado que exige la perfección, La opción 1 lo hace posible.

#### **Características Técnicas**

- Conexión de Internet mediante última milla de cobre, conexión no conmutada (no genera recargo telefónico).
- Co-partición del servicio 4:1.
- Conexión a través de una dirección IP Fija.
- Servicio ilimitado de descarga de información.
- Instalación incluye entrega y configuración equipo terminal CPE Wi-Fi; Incluye 4 puertos LAN.
- · Instalación incluye configuración en un terminal del cliente.
- Disponibilidad del servicio 99%.
- Servicio entrega 5 direcciones de correo con dominio andinanet.net.
- Atención técnica de segundo nivel personal técnico días laborables de 9:00 a 18:00.
- Tiempo de solución promedio a problemas de enlace 16 horas.

**Tabla 4.1.** Lista de precios La opción 1<sup>39</sup>.

| <b>Plan</b>                      | Tarifa   | <b>Inscripción</b> |
|----------------------------------|----------|--------------------|
| 2F 256X128 INTERNET CORPORATIVO  | \$49,50  | \$80,00            |
| 2F 512X256 INTERNET CORPORATIVO  | \$59,50  | \$80,00            |
| 2F 1024X512 INTERNET CORPORATIVO | \$99,00  | \$80,00            |
| 2F 1542X512 INTERNET CORPORATIVO | \$118,00 | \$80,00            |
| 2F 2048X768 INTERNET CORPORATIVO | \$140,00 | \$80,00            |
| 2F 3042X768 INTERNET CORPORATIVO | \$170,00 | \$80,00            |
| 2F 4000X768 INTERNET CORPORATIVO | \$200,00 | \$80,00            |

<sup>39</sup> Fuente: http://cnt.com.ec

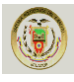

# **4.2.2 Segunda alternativa –** <sup>40</sup>**OPCIÓN 2**

#### **Transmisión de datos**

El servicio de transmisión de datos ofrece a los clientes la conexión de redes, interconexión de aplicaciones, soluciones integrales de voz, vídeo y datos. El usuario puede transmitir y recibir datos entre sus oficinas, independientemente del tipo de red, protocolo o tecnología que posea, ya que la información recibida en el destino es tal y como se envió en el origen. Al utilizar medios de transmisión terrestre, nuestro servicio reduce drásticamente los retardos de transmisión, proporcionando una conexión rápida además de confiable, respecto a otras alternativas. Uso dinámico del ancho de banda, utilizándolo solo cuando el usuario lo necesita para transmitir su información. De esta manera el cliente puede establecer sus necesidades reales de ancho de banda con un análisis de tráfico de sus aplicaciones bajo un esquema de Punto Multipunto. La optimización de sus recursos le permitirá obtener un ahorro económico considerable.

#### **Infraestructura**

- Tecnología de punta
- Red totalmente digital
- Cobre de última milla
- Fibra óptica inter-centrales

# **INTERNET CORPORATIVO**

Los beneficios para empresas son:

- Internet de rendimiento satisfactorio
- Servicio técnico (22 horas al día, 365 días al año).

<sup>40</sup> Fuente: http://www.interactive.net.ec

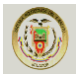

# **Características Técnicas**

- Es un servicio de Internet simétrico con una compartición de 2:1
- Viene con 5 cuentas de mail gratis en todos los servicios, con un espacio de 100 Mbps
- Control del ancho de banda
- Firewall
- Los equipos finales son de propiedad de Opción 2.

# **FIBRA ÓPTICA**

La Opción 2 ofrece lo último en tecnología para el beneficio de tu empresa, brindándote la mejor calidad en transmisión de datos.

# **Especificaciones**

- Diferentes planes de internet Basado en tus necesidades.
- Servicio previa disponibilidad.
- La velocidad depende del hardware y software de la computadora del usuario final.
- El servicio tiene habilitado el puerto 25.

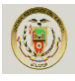

# **4.2.3 Tercera alternativa–** <sup>41</sup>**OPCIÓN 3**

#### **Redes Locales, Regionales y Nacionales**

Contamos con una variedad de alternativas para proveer la conectividad entre sus oficinas o desde sus instalaciones hasta nuestros nodos y Tele Puertos en todo el país. Tenemos una red de acceso local construida por anillos de fibra óptica metropolitana, circuitos de cobre y microondas, WIMAX, WIFI que se integran y complementan para ofrecer una solución confiable y robusta.

#### **Dial Up**

Servicio conmutado, que te permitirá navegar por la Internet en cualquier lugar del país a través de tu línea telefónica, no tienes restricciones de cobertura y la instalación del servicio es inmediata.

- Cuenta de correo gratis
- Instalación en cualquier lugar del País
- La visita de un Técnico especializado hasta de 1 hora
- El tiempo de contratación de los servicios de Internet es abierto
- Soporte telefónico gratuito
- Inscripción planes dial up sin costo por cuenta nueva.
- Todos estos valores no incluyen I.V.A.

#### **Dial Up Ilimitado**

- Tarifa: \$ 16.49
- Navegación: Ilimitado Total

# **Dial Up Limitado**

- Tarifa: \$ 9.99
- Navegación: 130 Horas

<sup>41</sup> Fuente: http://www.ecuanet.com

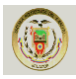

- Observaciones: 30 Horas (día) / 100 Horas (noche)
- Minutos adicionales: \$ 0.05

# **Banda Ancha Empresarial**

Producto diseñado para empresas internacionales, industrias, floricultoras, petroleras, gobierno y farmacéuticas. El acceso a Internet se lo proporciona desde cualquiera de los nodos de LA OPCIÓN 3.

# **Especificaciones de la Solución**

- Garantía (performance) al POP USA: 60 %
- Garantía (performance) al POP Local: 100 %
- Configuración de VPN por Internet entre sus oficinas.
- Administración del ancho de banda: segmentación y priorización del tráfico.
- Permite videoconferencia y streaming de audio, video, VoIP.
- Retardo de transmisión (ping): Menor a 120ms
- Priorización de Voz sobre IP.
- Cuentas BE Fast Corporativo: 2
- Cuentas de correo Electrónico: 10
- Software de monitoreo (sujeto a verificación técnica).
- Adquisición y administración del dominio propiedad del proveedor.
- Alojamiento de Hosting Hasta: 25 MB
- Antivirus y antispam para cuentas dial-up.
- Disponibilidad: 99,8 %

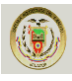

#### **4.2.4 Cuadro Comparativo del Servicio de Internet**

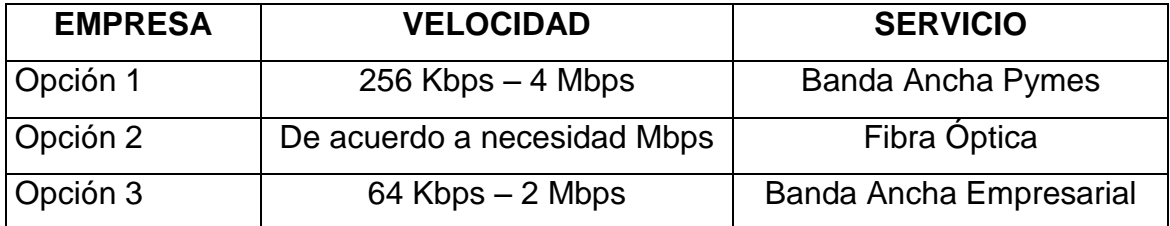

**Tabla 4.2.** Cuadro comparativo de servicio de internet.

De acuerdo a la necesidad de la organización la mejor alternativa es la primera de la empresa **Opción 1**, ya que obtiene las siguientes características:

Se puede conectar a internet y realizar la transmisión de datos a través de la red VSAT, sin importar las distancias, flexibilidad para optimizar las capacidades de telecomunicación, eficiencia y economía de costos por el enlace de distintos puntos, adaptabilidad y crecimiento de las redes de la empresa, acceso simultáneo de múltiples usuarios a la información en línea.

Hace posible alcanzar lugares más remotos gracias a su sistema satelital, y los equipos terminales pueden ser WIFI.

El servicio de internet es Asimétrico con una compartición de 4:1 lo que hace que tengo una mayor velocidad en la transmisión de datos.

Así mismo cuenta con aplicaciones de interconexión de redes de área local, soportando en forma transparente la mayoría de los protocolos LAN, WAN y distintas topologías existentes.

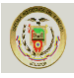

#### **4.3. EMPRESAS PROVEEDORAS DE EQUIPOS INALAMBRICOS**

A continuación presentamos algunas empresas que son distribuidoras de equipos inalámbricos que se utilizarán para realizar la comunicación interna de la red LAN:

#### **4.3.1 Primera alternativa – Empresa 1**

#### **Transmisión de datos**

Los equipos determinados por esta empresa pueden ser utilizados para brindar el servicio de transmisión de datos provinciales, urbanos, y rurales en la provincia de Esmeraldas, a través de la red inalámbrica con la independencia de ser una red privada y acorde con las necesidades de la empresa.

#### **Descripción**

Permite contar con enlaces seguros y veloces en todo momento gracias a una planificación previa del caudal de información a transmitir.

#### **Ventajas de los Enlaces**

- Unir los 6 puntos (Principal Av. 9 de Octubre entre Olmedo y Colón y las 5 sucursales).
- En caso de usar un sistema contable y de facturación se pueden realizar los procesos Online.
- No se depende del servicio de Internet.
- Se puede implementar un servicio de chat interno entre los dependientes sin depender del internet.
- Se puede implementar un servidor en Linux para las políticas de administración de la red.

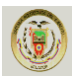

- Puede utilizar el internet que tiene la matriz para proveer a las sucursales de este servicio, mediante los enlaces.
- La tasa de transmisión entre los enlaces es de 7 Mbps.
- Una de las ventajas principales del proyecto es que la infraestructura montada es de propiedad del cliente, y por lo tanto la inversión es a largo plazo.
- Los equipos cotizados son de alta calidad por lo tanto garantizan una gran estabilidad y eficiencia de los enlaces.
- Entre los beneficios que se destacan son el bajo consumo de energía, su bajo costo de mantenimiento.
- La solución inalámbrica de Motorola permite acceder a servicios de voz, datos, video vigilancia y sistema de monitoreo.

# **Equipos y características:**

# **Access Point Standard con AES incorporado.**

Figura 4.1. Access Point Standard 5451AP<sup>42</sup>.

# **Información del Producto:**

El Access Point tiene, un sistema que utiliza tecnología WiMAX que ofrece grandes velocidades y zonas de cobertura mucho más grandes que la actual WIFI. En concreto alcanza los 3km, utilizando una modulación que filtra las interferencias

<sup>42</sup> Fuente: http://print.acuista.com/ficha/110674/

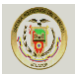

dotando de mejor calidad a la señal. Su instalación es muy sencilla, al igual que su configuración. Envía la información en paquetes muy pequeños, de manera que las probabilidades de que se pierdan los paquetes son inferiores.

# **Características destacadas:**

- Modelo Standard con AES incorporado.
- Ofrece cobertura a 3km.
- Con 6 AP se da cobertura en 360<sup>°</sup> sin interferencias.
- No requiere licencia FCC, trabaja a 5'4GHz.
- Ofrece un throughput máximo de 10Mbps reales.

Tabla 4.3. Especificaciones técnicas Access Point Standard 5451AP<sup>43</sup>.

| <b>Especificaciones Técnicas</b>                        | <b>AP Estándar con AES</b>                                                              |
|---------------------------------------------------------|-----------------------------------------------------------------------------------------|
| Tasa de la señal<br>Rango típico de LOS                 | Máximo 10 Mbps<br>$\bullet$<br>3.2 km                                                   |
| Throughput agregado<br>$\bullet$<br>Banda de Frecuencia | Máximo 6'2 Mbps<br>$\bullet$<br>U-NII 5470-5725 MHz (No necesita licencia)<br>$\bullet$ |
| Ancho de banda de canal<br>Espaciado de canales         | 20 MHz<br>$\bullet$<br>5 MHz<br>$\bullet$                                               |
| Tipo de Modulación                                      | FSK optimizada para evitar interferencias<br>$\bullet$                                  |
| Encriptación                                            | soporta AES, además de un sistema de<br>$\bullet$<br>autenticación de 128 bits.         |
| Latencia                                                | $5-7$ msg<br>$\bullet$                                                                  |
| Relación portadora/ruido<br>(C/I)                       | 3dB @ 10Mbps, 10dB @ 20Mbps a -65dBm<br>$\bullet$                                       |
| Sensibilidad del receptor                               | $-86$ dBm<br>$\bullet$                                                                  |

<sup>43</sup> Fuente[: http://print.acuista.com/ficha/110674/](http://print.acuista.com/ficha/110674/)

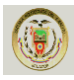

- Ganancia de la antena  $\bullet$  7 dB
- EIRP (Potencia Radiada Isotrópica Equivalente)
- Alimentación/Consumo 0.3A @ 24 VDC / 7.2W
- 
- Tiempo medio antes de fallar (MTBF)
- 
- Resistencia al viento 190 km/h
- 
- 
- Método de acceso
- 
- Protocolos utilizados
- 
- 
- 
- Ajustable a 30dB (1W)
- 
- Ancho del haz de antena 60 grados con 3dB de potencia.
	- 40 años
	- Temperatura  $\bullet$   $-40^{\circ}$ C a  $+55^{\circ}$ C ( $-40^{\circ}$ F a 131 $^{\circ}$ F)
		-
	- Dimensiones 29.9 cm Altura x 8.6 cm ancho x 8.6 cm fondo
		- Peso **450gr** 
			- TDD (Time Division Duplex) / TDMA (Time Division Multiple Acces)
		- Interficie **10/100 BaseT half/full duplex.Tasa negociable** (802.3)
			- IPv4, UDP, TCP, ICMP, Telnet, HTTP, FTP, **SNMP**
- Gestión de la red HTTP, TELNET, FTP, SNMP versión 2c
	- Ancho del Beam de Antena  $\bullet$  3dB con 60° de Azimud y Elevación

# **SM Canopy**

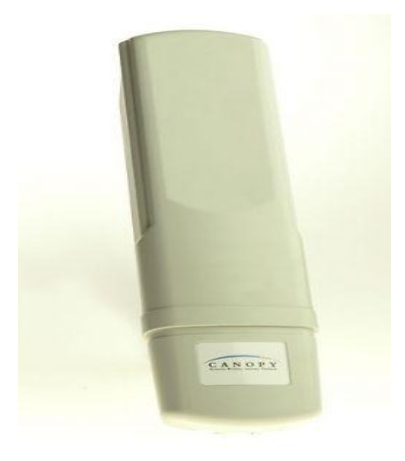

# Figura 4.2: SM Canopy<sup>44</sup>.

<sup>44</sup> Fuente: http://www.triohmtec.com/productos

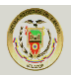

La unidad de suscriptor (SM) trabaja en conjunto con la unidad de acceso [\(AP\).](http://www.triohmtec.com/productos/enlaces_inalambricos/radios_canopy_advantage_pmp.php) La Unidad de suscritor ofrece la manera más económica para entregar servicios de datos, internet e incluso VoIP y Multimedia al usuario final utilizando el espectro de banda abierta de 5.7 GHz y posteriormente en nuevas frecuencias, sin descuidar su alto desempeño.

La unidad está diseñada para entregar velocidades de hasta 512 Kbps soportando ráfagas de hasta 768 Kbps y asegurando hasta un ancho de banda full duplex CIR (Committed Information Rate) de 100 Kbps. El equipo es escalable por lo que puede crecer posteriormente para ofrecer un mayor ancho de banda (1, 2, 4 o 7 Mbps) vía el Sistema de Gestión Prizm EMS.

#### **Ventajas**

- Rápida implementación
- Bajo costo
- Ancho de banda de 512 Kbps con soporte de ráfagas de 768 kbps
- Servicios de internet, datos, VoIP, Multimedia
- Trabaja en conjunto con el AP.
- Plataforma escalable

#### **Características Técnicas**

Las especificaciones pueden variar dependiendo del modelo, para información más detallada verificar la información técnica de equipos.

- Interfaz de servicios Ethernet
- Frecuencia de operación: Inicialmente en 5.7 GHz
- Alimentación 110 Vc a través del cable UTP

#### **Aplicaciones**

- Entrega de servicios de Internet, Intranet y VoIP
- Interconexión de sucursales remotas
- Aplicaciones Metro Wi-Fi

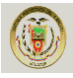

- Plataforma de acceso para proveedor de servicios de internet inalámbrico (WISP)
- Conexión de dispositivos de vigilancia (cámaras, recolectores de alarmas, etc.)

# **Fuentes de alimentación para unidad suscriptor**

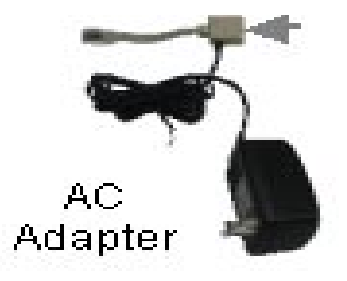

Figura 4.3: Fuentes de alimentación<sup>45</sup>.

# **Información del producto:**

Fuente de alimentación 90-230 VAC / 50-60Hz (Incluye el adaptador Euro plug CEE7/16)

<sup>46</sup>**Antenas reflectoras** 

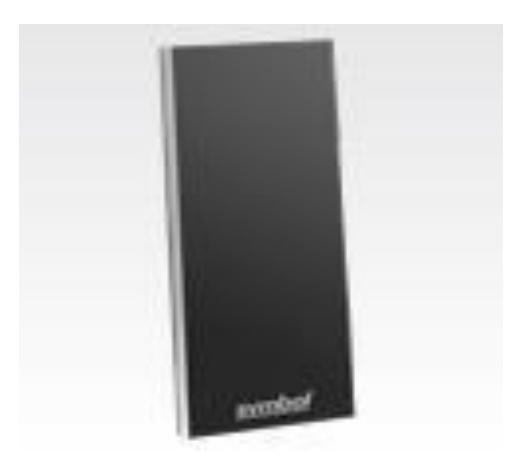

Figura 4.4: Antena RFID AN400<sup>47</sup>.

45<br>Fuente: http://www.triohmtec.com/productos

80 46, 47 http://www.motorola.com/Business/XL-ES/Productos

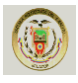

# **Características Físicas**

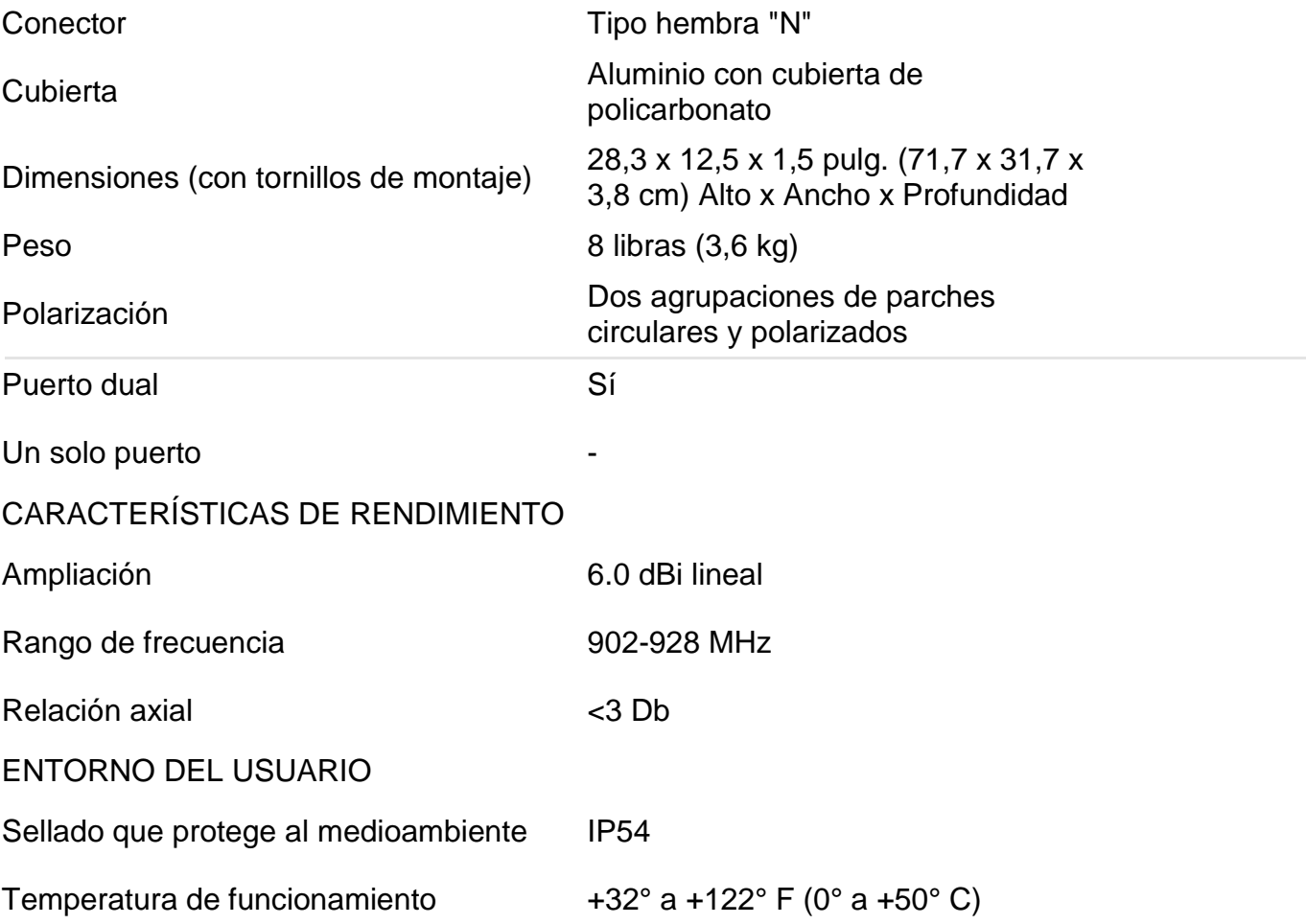

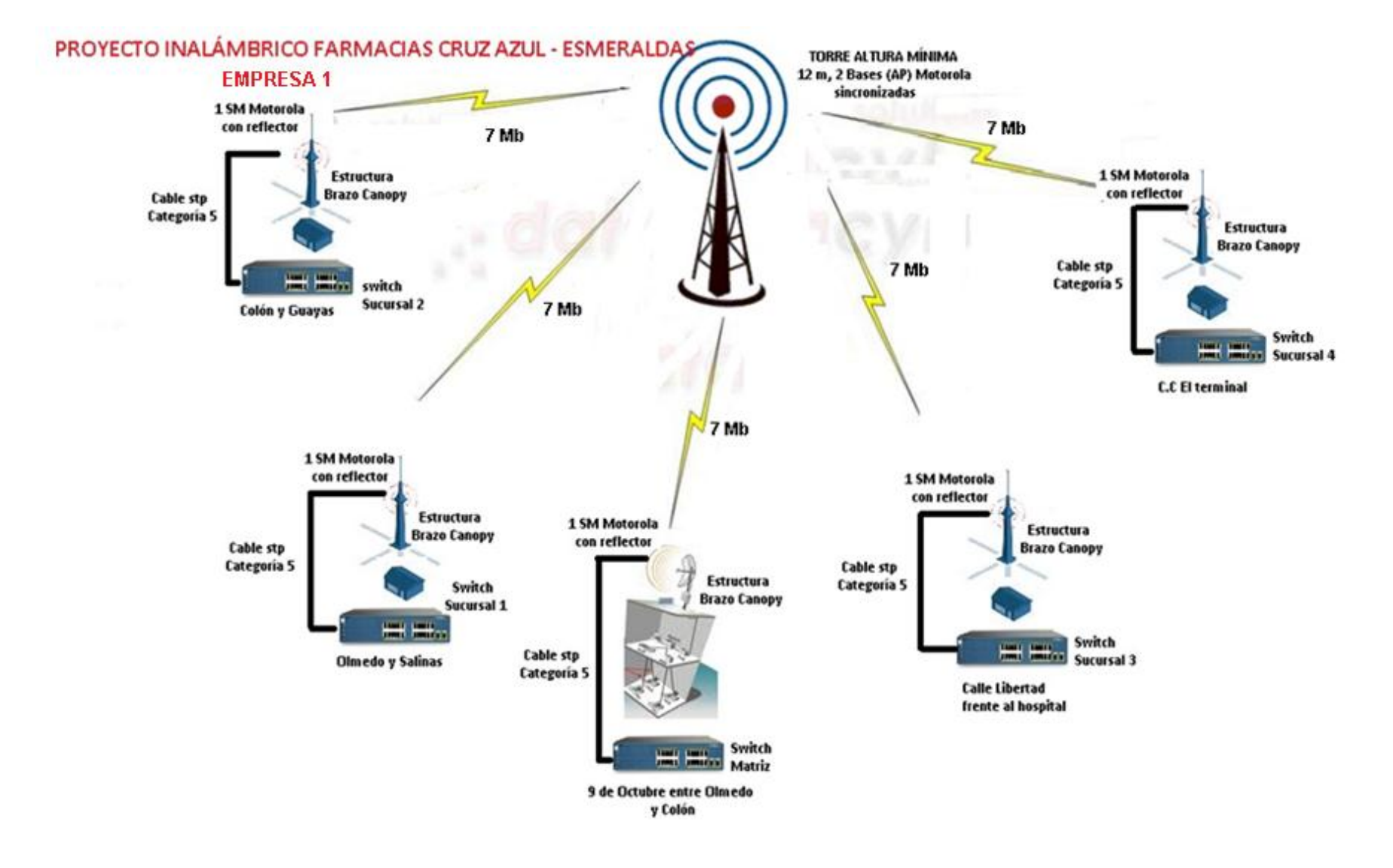

**Figura 4.5:** Diseño de red propuesto por parte de Empresa 1**<sup>48</sup>** .

<sup>48</sup> Fuente: diseño de la Empresa 1

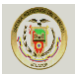

# **Proforma de servicios de Extensión de Red Interna y Seguridad.**

# **Tabla 4.4.** Proforma de Equipos Empresa 1 49

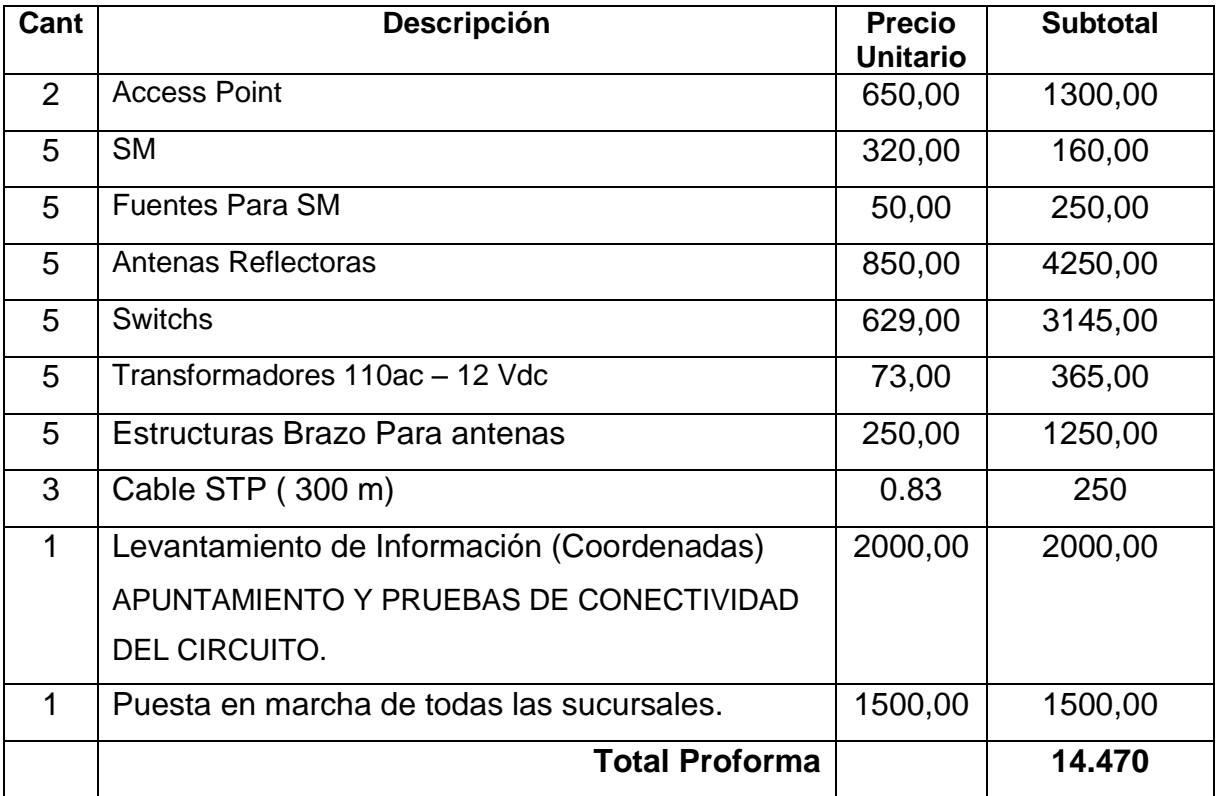

# **Proforma de Equipos Empresa 1**

**Valor Total de la implementación 14.470**

<sup>49</sup> Fuente: Proforma de EMPRESA 1

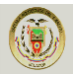

# **4.3.2 Segunda alternativa –** <sup>50</sup>**EMPRESA 2**

Es una empresa especializada en brindar servicios de: Cableado estructurado, fibra óptica, redes LAN - WAN, mantenimiento networking, sistemas eléctricos de respaldo, sistemas de seguridad CATV, capacitaciones certificadas, suministros (equipos, herramientas y materiales) para la implementación de sistemas de telecomunicaciones. Todos nuestros servicios y soluciones integrales van encaminados a satisfacer las necesidades de los más exigentes clientes con profesionales de calidad y excelencia.

- Diseño e Instalación Redes: LAN, MAN y WAN.
- Configuración y Optimización de Router
- Configuración y Optimización de Switch
- Conectividad e integración de Sistemas Multiplataforma: SNA, UX, LINUX, Microsoft
- Diseño e Instalación de Redes TCP/IP
- Diseño e Instalación de VLAN
- Diseño e Instalación de VOZ sobre IP
- Administración y Afinamiento de Redes
- Monitoreo de REDES
- Firewall.
- NAT, PAT y Proxy Servers

#### **Transmisión de datos**

Los equipos que implementaría La Empresa 2 son los mejores en el mercado los mismo que brindarán seguridad en transmisión de datos de la empresa para toda la provincia de Esmeraldas, entre la Matriz y cada una de sus sucursales, a través una red inalámbrica propia y que va acorde con las necesidades, de datos, voz sobre IP y seguridad de la empresa.

 $\overline{50}$  Fuente: Empresa 2

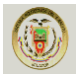

#### **Descripción**

Los enlaces serán seguros y veloces en todo momento debido a que su configuración y accionar no dependerán de ningún proveedor de servicios y esto se deberá a la planificación previa del caudal de información a transmitir ente cada uno de sus puntos de conexión.

#### **Ventajas de los Enlaces**

- Unir los 6 puntos (**Matriz** Av. 9 de Octubre entre Olmedo y Colón, y las 5 sucursales).
- En caso de usar un software específico para el control de la franquicia este se lo integrará para la matriz y las sucursales.
- El enlace no dependerá del Uso de Internet.
- Se puede implementar un servicio de chat interno entre los dependientes, el cual pueden utilizar como medio de consulta.
- Se puede implementar un servidor en Linux para las políticas de administración y seguridad de la red.
- Puede utilizar el internet que tiene la matriz para proveer a las sucursales de este servicio en caso de ser necesario.
- La tasa de transmisión entre los enlaces es de 10 Mbps.
- Al realizar este proyecto la infraestructura instalada es de propiedad del dueño de la franquicia, por lo que es una inversión a largo plazo.
- Los equipos cotizados son de la mejor calidad por lo que garantizarán una gran estabilidad y eficiencia de los enlaces.
- La solución inalámbrica permitirá el acceso a servicios de voz sobre IP, datos, video vigilancia y sistema de monitoreo.

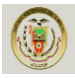

#### **Equipos y características:**

#### **Access Point y Bridge 54Mb Outdoor AP/Bridge** <sup>51</sup>

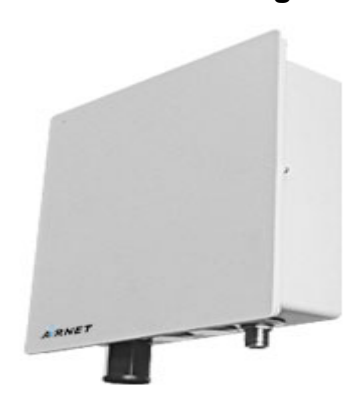

Figura 4.6: Access Point y Bridge EL AIRNET 54 Mb<sup>52</sup>.

#### **Descripción:**

El Access Point 54Mb Outdoor AP/Bridge series es un Access Point y Bridge de alto rendimiento, diseñado para compañías y usuarios en exteriores. Es compatible con IEEE 802.11a/b/g y la banda no licenciada de 900MHz ISM, y soporta transmisiones de datos de alta velocidad de hasta 54Mb. Contenido en una cubierta impermeable NEMA6/IP67, el Access Point 54Mb Outdoor AP/Bridge series está diseñado para soportar cualquier condición climatológica extrema, haciéndolo la solución ideal para aplicaciones al aire libre.

EL Access Point 54Mb Outdoor AP/Bridge series tiene la habilidad de operar en 7 modos diferentes y puede ser usado en una amplia variedad de aplicaciones inalámbricas como las aplicaciones: Point-to-Point, Point-to-Multipoint, Wireless ISP, Hot Spot y Mesh Network. La característica integrada WDS (Sistema de Distribución Inalámbrica) crea una infraestructura inalámbrica virtual más grande, enlazando otros Access Points.

Perfecto para aplicaciones que requieren un alto ancho de banda a una fracción del costo de T1/E1 Líneas Arrendadas (leased-line), con la ventaja adicional de cero costo mensual del Servicio de Transporte (service carrier). Los usos típicos

<sup>51, 52</sup> $F$ uente:http://www.sabbia.com.mx/index.php/netkron.mexico

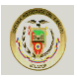

incluyen Puentes (bridging) oficinas satelitales, LANs corporativas, campus, así como servicios de Internet inalámbrico, a distancias de hasta 31 millas ó 50 Km (sin amplificador). El Access Point 54Mb Outdoor Bridge High Power también representa la solución perfecta para bridge redes que son imposibles de conectar usando alternativas de cableado, incluyendo redes separadas por terrenos difíciles, ferrocarriles, o superficies de agua.

El Access Point 54Mb Outdoor AP/Bridge series está basado en el chipset Atheros eXtended Range (XR) y provee poderosas características como: High Power, Higher Throughput, Long Range Parameter Settings, High Security 64/128/152 WEP y WPA2, DHCP Server, Spanning Tree Protocol, Configuración Web-based y la característica QOS, que permite a los archivos media ser enviados a través de la red con más eficiencia.

Diseñado para uso al aire libre, el Access Point 54Mb Outdoor AP/Bridge series es capaz de dirigir la potencia a través del cable Ethernet Cat-5 de nuestro DC injector. Esto asegura que el poder/potencia esté disponible en cualquier momento en que se le necesite, y no tener la necesidad de trabajos eléctricos costosos asociados, la mayoría de las veces, con instalaciones al aire libre.

# **Características:**

- Diseño impermeable para uso al aire libre.
- Completa compatibilidad con IEEE 802.11a/b/g que permite la inter-operación entre múltiples proveedores.
- Gran potencia de hasta 30dBm/1000mW para largas distancias (hasta 31 millas ó 50 Km) sin amplificado.
- Tasa de transferencia de datos de alta velocidad de hasta 54Mbps.
- Multi SSID (Hasta 16 APs virtuales).
- WDS Sistema de Distribución Inalámbrica para aplicaciones Mesh.
- Configuración de Parámetros Long-Range.
- Power over Ethernet PoE.

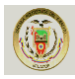

- Soporta 64/128/152 WEP, WPA y WPA2.
- SNMP, Web base Management System y utilidad basada en Windows.
- Soporta la tecnología Atheros extended Range (XR).
- Spanning Tree Protocol y Servidor DHCP.
- Control de Ancho de Banda.
- Firewall SPI y packet/URL filtering.

# **Especificaciones Generales:**

Tabla 4.5. Especificaciones técnicas Access Point y Bridge Mb<sup>53</sup>

| <b>Modelo</b>                              | <b>Especificaciones</b>                                                                                                    |
|--------------------------------------------|----------------------------------------------------------------------------------------------------|
| <b>Puerto Ethernet</b>                     | Ethernet 10/100Base-TX (RJ-45)                                                                                                    |
| <b>Modo de Operación RF</b>                | <b>Access Point</b><br>Client mode<br><b>Wireless Routing Client</b><br>Gateway<br><b>Wireless Adapter</b><br><b>Transparent Client</b><br>Repeater                                                                                                    |
| Protección de Datos                        | WEP 64/128/152 - bit<br>Mac AddressFiltering<br>IEEE 802.1x-TLS, TTLS, PEAP<br>WPA-PSK y WPA-EAP, WPA2 (con la técnica de<br>encriptación AES)                                                                                                    |
| <b>Características</b><br>Avanzadas de Red | IP Routing - static Routing, NAT y Port Forwarding (solo<br>modos Wireless Routing Client y Gateway)<br>WDS - Sistema de Distribución Wireless<br>PPPoE Client (sólo en modos Wireless Routing Client y<br>Gateway)<br>PPTP para VPNs Network<br>802.1d Spanning Tree Protocol<br>Soporte SNMP<br><b>DHCP Server y Client</b><br>timeout adjustment support<br>Firewall and Packet/URL Filtering (sólo en modos Wireless<br>Routing Client y Gateway)<br>Load Balancing & Fail-Over Redundancy (sólo en modo<br>Gateway) |
| Parámetros de Enlace                       | Alineación de la antena y Niveles de señal RSSI<br>Site Survey o escaneado<br>Estadísticas de Radio y Tráfico Ethernet                                                                                                    |
| Administración                             | Web y utility Windows based                                                                                                    |
| Conector de Antena                         | N Hembra                                                                                                    |

<sup>53</sup>Fuente:http://www.sabbia.com.mx/index.php/netkron.mexico

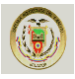

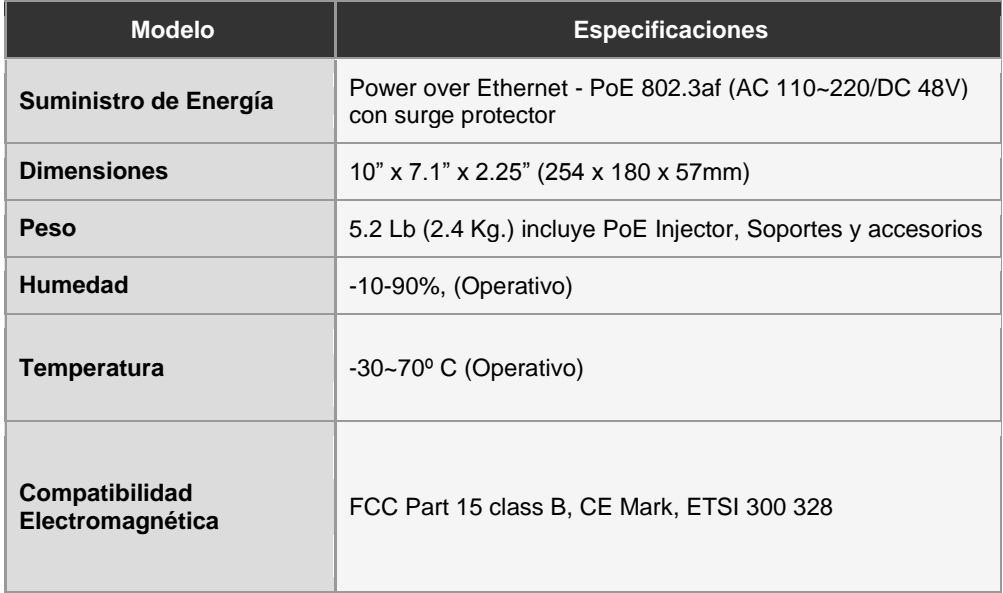

# **Especificaciones de Radio:**

Tabla 4.6. Especificaciones de radio 54 Mb<sup>54</sup>.

| <b>Frecuencia</b>                      | AIR-BR500GHP / AIR-BR500GUHP:<br>2.400 ~ 2.497 GHz (Programable de acuerdo a las<br>regulaciones de cada país)<br>AIR-BR500AGH:<br>802.11b/g: $2.400 \sim 2.497$ GHz<br>$802.11a$ :<br>4940 ~ 4990 MHz (Banda de Seguridad Pública)<br>5.15~5.35 & 5.725~5.850 GHz (US)<br>5.15~5.35 GHz & 5.47~5.725GHz (Europa)<br>(Programable de acuerdo a las regulaciones de cada<br>país)<br>AIR-BR500AHP:<br>$802.11a$ :<br>4940 ~ 4990 MHz (Banda de Seguridad Pública)<br>5.15~5.35 & 5.725~5.850 GHz (US)<br>5.15~5.35 GHz & 5.47~5.725GHz (Europa)<br>(Programable de acuerdo a las regulaciones de cada<br>país) |
|----------------------------------------|----------------------------------------------------------------------------------------------------|
| Potencia de Salida RF                  | AIR-BR500GHP: 26dBm<br>AIR-BR500GUHP: 30dBm<br>AIR-BR500AGH: 802.11b/g: 23dBm 802.11a: 23dBm<br>$AIR-BR500AHP:26dBm$                                                                                                    |
| Tasa de Transmisión de<br><b>Datos</b> | 54, 48, 36, 24, 18, 12, 11, 5.5, 2, 1Mbps<br>Hasta 108Mb sólo para AIR-BR500GUHP, AIR-<br>BR500AHP                                                                                                    |

<sup>54</sup> Fuente: http://www.sabbia.com.mx/index.php/netkron.mexico
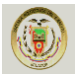

#### **Especificaciones de Radio Adicionales:**

Tabla 4.7. Especificaciones de radio adicionales 54 Mb<sup>55</sup>.

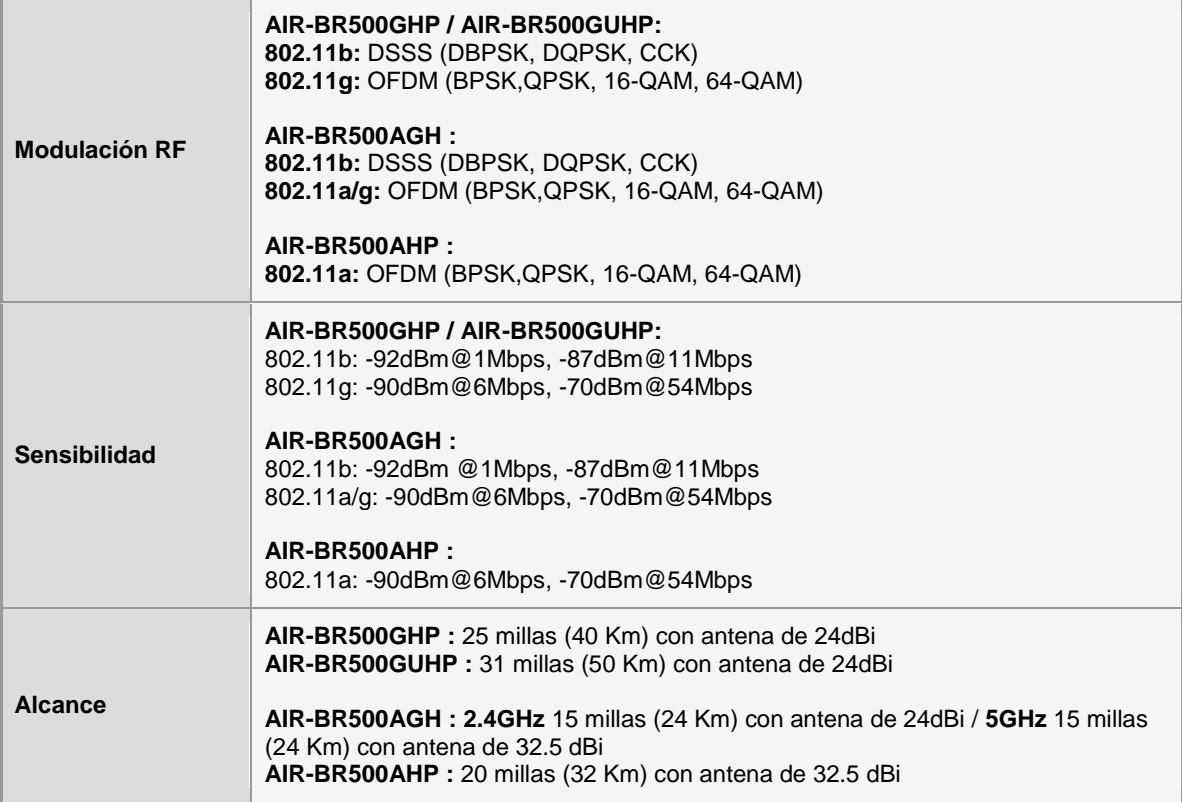

## **Antena Flat Panel W 24-16P** <sup>56</sup>

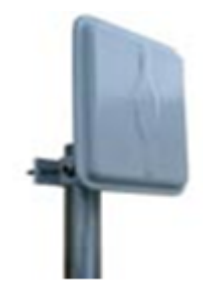

Figura 4.7: Antena Flat Panel w24-16p<sup>57</sup>.

#### **Descripción:**

Las antenas Flat Panel de 2.4GHz, ofrecen alta ganancia en un discreto y delgado paquete. Las antenas están hechas a base de un plástico ABS resistente a las radiaciones UV de color gris con una placa posterior de aluminio. Además se pueden usar en polarización vertical u horizontal. Los brackets de aluminio fundido

55, 56, 57 Fuente: http://www.sabbia.com.mx/index.php/netkron.mexico

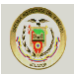

proporcionan ángulos de inclinación de +/- 45º y su hardware de acero inoxidable asegura una larga vida útil. La antena puede ser montada sobre superficies planas o sobre mástiles y viene con un conector Tipo N Hembra.

#### **Características:**

- Alta ganancia / Modelo discreto.
- Montado sobre superficies o sobre mástil.
- Robusto y resistente a la intemperie.
- Polarización vertical u horizontal.
- Conector Tipo N Hembra.

#### **Aplicaciones:**

- Aplicaciones Wireless LAN en 2.4GHz.
- Antenas Cliente.
- Aplicaciones en 802.11b/g.
- Aplicaciones inalámbricas OEM.

#### **Especificaciones:**

Tabla 4.8. Especificaciones de Antena Flat Panel W 24-16P<sup>58</sup>.

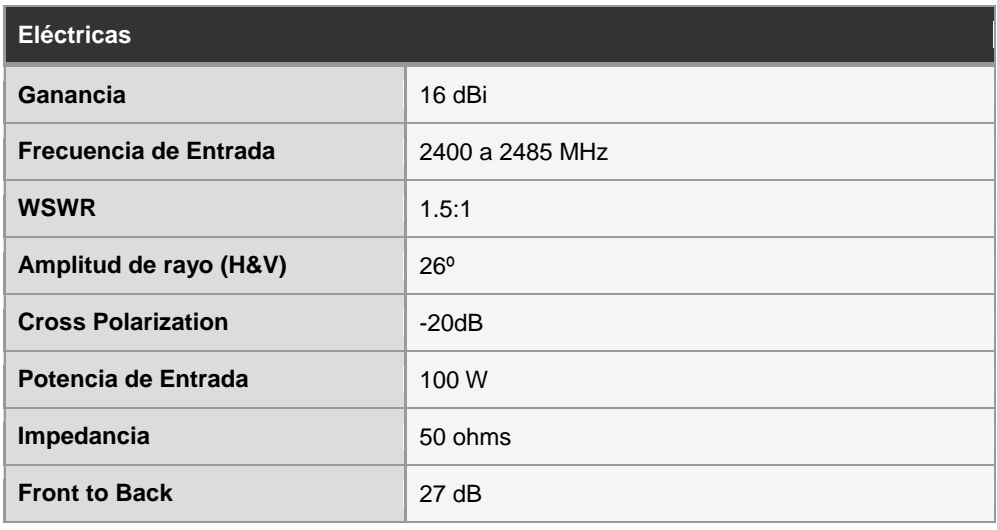

58 Fuente[: http://www.sabbia.com.mx/index.php/netkron.mexico](http://www.sabbia.com.mx/index.php/netkron.mexico)

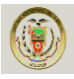

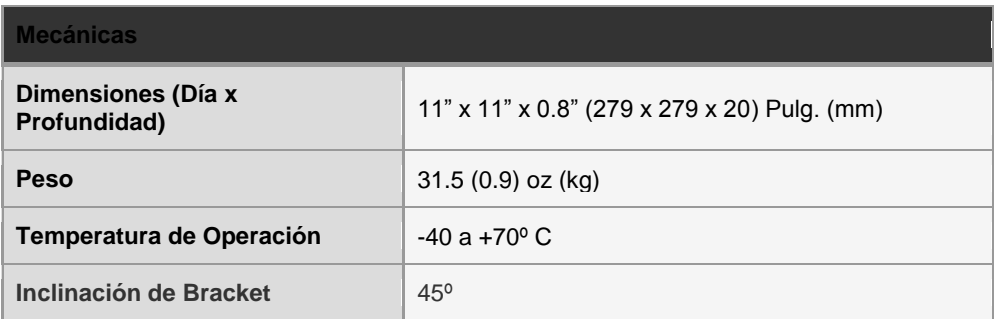

# **Surge Arrestor** <sup>59</sup>

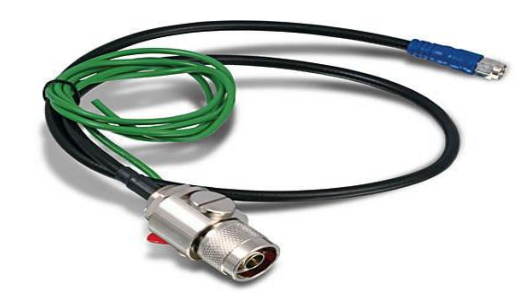

Figura 4.8: Surge Arrestor <sup>60</sup>.

## **Descripción del Producto**

El Outdoor Arrestor Kit proporciona protección eléctrica a su equipo inalámbrico contra la descarga de rayos. Mediante la adición de un protector de sobretensiones a su antena inalámbrica, usted puede reducir los costos por daños en switchs, puntos de acceso u otros dispositivos de red. Solo tiene que conectar el kit de sobretensiones exterior directamente en línea entre su punto de acceso y el cable de antena exterior, y conectar el cable de tierra a un polo a tierra.

#### **Características**

- Compatible con dispositivos inalámbricos 802.11ª de 5GHz y 802.11b/g de 2.4Ghz.
- Protección garantizada contra las impredecibles condiciones meteorológicas.
- Soporta múltiples descargas de rayos y proporciona protección bi-direccional.
- Fácil de instalar en paredes.

<sup>59, 60&</sup>lt;br>Fuente: http://www.diazcomunicaciones.com/tienda/surge-arrestor-trendnet-tewasak-p-393.html

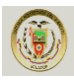

- No requiere configuración o software de instalación.
- Código de colores en el cable para instalaciones fáciles.
- 1 año de garantía.

## **Especificaciones**

Tabla 4.9. Especificaciones de Surge Arrestor<sup>61</sup>.

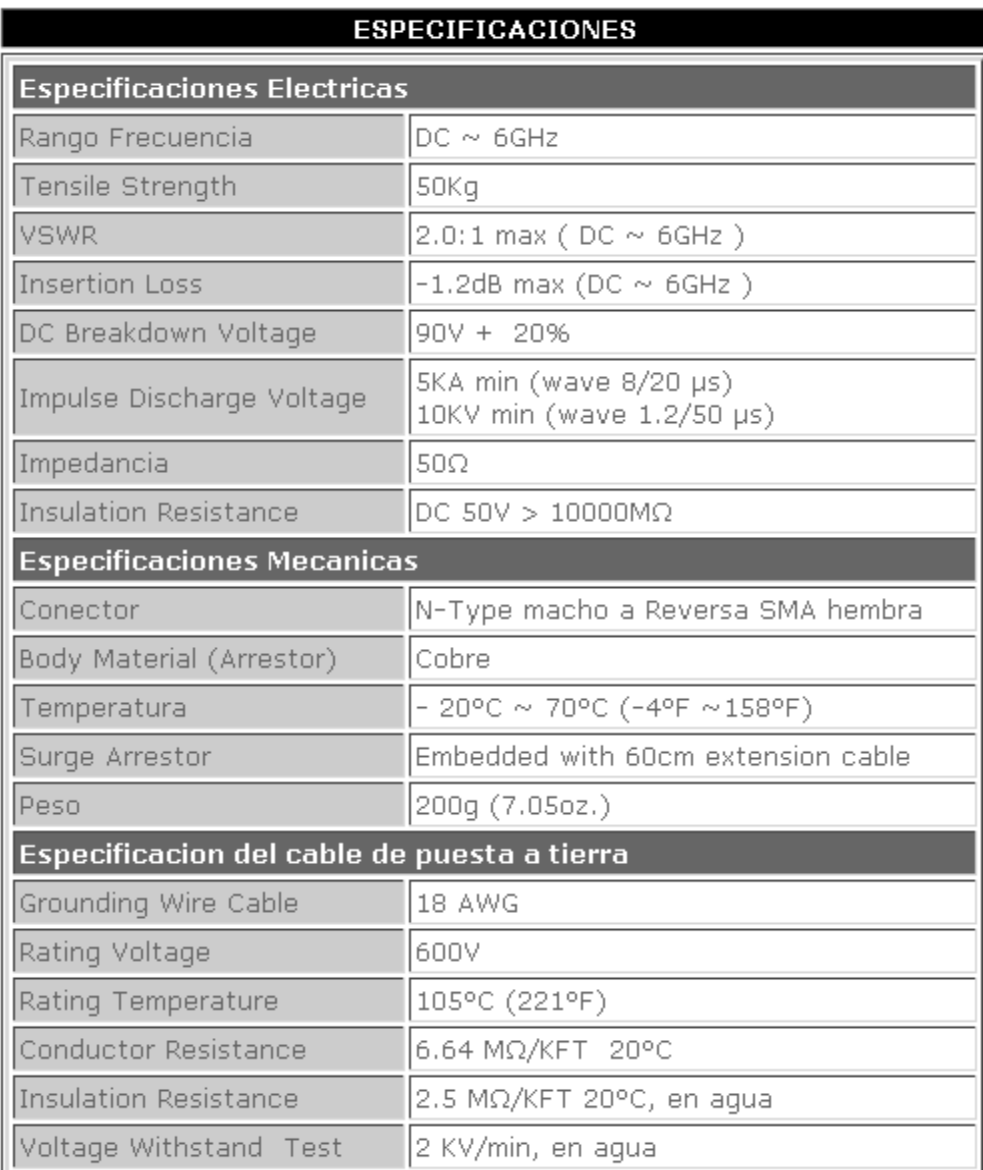

<sup>61</sup> Fuente: http://www.diazcomunicaciones.com/tienda/surge-arrestor-trendnet-tewasak-p-393.html

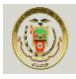

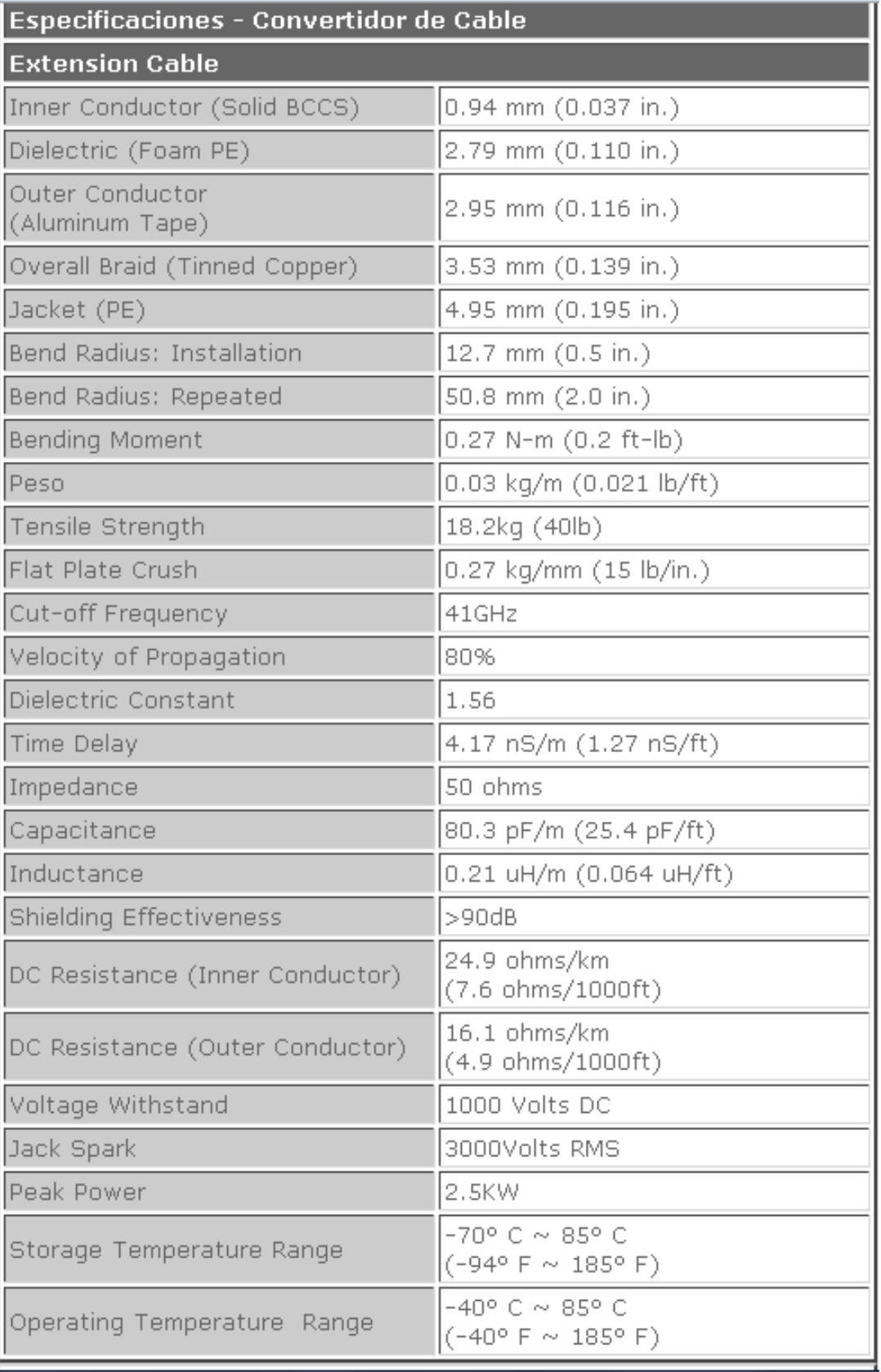

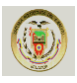

#### **Antena Parabólica Tipo Plato.** <sup>62</sup>

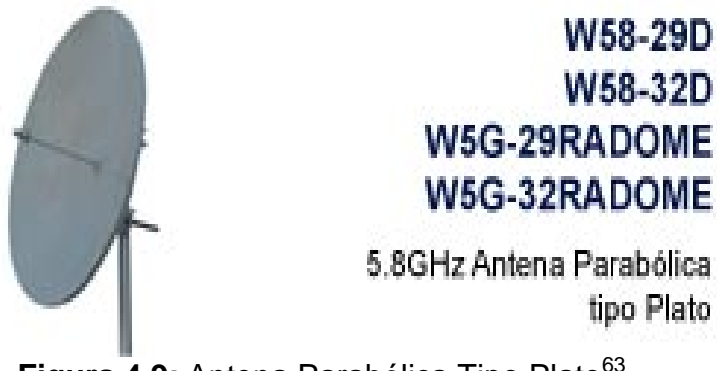

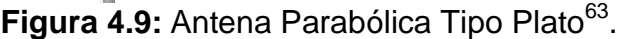

#### **Descripción:**

Los sistemas de Antenas Parabólicas tipo Plato son construidos a base de una aleación de aluminio con un acabado de pintado al seco para un excelente rendimiento mecánico, eléctrico y frente a cualquier condición ambiental. El reflector parabólico está hecho a base de un sólo molde el cual tiene una excelente consistencia y le permite tener una prolongada vida útil. Estas antenas vienen con un sistema de montaje de acero universal galvanizado, pintado al seco para montajes sobre mástiles. Debido a su estupendo rendimiento eléctrico y estabilidad mecánica, la Antena Parabólica tipo Plato se puede usar en una gran variedad de aplicaciones inalámbricas de alto rendimiento en 5.8GHz. Además una opcional cúpula de radar de fibra de vidrio está disponible para una adicional protección contra el medio ambiente.

#### **Características:**

- Antenas de alta ganancia: 29dBi y 32.5dBi.
- Inclinación ajustable del montaje del mástil.
- Polarización vertical u horizontal.
- Conector Tipo N Hembra.
- Tierra DC para protección contra rayos.
- Robusto, liviano e impermeable.

<sup>62, 63</sup> Fuente[: http://www.sabbia.com.mx/index.php/netkron.mexico](http://www.sabbia.com.mx/index.php/netkron.mexico)

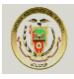

## **Aplicaciones:**

- Aplicaciones en la Banda ISM de 5.8GHz.
- 802.11a Wireless Data.
- Aplicaciones WiMAX.
- Enlace de datos a largas distancias.
- Enlace de Datos Punto a Punto.
- Enlaces de Alta Velocidad Building to Building.

## **Especificaciones:**

# Tabla 4.10. Especificaciones de Antena Parabólica Tipo Plato<sup>64</sup>

| Código de Producto                      | <b>W58-29D</b>   | <b>W58-32D</b>   |
|-----------------------------------------|------------------|------------------|
| <b>Eléctricas</b>                       |                  |                  |
| Ganancia                                | 29dBi            | 32.5dBi          |
| <b>Frecuencia</b>                       | 5.725 a 5.850GHz | 5.725 a 5.850GHz |
| Pérdida de Retorno Input<br>Input (S11) | $-14dB$          | $-14dB$          |
| <b>VSWR</b>                             | 1.5:1            | 1.5:1            |
| <b>Front /Back ratio</b>                | 25dB             | 38dB             |
| Max. Potencia de Entrada                | 100 Watts        | 100 Watts        |
| 3dB Angulo de Rayo                      | 6 <sup>0</sup>   | 4 <sup>0</sup>   |
| <b>Cross pole</b>                       | $-32dB$          | $-34dB$          |
| <b>Lóbulo Lateral</b>                   | $-28dB$          | $-30dB$          |
| <b>Amplitud de Rayo Vertical</b>        | $11^{\circ}$     | 6 <sup>o</sup>   |

<sup>64</sup> Fuente[: http://www.sabbia.com.mx/index.php/netkron.mexico](http://www.sabbia.com.mx/index.php/netkron.mexico)

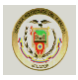

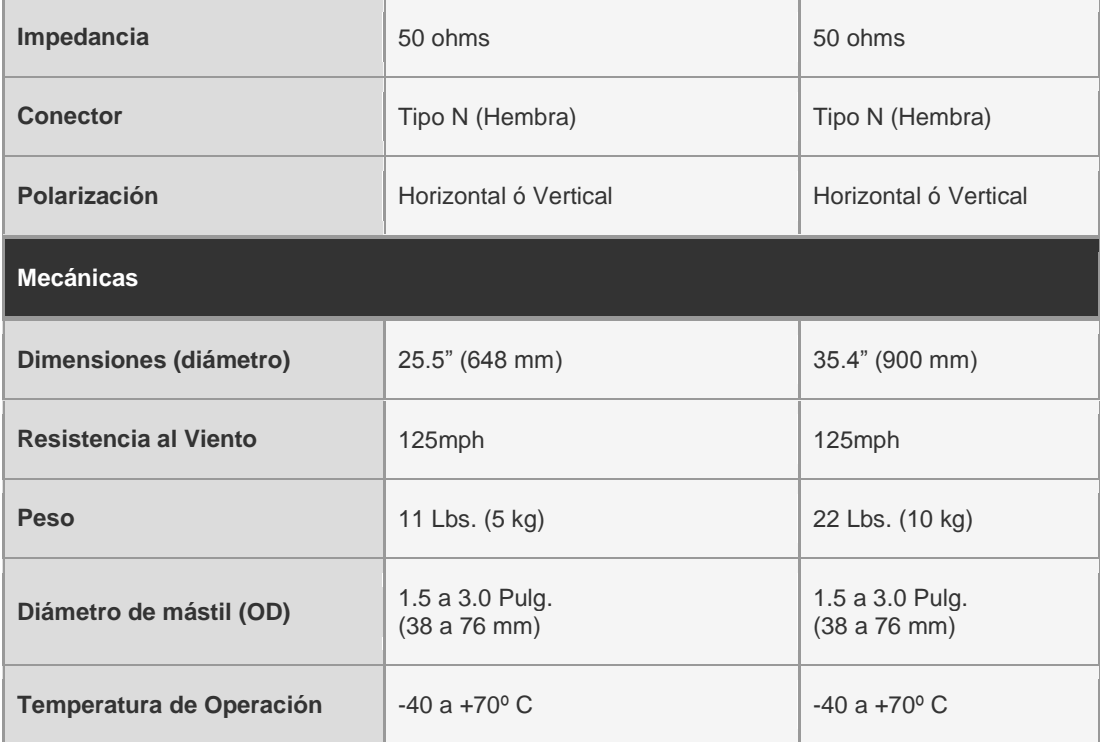

**Switch serie 3600** <sup>65</sup>

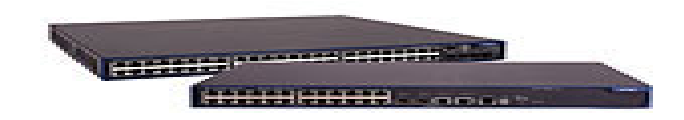

.

Figura 4.10: Switch HP serie 3600<sup>66</sup>

#### **Introducción**

Los switches de la serie HP 3600 SI ofrecen inteligencia, rendimiento adaptable, seguridad y fiabilidad para la conmutación robusta en el perímetro de las redes empresariales. La serie consiste en switches Fast Ethernet y PoE, con funciones que pueden alojar aplicaciones de pymes y de grandes empresas. Conectividad segura y adaptable, al igual que las tecnologías de priorización de

<sup>65, 66</sup> Fuente[: http://www.hp.com.la](http://www.hp.com.la/)

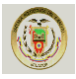

tráfico más recientes que mejoran las redes convergentes. Los switches se han diseñado para mejorar la flexibilidad y la escalabilidad.

## **Calidad de Servicio (Q o S)**

- Control de transmisión: permite limitar la velocidad de tráfico de transmisión para reducir el tráfico de transmisión no deseado en la red
- Q o S basado en clasificador avanzado: clasifica el tráfico mediante múltiples criterios de coincidencia basados en la información de capas 2, 3 y 4; aplica normativas Q o S, tales como establecimiento del nivel de prioridad y límite de velocidad para seleccionar el tráfico por puerto o por VLAN.
- Eficaces funciones de Q o S: admite las siguientes medida de congestión: cola de prioridad estricta (SP), operación ponderada por turnos (WRR), cola equitativa ponderada (WFQ) y WRED
- Directivas de tráfico: admite la velocidad de acceso confirmada (CAR) y la velocidad de línea.

#### **Gestión**

- Nombres descriptivos de los puertos: permite asignar a los puertos nombres descriptivos
- Configuración y administración remotas: disponibles mediante una interfaz segura de navegador Web o de línea de comandos (CLI)
- Niveles de privilegio de operador y administrador: permite el acceso de sólo lectura (operador) y de lectura/escritura (administrador) en las interfaces de administración de línea de comandos y navegador Web
- Autorización de comandos: utiliza HWTACACS para enlazar una lista personalizada de comandos de interfaz de línea de comandos con una autentificación en red de un administrador concreto; también proporciona una prueba de auditoría
- GUI Web segura: ofrece una interfaz gráfica de usuario fácil de usar y segura para la configuración del módulo mediante HTTPS

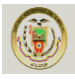

#### **Conectividad**

- IPv6 (en productos v2): Telnet v6: para permitir la gestión de IPv6. Cliente DNS v6: para gestión de host IPv6. SNMP v6: para gestión de switch IPv6. Cliente DHCP v6: para configuración automática de la dirección IPv6 del switch.
- MDIX automático: se ajusta automáticamente para cables normales o cruzados en todos los puertos 10/100 Mbps y 10/100/1000 Mbps
- Admite paquetes gigantes: admite tamaños de trama de 9216 bytes, para mejorar el rendimiento de grandes transmisiones de datos
- Enlaces ascendentes Ethernet Gigabit: puertos de doble función ya sea para 10/100/1000 Mbps o para la conectividad SFP mini-GBIC, lo cual aumenta la flexibilidad en la conexión
- Acceso de alta densidad: ofrece hasta 48 puertos 10/100Base-T fijos PoE o no PoE en un switch de capa 2/capa 3

## **Rendimiento**

- Rendimiento antibloqueo: estructura de conmutación antibloqueo de hasta 17,6 Gbps que brinda conmutación de velocidad de cable entre módulos y a través de módulos con rendimiento de hasta 11,78 millones de paquetes.
- Interfaz Gigabit Ethernet: ofrece una conexión a la red que elimina los cuellos de botella en la misma
- Listas de control de acceso basadas en hardware a la velocidad del cable: implementación de ACL con gran cantidad de funciones que ayuda a garantizar elevados niveles de seguridad y facilidad de administración sin afectar al rendimiento de la red

#### **Capacidad de recuperación y alta disponibilidad**

• Separa los datos y las rutas de control: mantiene el control separado de los servicios y mantiene aislado el procesamiento de servicios; aumenta la seguridad y el rendimiento

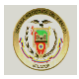

- Fuente de alimentación secundaria externa: ofrece alta fiabilidad
- Enlace inteligente: permite 50 ms de conmutación por error entre enlaces
- Árbol de expansión/MSTP, RSTP: proporciona enlaces redundantes al tiempo que impide bucles en la red
- Tecnología de Marco resistente inteligente (IRF): permite que los clientes construyan una arquitectura sencilla y fiable, a fin de reducir la cantidad de direcciones IP y de archivos de configuración que administrar; RVSF aborda el problema de OPEX que muchos clientes enfrentan mediante la simplificación de la tarea de administración de múltiples dispositivos y también elimina la necesidad de protocolos anteriores como STP, RSTP, MSPT y VRRP, para proporcionar un modo de operación de activo a activo tanto en la capa 2 como en la capa 3 de cada capa de la red

## **Capacidad de gestión**

• RMON (supervisión remota): ofrece funcionalidades avanzadas de supervisión y notificación para estadísticas, historial, alarmas y eventos.

#### **Conmutación de capa 2**

- Tabla de 16.000/32.000 direcciones MAC: ofrece acceso a diversos dispositivos de capa 2
- Compatibilidad y etiquetado de VLAN: compatible con IEEE 802.1Q, con 4.094 identificadores de VLAN simultáneos
- Protocolo de registro VLAN GARP: permite la detección automática y la asignación dinámica de VLAN.
- IEEE 802.1ad QinQ y QinQ selectivo: aumentan la escalabilidad de la red Ethernet mediante una estructura jerárquica; conectan diversas LAN en redes metropolitanas y de complejos de edificios de alta velocidad
- Agregación de puertos Gigabit Ethernet: permite la agrupación de puertos para incrementar el rendimiento de datos global a un dispositivo remoto

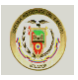

#### **Cámara IP**

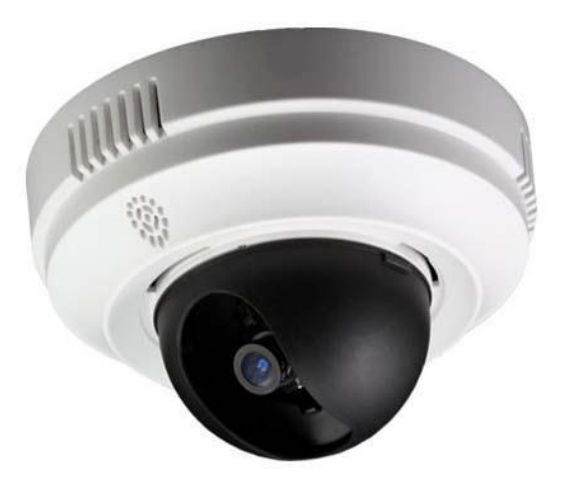

Figura 4.11: Cámara IP GXV3611HD cúpula fija de alta definición<sup>67</sup>

La Cámara IP ofrece una cubierta solución discreta que puede ser montado fácilmente en paredes o techos para la protección de vigilancia máximo. Ideal para la vigilancia avanzada, que demandan aguda claridad de la imagen de afeitar y de vídeo archivada utilizada con fines investigativos, La cámara incluye un 5 - Megapíxeles CMOS sensor de barrido progresivo y avanzada tecnología de objetivo al tiempo que ofrece múltiples de tipo H.264 en tiempo real de vídeo streaming con una resolución máxima de 1.600 x 900 y en velocidad de fotogramas de hasta 25fps. Usando GSurf, es gratis Grandstream software de gestión de vídeo, las empresas pueden monitorear y controlar hasta 36 cámaras simultáneamente. Pequeños comercios, restaurantes, universidades, casinos, edificios de apartamentos y oficinas de negocios que buscan una solución rentable, la solución patrón de vigilancia abierto pueden implementar fácilmente estas dos nuevas cámaras interiores para protección de seguridad 24x7 de personas y bienes. Con SIP / VoIP apoyo, los propietarios de negocios también puede escuchar todas las actividades de seguimiento a un vídeo o teléfono móvil, desde cualquier parte del mundo, utilizando la GXV3611 de 2-vías de audio y vídeo streaming.

<sup>67</sup> Fuente: http://www.shopmania.es/webcam

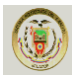

- Micrófono, altavoz, detector de humo y de vídeo fuera de la caja + audio + humo seguimiento utilizando estándares de la industria y la tecnología VoIP SIP.
- Detección de movimiento y de notificación de alertas
- Integrado Alimentación a través de Ethernet (802.3af)
- 24 MB de búfer de grabación pre-/post-evento.
- Fácil instalación y gestión basada en web utilizando Grandstream interfaz gráfica de usuario

# **Características y Beneficios**

- Alta calidad 5 megapíxeles del sensor CMOS y el objetivo de garantizar la calidad de imagen nítida de afeitar
- Avanzada la Multi-tarifa (tasa de bits variable y velocidad de fotogramas) caudales en tiempo real utilizando H.264 o Movimiento JPEG en una resolución de 720p
- Micrófono y altavoz integrados y SIP / VoIP apoyo para dúplex completo de dos vías de comunicación de audio, así como streaming de vídeo a teléfonos móviles y teléfonos con vídeo
- Integrated Power-over-Ethernet (802.3af)
- Integrado detector de humo
- Sensor de Apoyo entrada de alarma y salida de relé
- 24 MB de Apoyo pre-/post-event grabación de amortiguamiento
- Apoyo a la detección de movimiento y notificación de alerta
- Soporte marca de agua para la autenticación de seguridad
- Apoyo a IE y Firefox Web y e-PTZ función
- Construido en un alto rendimiento servidor de streaming para permitir que los espectadores simultáneos 6 + HD
- Construido en un alto rendimiento de streaming servidor para permitir un máximo de 16 espectadores simultáneos D1 o 25 CIF espectadores

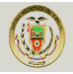

 Combine con el software GSurf para apoyar la visión remota, control y grabación de hasta 36 cámaras desde cualquier lugar de Internet o red corporativa.

**DVR 8 Canales de Red (MPEG4)** <sup>68</sup>

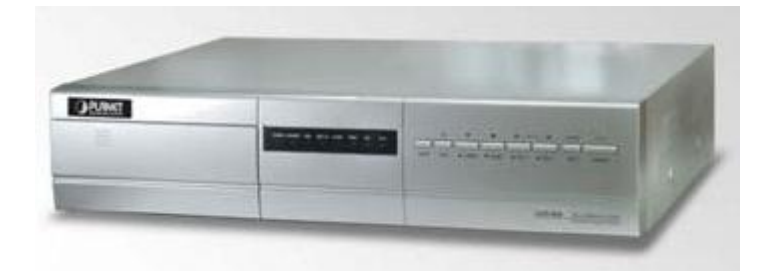

Figura 4.12: Planet DVR-860 de 8 Channel Network<sup>69</sup>.

#### **Información general**

El DVR, de 8 Canales MPEG-4 grabador de vídeo digital, no es sólo un engranaje de gran alcance para actualizar el sistema tradicional de vigilancia por CCTV en el sistema de seguridad de la red, pero también está diseñado para ser un tipo de profesional de los dispositivos de seguridad. Grabación de vídeo de datos, la vigilancia remota a través de una red IP segura y visualización / grabación / reproducción, al mismo tiempo son las principales características a una aplicación de seguridad de tiempo completo.

La DVR ha proporcionado la operación triplex de productos de vigilancia IP para satisfacer las demandas de aplicaciones más. Se puede colocar ya sea en LAN o WAN conectado con fácil de recordar función DDNS. Con la capacidad Plug-N-Watch de navegador web, un administrador de red o el sistema de operador puede completar el despliegue de red en pocos minutos.

En diversas aplicaciones de la vigilancia a través de interfaz RS-485, el DVR es capaz de controlar la cámara PTZ. Con alarma integrada de E / S, que puede detectar, registrar y el anillo de una sirena. El DVR de red también puede hacer la

<sup>68, 69&</sup>lt;br>Fuente: http://www.ciudadwireless.com/planet\_dvr-860

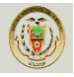

detección de movimiento / horario de grabación para completar los planes de vigilancia.

Asegurar el contenido almacenado en el disco duro se basa en los sistemas digitales de grabación de vídeo y proporciona acceso condicional para administrar el contenido almacenado. El DVR de vídeo digital grabadora de serie ofrece una solución perfecta tanto para la seguridad profesional y los dueños de negocios que desean la flexibilidad y confiabilidad sin paralelo en el campo de la vigilancia IP.

**Tabla 4.11.** Especificaciones de DVR de 8 Canales de Red<sup>70</sup>.

| Model                             | <b>DVR-860</b>                                                                                                    |  |
|-----------------------------------|----------------------------------------------------------------------------------------------------|--|
| Product                           |                                                                                                    |  |
| Video System                      | NTSC / PAL                                                                                                    |  |
| <b>Video Compression Format</b>   | Frame: M-JPEG ; CIF: MPEG4                                                                                                    |  |
| Video Input                       | 8 Channels. Composite video signal 1 Vp-p 75Ω<br><b>BNC</b>                                                                                                    |  |
| Video LoopOut                     | 8 Channels. Composite video signal 1 Vp-p $75\Omega$<br><b>BNC</b>                                                                                                    |  |
| Video Output                      | Main Monitor Output: Composite video signal 1 Vp-<br>$p$ 75 $\Omega$ BNC<br>Call Monitor Output: Composite video signal 1 Vp-p<br>$75\Omega$ BNC                                                                                                    |  |
| <b>Maximum Recording Rate</b>     | Frame: $720 \times 480$ pixels with 60 IPS $\langle NTSC \rangle$ /<br>$720 \times 576$ pixels with 50 IPS $\langle \text{PAL} \rangle$<br>CIF: $352 \times 240$ pixels with 240 IPS $\langle NTSC \rangle$ / 352<br>$\times$ 288 pixels with 200<br>IPS $\langle PAL \rangle$ |  |
| <b>Adjustable Recording Speed</b> | Frame: 60, 30, 15, 7 IPS $\langle NTSC \rangle$ / 50, 25, 12, 6<br>IPS $\langle PAL \rangle$<br>CIF: 240, 120,<br>60, 30 IPS $\langle NTSC \rangle$ / 200, 100, 50, 25<br>IPS $\langle PAL \rangle$                                                                            |  |
| <b>Hard Disk Storage</b>          | Accommodates 2 HDD (IDE type, ATA66),<br>supports HDD capacity over 500GB                                                                                                    |  |
| <b>HDD Quick Cleaning</b>         | Quick clean up the "index system" of the recorded                                                                                                    |  |

<sup>70</sup> Fuente: http://www.ciudadwireless.com/planet\_dvr-860

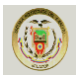

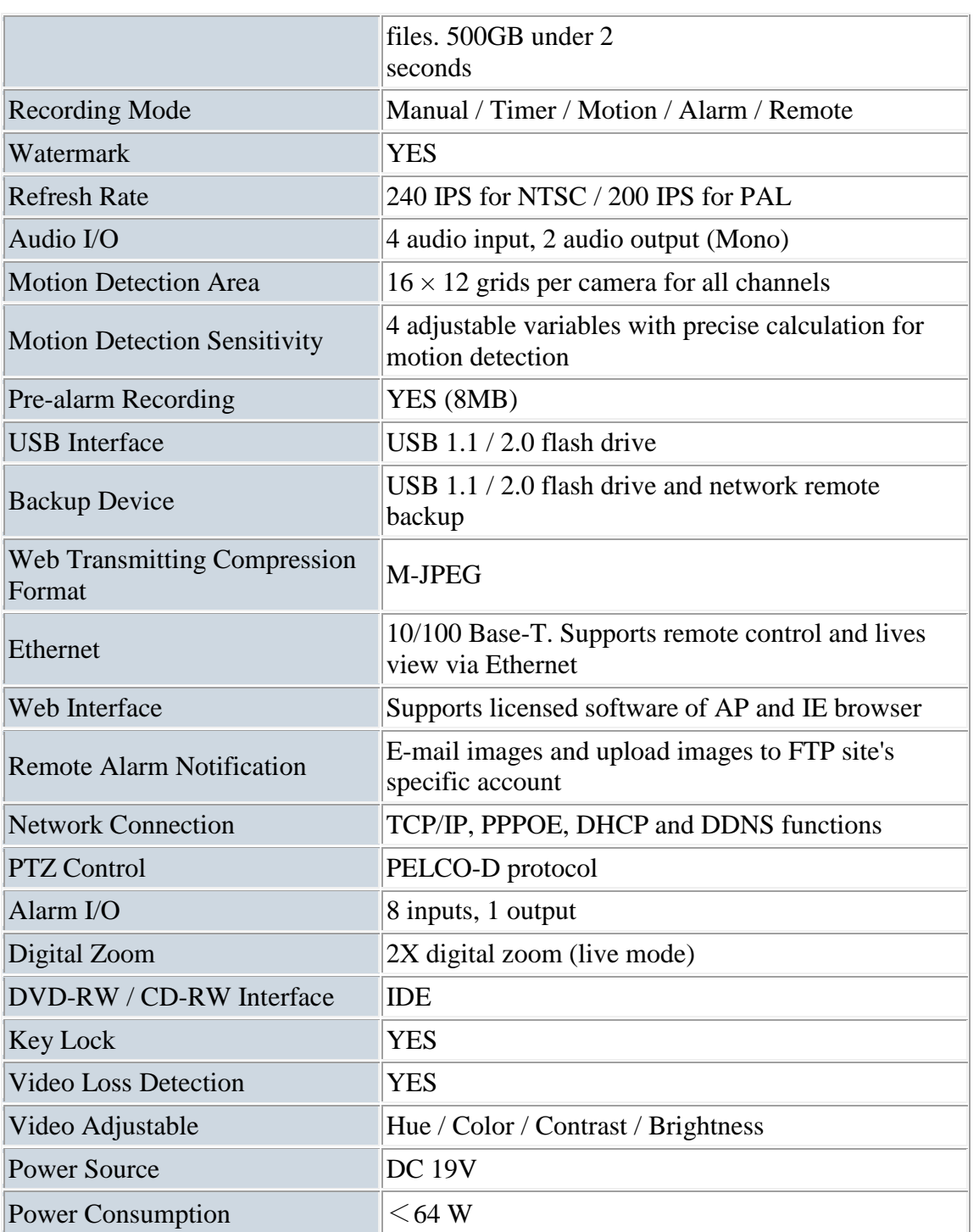

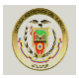

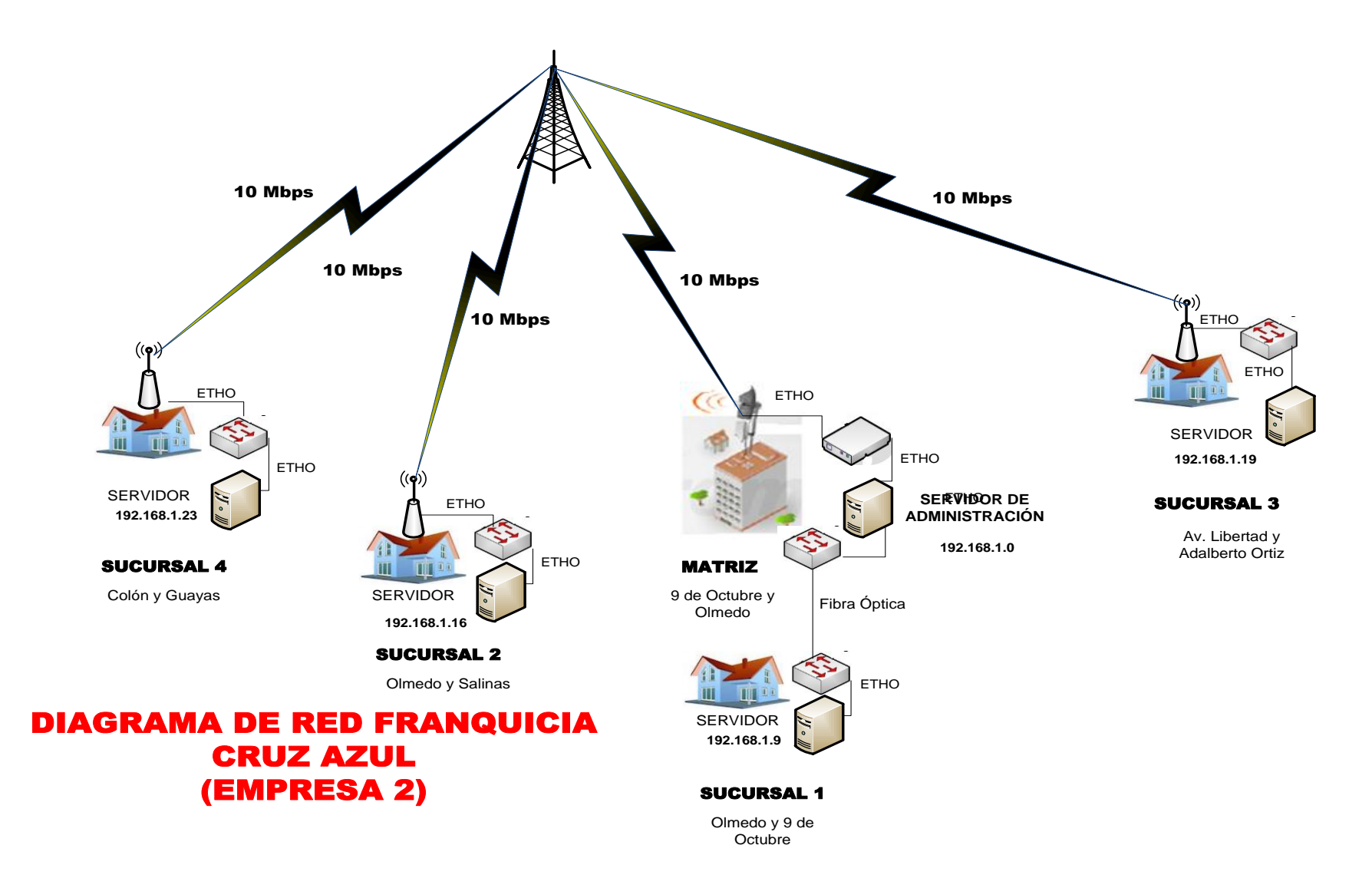

Figura 4.13: Diagrama de red propuesto por parte de la EMPRESA 2<sup>71</sup>.

<sup>71</sup> Fuente: Diagrama de Red Empresa 2

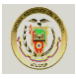

#### **Proforma de instalación de Equipos Inalámbricos EMPRESA 2.**

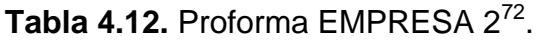

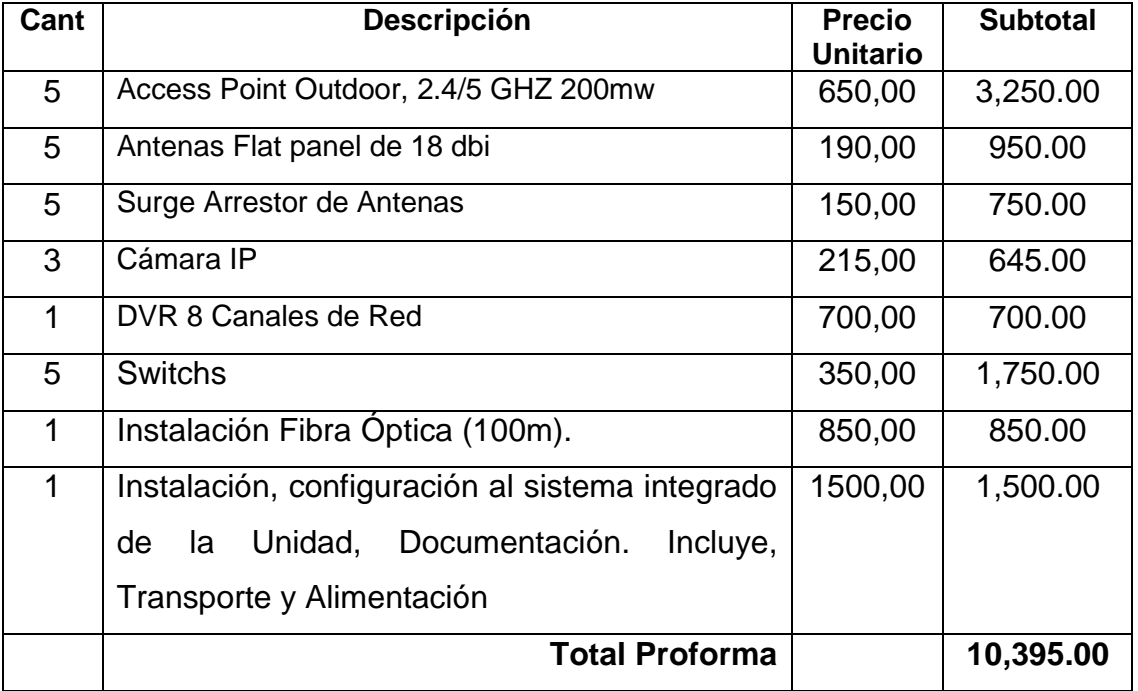

El Propietario de la franquicia debe conseguir un espacio para instalar la Torre en el cerro Esmeraldas o en su defecto conseguir un espacio en otra torre de transmisión, y esta debe tener como mínimo 12 metros y debe contar con energía eléctrica y un espacio para poner un switch para realizar la comunicación.

La empresa se encargará de realizar el Levantamiento de Información como son (Coordenadas) y distancias entre las sucursales.

#### **Valor Total de la instalación 10,395.00**

<sup>72</sup> Fuente: EMPRESA 2

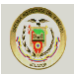

## **4.3.3 Tercera alternativa –** <sup>73</sup>**EMPRESA 3**

Somos una empresa que presta servicios de acceso a internet de banda ancha, le ofrecemos una serie de alternativas como: acceso inalámbrico e instalación de antenas satelitales.

Le proveemos la más completa solución en cuanto a redes y telecomunicaciones, para enlazar su empresa con sucursales o entre departamentos Intranet y/o Extranet

#### **Productos y Servicios**

#### **Fibra [óptica](http://www.orenses.com/orenses/tecnologia/fibra.html)**

Estamos enlazados al backbone nacional con conexión directa a USA, esto le permite navegar a nivel nacional y mundial a máxima velocidad.

#### **[Satelital](http://www.orenses.com/orenses/tecnologia/satelite.html)**

Poseemos un tele puerto con enlace al satélite SATMET 5, que nos garantiza estabilidad y 100% conexión a internet.

#### **[Wireless](http://www.orenses.com/orenses/tecnologia/wireless.html)**

Nuestra infraestructura inalámbrica nos permite llegar a cualquier lugar y, si no está dentro de la cobertura le instalamos a un tele puerto.

#### **Aplicaciones de Internet**

## **Telefonía IP**

Puede obtener un número telefónico de EEUU y, hacer o recibir llamadas usando este número en su PC. Nadie sabrá donde realmente esta.

 $\overline{73}$  Fuente: Empresa 3

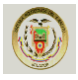

#### **Tele-vigilancia**

Con la banda ancha puede usar cámaras de video para vigilancia o supervisión de escuelas, camaroneras, residencia y oficina.

#### **Misceláneos**

Mercadeo y comercio electrónico a través de celulares o dispositivos inalámbricos.

#### **Transmisión de datos**

La flexibilidad y movilidad de la tecnología inalámbrica -wireless- libera a los usuarios de las limitaciones físicas y es totalmente abierta, no se necesitan ni permisos ni licencias, para emitir/trasmitir información gracias a aparatos provistos de este método de conexión, además es un método seguro de transmisión.

#### **Descripción**

Nuestra empresa posee torres de transmisión ubicados estratégicamente en las diferentes provincias del país. Para darle servicio inalámbrico de internet y transmisión de datos.

#### **Ventajas de los Enlaces**

- Seguridad en la transmisión de datos, voz e imágenes entre las sucursales.
- Integración de cada una de las sucursales con la Matriz.
- Intercomunicación directa entre sucursales.
- Implementación de un servidor para la aplicación de políticas y seguridades de red.
- La tasa de transmisión entre los enlaces es de 5 Mbps.
- La infraestructura instalada será de uso privado de la franquicia.

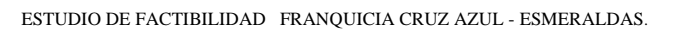

 Los equipos cotizados cuentan con gran confiabilidad en el mercado lo que hace que los enlaces sean muy fiables.

**Equipos y características:**

**Access Point and Bridge.** <sup>74</sup>

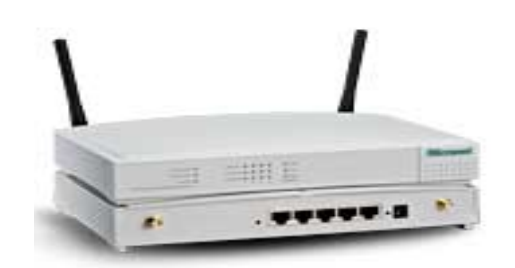

Figura 4.14: Access Point and Bridge<sup>75</sup>.

## **Access Point and Bridge**

La nueva generación de componentes inalámbricos de Access Point han sido especialmente desarrollados para aplicaciones punto a punto y punto a multipunto, proporcionando conexiones entre edificios a velocidades de hasta 11Mbps con seguridad y rendimiento mejorados. Los componentes inalámbricos de Access Point son totalmente compatibles con el estándar IEEE802.11b, además, los puntos de acceso inalámbricos equipados con "interbuilding bridge" proporcionan utilidades de alto rendimiento como aplicaciones de gestión Windows, gestión WEB, WEP y control de acceso de la red. El nuevo punto de acceso SP912 V3/V3H ha sido además ampliado en sus funcionalidades con funciones de tipo SNMP, IEEE 802.1X basado por puerto y control de ancho de banda.

#### **Access Point Wireless LAN con Puente**

2/11Mbps Access Point con función inter-building para conexiones Multi-Point

<sup>74, 75</sup> Fuente: http://www.abox.com/productos.asp?pid=343

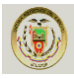

#### **Características Principales SP912**

- Soporta el estándar Wireless IEEE802.11(b)
- Soporta el puente Inter-Building, proveyendo de conexión Punto a Multi-Punto
- Soporta antena externa para aplicaciones de larga distancia
- 64/128bit WEP y lista de control de acceso para seguridad

#### **Broadband Router Wireless con 4 Puertos Switch**

Comparte acceso a Internet de alta velocidad con tecnología de banda ancha en redes LAN alámbricas o inalámbricas.

#### **Características Principales SP916A**

- Soporta el estándar Wireless IEEE802.11(b)
- Soporta antena externa para aplicaciones de larga distancia
- Conecta DSL o módem de Cable vía protocolo PPPoE
- 4-puertos incrustados de 10/100Mbps Ethernet Switch

#### **Punto de Acceso Inalámbrico de Banda Ancha**

Comparte acceso de alta velocidad de Internet con tecnología de banda ancha en LAN alámbrica e inalámbrica.

#### **Características Principales**

- Compatibilidad con IEEE 802.11 & 802.11b Estándar Inalámbrico Industrial
- Soporta automáticamente selección de la velocidad de datos a 11, 5.5, 2 y 1Mbps
- Amplio rango de cobertura hasta 250m en áreas abiertas, alcanzando hasta varias millas con una antena externa

#### **Wireless LAN Access Point**

#### Acceso a Ethernet LAN para grupos de trabajo inalámbricos a 2/11Mbps

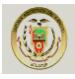

#### **Características Principales**

- Soporta IEEE802.11(b) Wireless Estándar Inalámbrico
- Coordina comunicaciones entre una red convencional e inalámbrica LAN
- Soporta una antena externa para aplicaciones de amplio rango
- 64/128bit WEP y Access Control List para Seguridad

**Antena Sectorial Panel 2.4 GHz de 14 dBi 120 grados Verticalmente Polarizado Wireless LAN** 

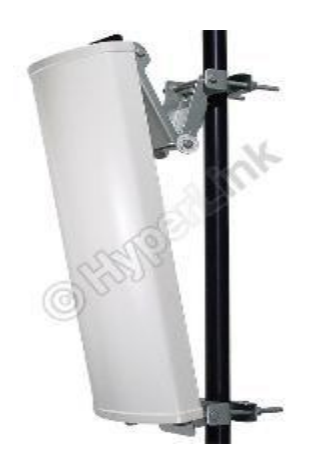

Figura 4.15: Antena Sectorial Panel 2.4 GHz<sup>76</sup>.

#### **Aplicaciones**

- Retransmite internet sin línea telefónica (opera en todo tipo de clima).
- Comparta su señal de internet, para reducir costos (empresas, cabinas y oficinas)
- Interconecte sucursales y oficinas de empresas públicas y privadas (Wireless LAN).
- Hots pot públicos inalámbricos
- Vigilancia y monitoreo (Wireless Video Systems).
- Proveer servicios de internet inalámbrico (varios usuarios con una sola antena
- multipunto).
- Sistemas WIFI, Bluetooth.

<sup>76</sup> Fuente: http://www.diazcomunicaciones.com

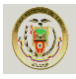

#### **Performance Superior**

La antena sectorial de panel HyperGain HG2414SP-120 WiFi verticalmente polarizado combina una alta ganancia con una onda ancha de 120°. Su calidad profesional "cell site" está diseñada principalmente para proveedores de servicio en la banda ISM de 2.4 GHz. También se incluyen las aplicaciones para redes inalámbricas IEEE 802.11b and 802.11g, compatible con todas las marcas de Access Point (AP).

Debido a que esta antena está verticalmente polarizada, es ideal para uso en áreas susceptibles a interferencia donde operan equipos inalámbricos horizontalmente polarizados. Con la reducción de esta interferencia se puede lograr una mejor recepción de la señal inalámbrica.

#### **Durable a Prueba de Mal Tiempo**

Esta antena WiFi ofrece una cobertura de plástico durable y fuerte para operar en todo tipo de clima.

El sistema de montaje permite instalaciones ajustables de 0 a 20 grados de inclinación.

Ideal para proveedores de servicio inalámbrico.

La cobertura horizontal es total a 120 grados.

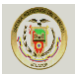

## **Especificaciones**

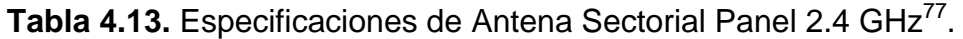

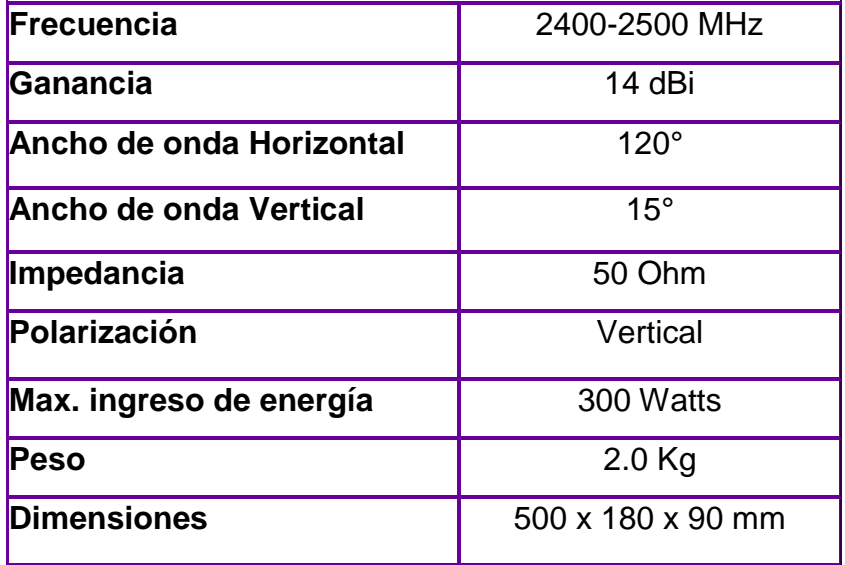

**SWITCH DE 24 PUERTOS 10/100 Mbps 2 PUERTOS 1000Mbps**

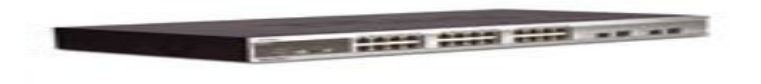

Figura 4.16: Switch De 24 Puertos 10/100 Mbps 2 Puertos 1000mbps<sup>78</sup>.

# **CARACTERÍSTICAS PRINCIPALES**

- Soporte funciones L2 avanzadas.
- Flexibilidad y Escalabilidad.
- Seguridad, Zone DefenseTM.
- Soporte SIM, Stack Virtual hasta 32 equipos.
- Soporte Fuente de Poder Redundante.
- Calidad de Servicio.
- Monitoreo de Tráfico y Control del Ancho de banda.

78 Fuente: http://www.dlinkla.com/home/

<sup>77</sup> Fuente: [http://www.diazcomunicaciones.com](http://www.diazcomunicaciones.com/)

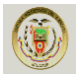

#### **General**

Este equipo es un Switch Layer 2, que entre sus principales características proporciona funcionalidades avanzadas (en L2/L3/L4) tales como Calidad de Servicio (Q o S) y Clase de [servicios](http://quito.olx.com.ec/servicios-cat-191) (C o S), ACL y Seguridad de acceso a la red, además de formar Stack hasta un máximo de 32 unidades gracias a su tecnología SIM.

Está diseñado especialmente para conexiones del tipo Departamental y Empresarial, combinando un alto nivel de prestaciones funcionales, gran flexibilidad y un completo soporte para administración, contando con 24 puertas 10/100Mbps y 2 puertas Gigabit Ethernet tipo combo, en las que pueden instalarse puertas Gigabit en fibra óptica.

Gracias a la innovadora tecnología SIM (Single IP Management), es posible la expansión escalable a través del apilamiento virtual de hasta 32 unidades logrando una densidad máxima de 768 puertas 10/100Mbps y 64 puertas 1000Mbps, además de la gestión central de todos los equipos en el Stack Virtual a través de una única dirección IP.

Facilidad para instalar distintos puertos para la conexión al backbone (Gigabit en fibra óptica) de la red y con la opción de alimentación eléctrica redundante vía RPS, están disponibles en éste equipo.

La tecnología de punta y la versatilidad incorporada en este equipo, lo hacen ser la opción ideal para soluciones en medianas y grandes empresas, permitiendo eliminar los cuellos de botella, producidos por grandes volúmenes de información en la red, con lo cual otorgan un mejor performance para el [trabajo](http://quito.olx.com.ec/trabajo-cat-190) del usuario.

## **Principales Características y Facilidades**

- Administración centralizada vía SIM
- Administración vía Web
- 24 puertas Fast Ethernet y 2 puertas Gigabit Ethernet tipo Combo,

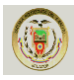

- Permite formar Stack Virtual hasta un máximo de 32 unidades,
- Distintas opciones de puertas disponibles, formato SFP,
- Soporte de IEEE 802.1Q VLAN Tagging y GVRP,
- Administración para el Control de Acceso a la red, 802.1x,
- Control de acceso vía ACL,
- Soporte de Q o S, IGMP Snooping, IEEE 802.1d & IEEE 802.1w , y
- Soporte de SNMP v.1, v2c, y v.3, además de RMON y SYSLOG.

## **CAMARA AUDIO BIDIRECIONAL**

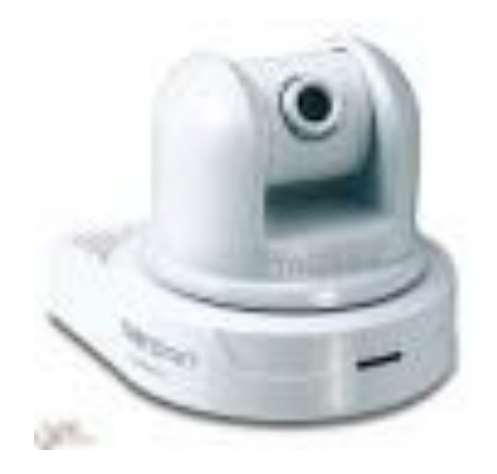

Figura 4.17: Cámara IP<sup>79</sup>.

El servidor para cámara de Internet de rotación vertical y horizontal ofrece vigilancia de seguridad en tiempo real sobre un área visual de gran extensión. Monitorice a las personas dentro de su campo visual y controle la cámara desde cualquier conexión a Internet. Vea más con una cámara de Internet, mueva la cámara verticalmente de un lado a otro en un ángulo de 330 grados e inclínela hacia arriba o hacia abajo unos 105 grados. La cámara IP ofrece videos en tiempo real de alta calidad a través de una conexión remota segura. El software intuitivo avanzado incluye grabación y detección de movimientos, activación del sistema de alarma, alertas por correo electrónico y grabaciones programadas. La excelente calidad de imagen de la cámara, la funcionalidad de movimiento horizontal y vertical (pan/tilt) la convierten en la solución ideal para usos domésticos, pequeñas oficinas y negocios.

<sup>79</sup> Fuente[: http://tienda.alvissl.net/giro-inclinacion-zoom/737-tv-ip410-camara-ip-ptz](http://tienda.alvissl.net/giro-inclinacion-zoom/737-tv-ip410-camara-ip-ptz)

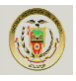

## Tabla 4.14. Especificaciones de Cámara IP<sup>80</sup>

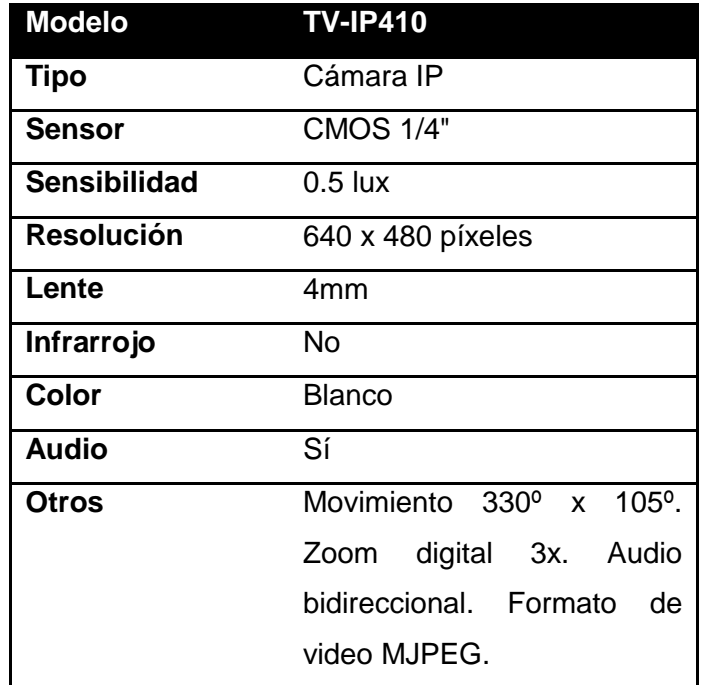

# **DVR 8 CANALES REAL TIME (240IPS) CON TRANSMISION TCP/IP** <sup>81</sup>

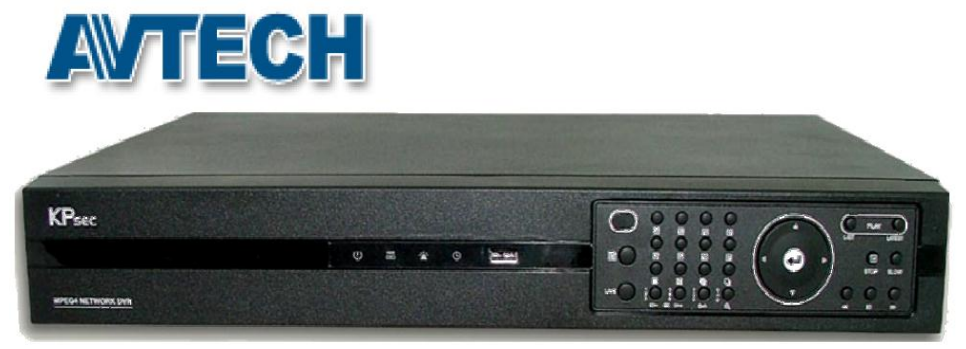

**Figura 4.18:** AVTECH DVR 8 canales real time

# **Información general**

El DVR es un grabador digital de Video de 8 canales que utiliza tecnología digital para manejar imágenes de video en HDD con formato de compresión MPEG-4, visualización 240 ips (tiempo real) y Grabación de 120 ips, ofreciendo grabación de video de mayor duración.

<sup>80</sup> Fuente[: http://tienda.alvissl.net/giro-inclinacion-zoom/737-tv-ip410-camara-ip-ptz](http://tienda.alvissl.net/giro-inclinacion-zoom/737-tv-ip410-camara-ip-ptz)

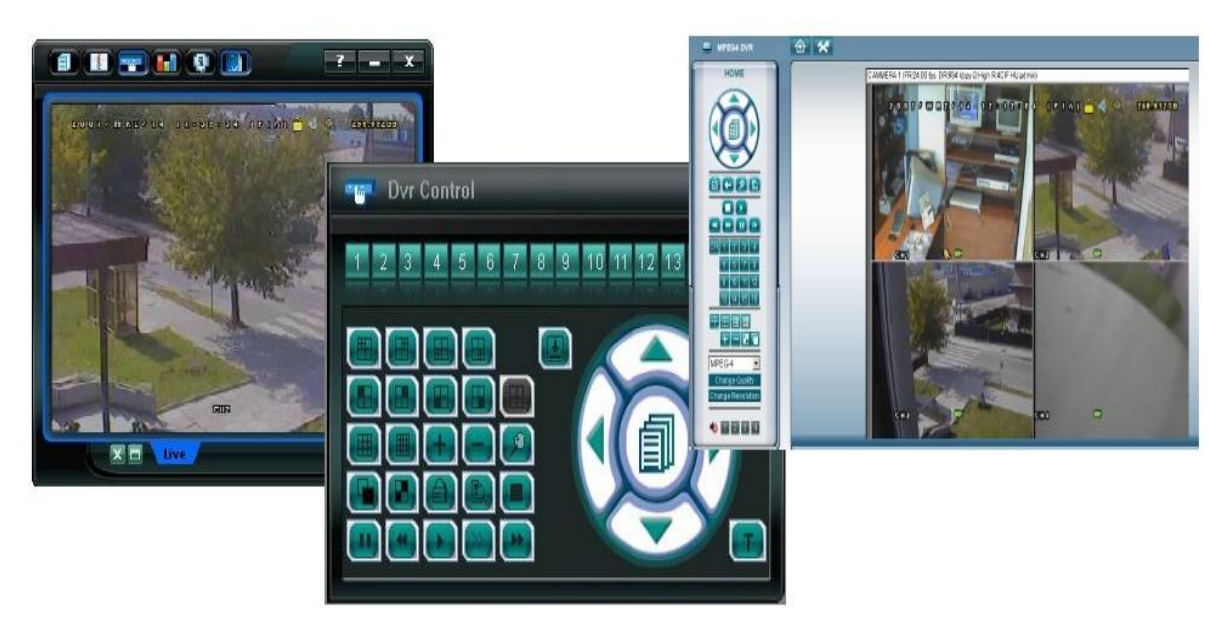

Figura 4.19: Visualización de Grabación<sup>82</sup>

## **CARACTERISTICAS**

- Transmisión Web MPEG-4, brindando una transmisión mucha más rápida y con imágenes de mayor nitidez.
- El panel de control frontal puede ser removido y usado como un control remoto.
- · Interface Gráfica OSD brinda un manejo más fácil y agradable.
- Operación multiplex: Permite visualización en vivo, grabación, reproducción, respaldo (backup) y operaciones en red al mismo tiempo.
- Permite actualizaciones sin cargo adicional.
- Mayor tiempo de grabación, en 500GB puede almacenar hasta 70 días 8, CIF, calidad normal, 120 IPS).
- Soporta vigilancia remota de 5 usuarios simultáneos con software AP licenciado y Web Browser.
- Función de respaldo (backup) vía flash drive USB y red.
- Funciones avanzadas de detección de movimiento, grabación x horarios (4 diferentes factores ajustables para la sensibilidad de la detección de movimiento) y búsqueda rápida.

<sup>82</sup> Fuente: http://www.juba-solutions.com

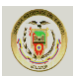

- Grabación de pre-alarma (8MB).
- Función de enmascaramiento de imágenes en vivo mientras continua grabándolas.
- Entradas de audio, 1 salidas de audio.

## **Funciones Generales:**

- Auto recuperación del sistema luego de pérdida de alimentación 110Vac.
- Función Luz del Día.
- Grabación: Manual / horarios / movimiento / alarma / x red.
- Marca de agua asegura autenticación de imágenes grabadas.
- Soporta Conexión de red: TCP/IP, PPPoE, DHCP y DDNS.

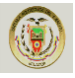

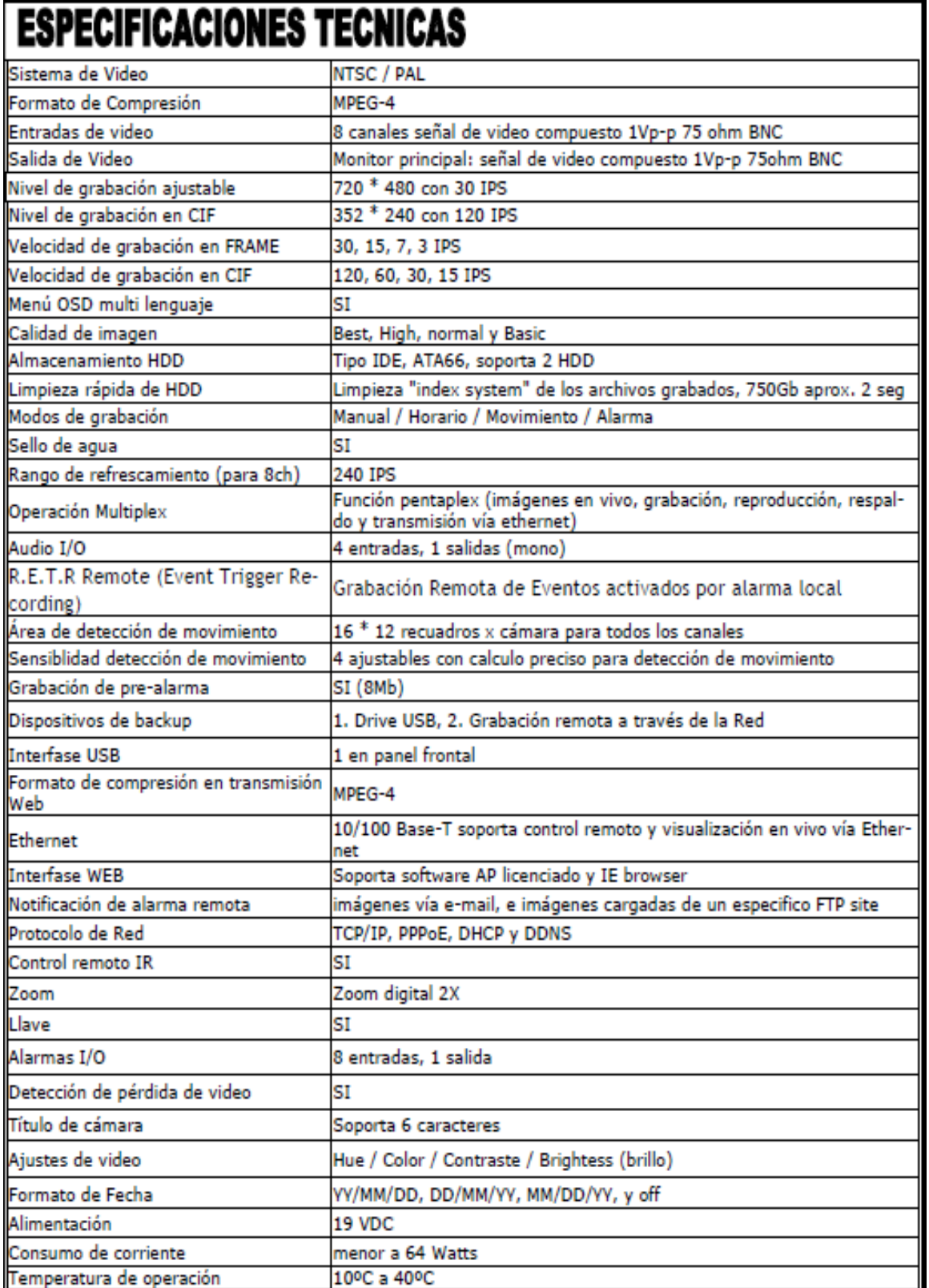

# Tabla 4.15. Especificaciones de DVR 8 canales tiempo real<sup>83</sup>

.

<sup>83</sup> Fuente: http://www.juba-solutions.com

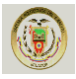

# **Proforma de instalación de Equipos Inalámbricos EMPRESA 3.**

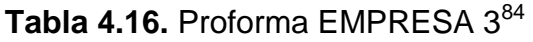

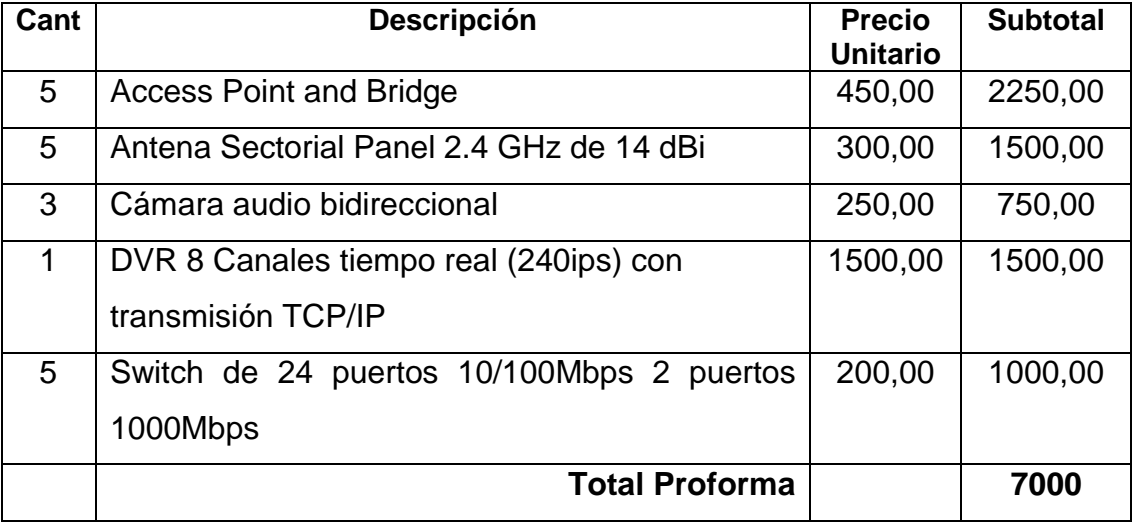

**Valor Total de la instalación 7.000**

<sup>83&</sup>lt;br>Fuente: [empresa 3](http://planet_com.ec/)

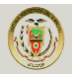

#### **4.3.4 Cuadro Comparativo de Proveedores Equipos Inalámbricos.**

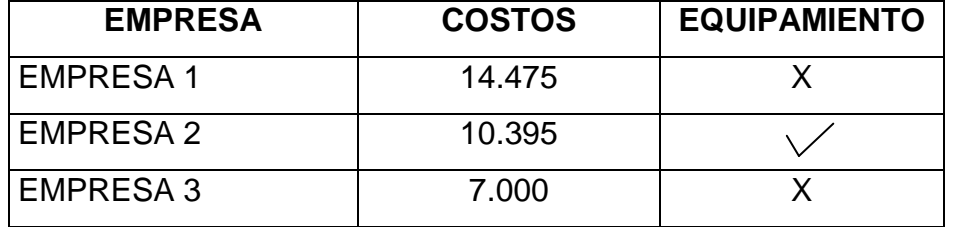

**Tabla 4.17.** Cuadro Comparativo de Proveedores

De acuerdo a las necesidades de la organización y los equipos establecidos en la proforma y sus características, Se determinó que la mejor alternativa es la segunda EMPRESA 2, ya que obtiene las siguientes características:

Los equipos establecidos tienen las mejores características del mercado los mismos que sin importar las distancias mantendrán la comunicación de manera eficiencia, segura y economía a diferencia de las otras opciones.

La escalabilidad y adaptabilidad de la red, hará que la información de la empresa tenga un acceso simultáneo de múltiples usuarios al servidor.

Además podemos ver que las otras opciones presentadas no tienen una especificación muy adecuada lo cual puede llevar a conflictos al momento de concretar el trato. Además faltan muchos componentes en las proformas enviadas.

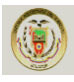

## **4.4 Equipamiento.**

## **4.4.1 Requisitos del Diseño para la Red WAN**

- 1. Servidor de Datos
- 2. Ruteador
- 3. Software Para Servidor de datos
- 4. Firewall / Seguridades / Backup
- 5. Telefonía IP
- 6. Instalaciones Eléctricas

## **4.4.1.1 Servidor ProLiant DL160 serie Gen8**

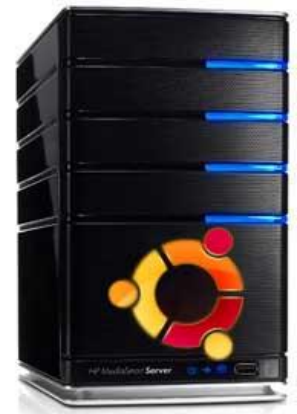

Figura 4.20: Servidor ProLiant DL160 serie Gen8<sup>85</sup>.

#### **Características**

Informática de alto rendimiento sin precedentes y capacidades de Hiper-escala en un diseño eficiente.

 HP Smart Memory con un rendimiento sin igual, ventajas de capacidad de gestión y calidad sobre la memoria estándar del sector, junto con los últimos procesadores Intel Xeon Serie E5-2600 con hasta 8 núcleos, 24 MB de caché, 8 GT/s QPI (2 puertos) y 80 canales PCI. Capacidad de memoria máx.: 768 GB.

<sup>85</sup> Fuente: http://h10010.www1.hp.com/

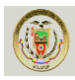

- Hoy en día, ProLiant es Flexible LOM ofrece la posibilidad de personalizar la red de servidores y la capacidad para satisfacer las necesidades futuras sin reacondicionar el hardware del servidor. Aporta la elección de ancho de banda (1 G o 10 G) y estructura de conexión (Ethernet, FCoE, InfiniBand), es compatible con WOL y proporciona un puerto iLO compartido para facilitar su uso.
- Nueva generación de controlador Smart Array RAID y soporte para Smart Storage que incluye PCIe 3.0, HP SmartDrives y caché de escritura respaldada por memoria flash de ProLiant con una capacidad de hasta 2 GB. Opción de unidades SAS, SATA o SSD con soporte óptico: ocho SFF de 2,5 pulgadas o cuatro LFF de 3,5 pulgadas.

## **Especificaciones**

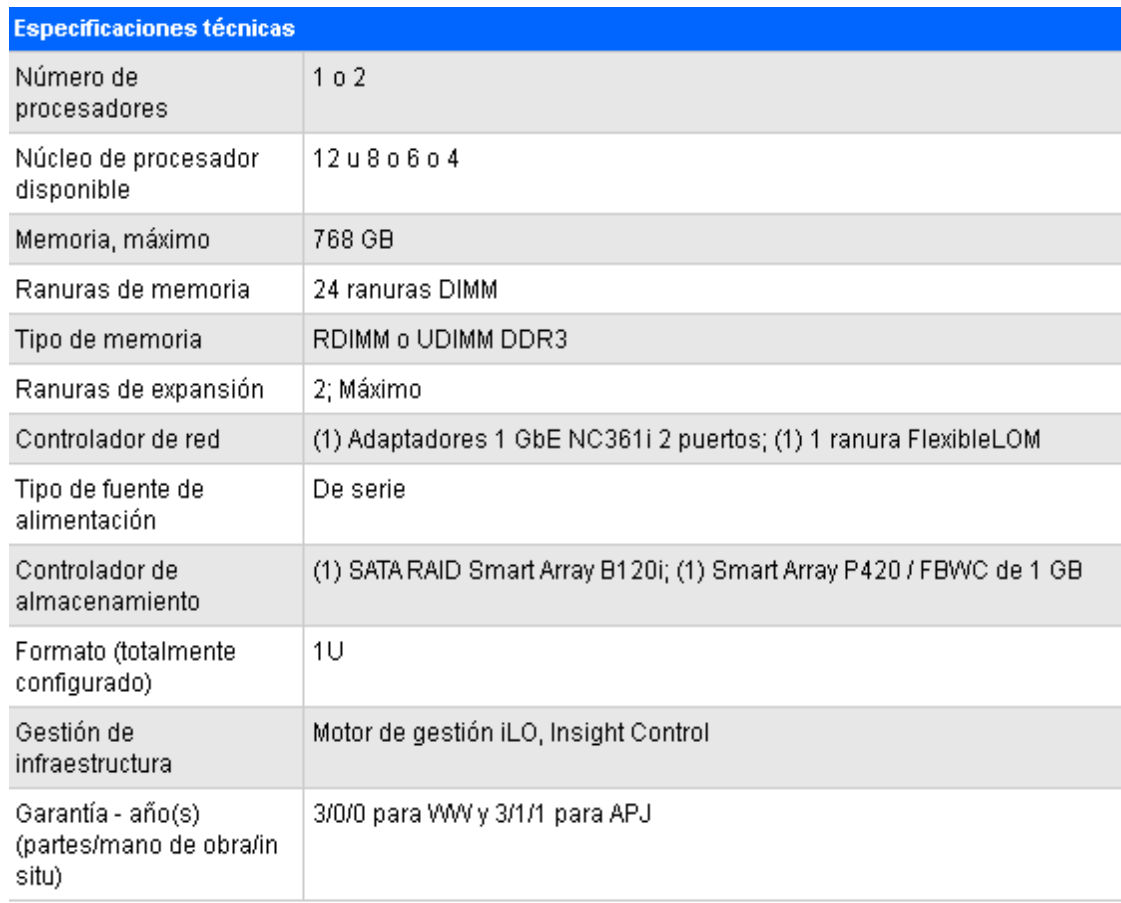

Tabla 4.18. Especificaciones de Servidor ProLiant DL160<sup>86</sup>

<sup>86</sup> Fuente: http://h10010.www1.hp.com/

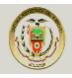

#### **VENTAJAS DE INSTALAR UN SERVIDOR**

- Un servidor es una máquina mucho más robusta, que un ordenador normal, ya que incorpora tecnología que permite la prevención de fallos en el sistema.
- Las copias de seguridad o back-up, solamente hay que hacerlas de los datos del servidor y no de cada uno de los ordenadores.
- Basta realizar la actualización de software (sistema operativo y programas) en el servidor, para que todos los usuarios se beneficien de ello.
- Se puede aportar un sistema de seguridad sobre los datos, de tal forma que cada usuario sólo acceda a los datos sobre los que tiene permiso.
- Los usuarios siempre tienen el mismo escritorio y la misma configuración con independencia del ordenador desde el que se conecten al servidor.
- Este sistema permite trabajar de forma remota (fuera de la oficina, por ejemplo en casa o en un hotel) simplemente con tener conexión a Internet.

## **4.4.1.2 ROUTER**

Un **router** [—anglicismo](http://es.wikipedia.org/wiki/Anglicismo) también conocido como **enrutador** o **encaminador de paquetes**— es un dispositivo que proporciona conectividad a nivel de red o nivel tres en el [modelo OSI.](http://es.wikipedia.org/wiki/Modelo_OSI) Su función principal consiste en enviar o encaminar paquetes de datos de una red a otra, es decir, interconectar [subredes,](http://es.wikipedia.org/wiki/Subred) entendiendo por subred un conjunto de máquinas IP que se pueden comunicar sin la intervención de un router (mediante [bridges\)](http://es.wikipedia.org/wiki/Bridges), y que por tanto tienen prefijos de red distintos.

#### **Función del Router**

Este debe permanecer encendido y conectado a la red de la oficina
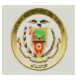

#### **Router ASR 1002**<sup>87</sup>

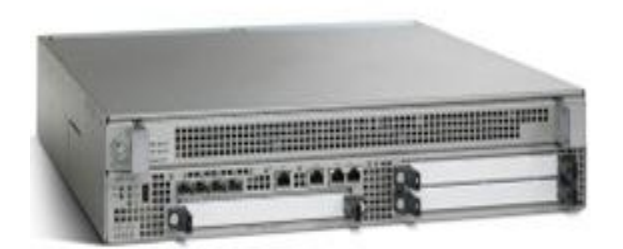

**Figura 4.21: Router ASR 1002<sup>87</sup>** 

#### **Seguridad mejorada para sucursales**

El Router ASR 1002 en una unidad de 2-rack (RU) factor de forma viene con una ruta integrada y procesadores de interfaz serial. Alberga tres compartieron adaptador de puerto (SPA) ranuras de apoyo único de altura y zonas de protección de doble altura. Configurable ya sea con los 5 Gbps y 10 Gbps procesador de servicios integrados y cuatro Gigabit Ethernet, es una solución ideal para una oficina grande o como un logrado equipo de alta velocidad del cliente (CPE) del dispositivo para admitir características como una mayor como la seguridad, la inspección profunda de paquetes y firewall.

Que se ejecutan en el IOS XE Software, el Router ASR 1002 es compatible con redundancia de software sin necesidad de hardware redundante.

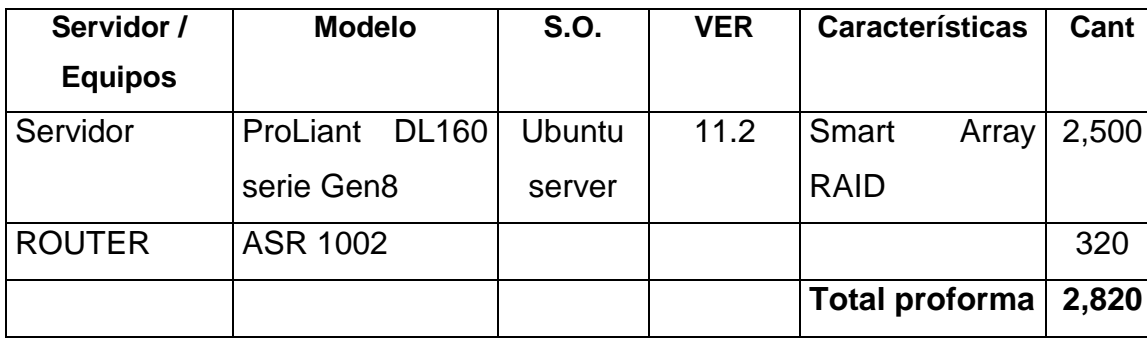

**Tabla 4.19.** Equipamiento en la Matriz.

 $\overline{86}$  Fuente: http://www.cisco.com

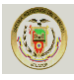

#### **4.4.1.3 SOFTWARE PARA SERVIDOR DE DATOS**

#### **Ubuntu Server**

Ubuntu Server es un sistema operativo de servidor serio para las pequeñas y medianas empresas que tienen un buen sistema administrador de la red. Está digamos **"sintonizado" para el trabajo de servidor**, y ofrece una gran variedad de opciones para que puedas adaptarlo para tu empresa exactamente de la manera que desees.

Se inicia con una descarga de código abierto. No hay registro o vendedores. Sólo tienes que descargar e instalar. **Una de las mejores características de Ubuntu es que tiene varias versiones** (PC, Servidor, Xubuntu, Edubuntu, Mythbuntu y Lubuntu), y todos ellos son compatibles y utilizan los mismos repositorios de software.

No importa qué versión de Ubuntu uses, puedes instalar cualquier software de Ubuntu. El soporte de la comunidad de Ubuntu es de primera clase, gracias a su **enorme base de usuarios y una comunidad amistosa**. Canonical, la compañía matriz de Ubuntu, ofrece soporte profesional en los distintos niveles tales como:

- La integración de Ubuntu Cloud.
- El servicio de sistemas de gestión Landscape.
- La formación.
- La virtualización.
- La integración con múltiples servicios comerciales en la nube.

Si estás buscando **soporte a largo plazo**, las versiones de Ubuntu son compatibles por cinco años, y el calendario de lanzamientos de Ubuntu se asigna a varios años de antelación para que estés preparado.

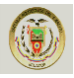

#### **4.4.1.4 FIREWALL O CORTA FUEGOS/SEGURIDADES/BACKUP**

Un **cortafuego** o firewall es una herramienta que facilita la protección contra intrusos que pretenden acceder a nuestro ordenador sin nuestro consentimiento. Existen variedad de cortafuegos en GNU/Linux, en modo texto y en modo gráfico.

#### **Características:**

- Cerrar todos los puertos de entrada
- Navegar por internet
- Permitir el acceso a internet de cualquier aplicación que él inicie.
- Permitir la libre navegación de la LAN de confianza si la tiene

#### **Seguridad**

La seguridad no es un programa, es un proceso. Aunque GNU/Linux tiene fama de ser un sistema seguro, el verdadero responsable de la seguridad es el usuario. Si bien el daño que pueda hacer un usuario normal al sistema es muy poco por tener acceso restringido a partes críticas del sistema, el superusuario (root) tiene acceso pleno. Por eso no hay que tomar a la ligera las acciones que realicemos usando sudo.

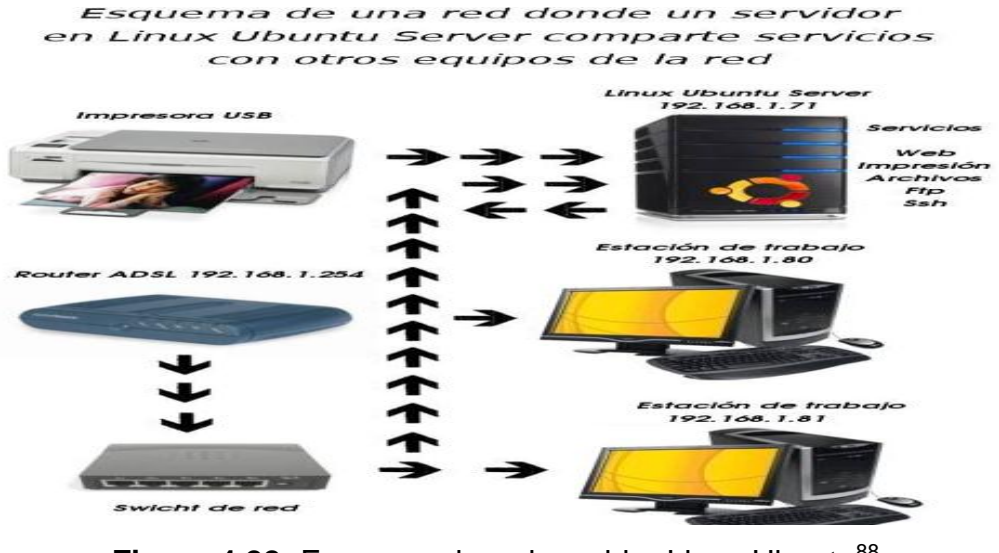

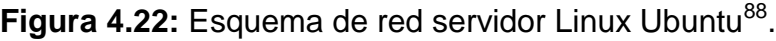

88 Fuente: http://www.forat.info/2008/08/12/servidor-en-linux-ubuntu

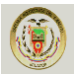

#### **4.4.1.5 TELEFONÍA IP<sup>89</sup>**

#### **Descripción**

La Telefonía IP es una tecnología que permite integrar en una misma red basada en protocolo IP - las comunicaciones de voz y datos. Muchas veces se utiliza el término de redes convergentes o [convergencia IP,](http://www.quarea.com/es/redesvozdatos) aludiendo a un concepto un poco más amplio de integración en la misma red de todas las comunicaciones (voz, datos, video, etc.).

Esta tecnología está en el mercado desde finales de los 90 pero no ha sido hasta hace poco que se ha generalizado gracias, principalmente, a la mejora y estandarización de los sistemas de control de la calidad de la voz (QoS) y a la universalización del servicio Internet.

Cuando hablamos de un sistema de telefonía IP estamos hablando de un conjunto de elementos que debidamente integrados permiten suministrar un servicio de telefonía (basado en VoIP) a la empresa. Los elementos básicos que forman este sistema son: la [centralita IP,](http://www.quarea.com/es/tutorial/que_es_una_centralita_ip_voip) el Gateway IP y los diferentes [teléfonos IP](http://www.quarea.com/es/telefonosip)**.**

Las [principales ventajas](http://www.quarea.com/es/tutorial/beneficios_de_la_telefonia_ip) de la telefonía IP son la simplificación de la infraestructura de comunicaciones en la empresa, la integración de las diferentes sedes y trabajadores móviles de la organización en un sistema unificado de telefonía - con gestión centralizada, llamadas internas gratuitas, plan de numeración integrado y optimización de las líneas de comunicación - la movilidad y el acceso a funcionalidades avanzadas (buzones de voz, IVR, ACD, CTI, etc.)

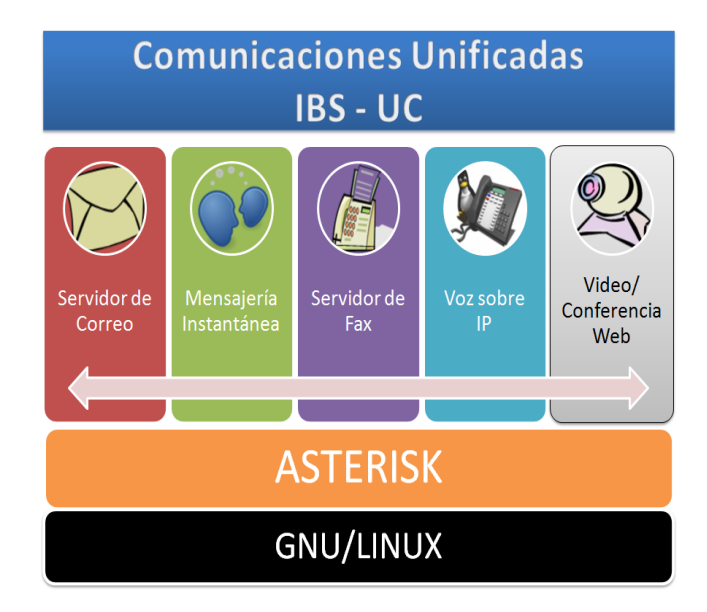

Figura 4.23: Gráfico de Arquitectura del Producto Telefonía IP<sup>90</sup>.

<sup>89</sup> Fuente: [http://www.quarea.com/tutorial/que\\_es\\_telefonia\\_IP](http://www.quarea.com/tutorial/que_es_telefonia_IP)

<sup>90</sup> Fuente: http://www.ibs.ec/site/productos/ibs-uc.html

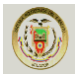

## **Lista de Funcionalidades**

- Casilleros de Correo de Voz ilimitados
- $\checkmark$  Llamadas Grupales
- $\checkmark$  Música de Espera
- Contestadora Automatizada
- $\checkmark$  Llamadas en Espera
- $\checkmark$  Sistema "Follow me" (Sígame)
- $\checkmark$  Listas Negras
- $\checkmark$  Record de Detalle de Llamadas
- $\checkmark$  Re direccionamiento de llamadas
- $\checkmark$  Monitoreo de llamadas
- $\checkmark$  Estacionamiento de llamadas
- $\checkmark$  Grabación de llamadas
- $\checkmark$  Ruteo de llamadas (DID & ANI)
- $\checkmark$  Transferencia de llamadas
- $\checkmark$  Limite en tiempo de llamada
- $\checkmark$  Caller ID
- $\checkmark$  Bloqueo por Caller ID
- $\checkmark$  Caller ID en llamada en Espera
- $\checkmark$  Tarjetas de teléfono
- $\checkmark$  Agentes de llamadas locales y remotas
- $\checkmark$  Recolección de llamadas remotas
- $\checkmark$  Soporte de oficina remota
- $\checkmark$  Extensiones de itinerancia
- $\checkmark$  Ruteo por Caller ID
- $\checkmark$  Transferencia supervisada
- $\checkmark$  Texto-a-palabra
- $\checkmark$  Llamadas de 3 puntos y N puntos
- $\checkmark$  Tiempo y Fecha
- Correo de Voz

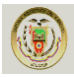

- $\checkmark$  Integración Computador-Teléfono
- $\checkmark$  Puente de Conferencias
- $\checkmark$  Marcado por Nombre
- $\checkmark$  Sistema de acceso Directlnward
- $\checkmark$  Sistema "No Interrumpir" (DND)
- $\checkmark$  Sistema Multi Empresa
- $\checkmark$  Extensión Celular en red GSM
- $\checkmark$  Extensión SIP en Smart Phone
- $\checkmark$  IVR Simple, Complejo y Multinivel
- $\checkmark$  Conexión a SKYPE
- $\checkmark$  Integración con Outlook, Outlook Express, y varios sistemas MUA
- Conexión a **Skype, Net2Phone** y otros proveedores internacionales

#### **Descripción de Funcionalidades Principales**

#### **Voice mail o Buzón de voz**

Por medio de Asterisk, IBS-UC ofrece a cada extensión, si se desea, un buzón de voz para mensajes de llamadas que no hayan sido posibles de contestar. El usuario podrá acceder a este buzón para su revisión desde cualquier extensión, desde una llamada externa o incluso desde una aplicación WEB tal como se acceden a los correos electrónicos en HOTMAIL. Cuando un mensaje de voz es dejado en el buzón de una extensión, es posible enviarle al usuario un email notificándole que tiene un mensaje de voz nuevo.

#### **Fax a email**

Por medio del Servidor HylafaxLa central IBS-UC tiene la capacidad de recibir directamente faxes, sin la necesidad de una máquina de fax independiente. Una vez recibido, se envía este fax a una cuenta de correo electrónico en formato .pdf. De la misma forma, se puede configurar su terminal de cómputo para poder enviar faxes directamente desde su aplicación (Ej. MS-Word) vía la central IBS-UC.

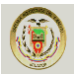

#### **Soporte para softphones**

Esta característica Asterisk permite conectar una PC, equipada con un software telefónico, de tal manera que cumpla las mismas funciones de un teléfono convencional e incluso más. Además, el usuario puede hacer uso de un dispositivo "manos libres".

#### **Extensión Celular (red GSM)**

Esta característica permite usar la red GSM como una extensión mas del sistema de telefonía, se asigna una extensión y esta renvía las llamadas a un teléfono celular (de cualquier característica), con identificación de llamante vía voz, luego de que una llamada sea aceptada el teléfono celular funciona como una extensión en teléfono IP, permitiendo renvió de llamadas, parqueo, grabación incluso funciones de Conferencia N-partita y Dictación.

#### **Consola de operador**

IBS-UC por medio de Flash Operator Panel, La consola de operador es una herramienta de software que permite al operador realizar ciertas funciones de manera ágil. Por ejemplo, el operador puede observar el completo estado telefónico de la empresa de un solo vistazo y saber qué extensiones se encuentran ocupadas y cuáles no.

#### **Integración con MS Outlook / Thunderbird / Evolution**

Gracias a este plug-in es posible marcar a los teléfonos de los "contactos" almacenados en MS Outlook u otros MUA's como Thunderbird directamente desde la propia aplicación.

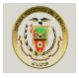

#### **Billings**

Permite definir costos por conexión y duración de llamadas de acuerdo a la numeración de destino. También permite generar reportes detallados y de tipo PIE para visualizar la distribución de llamadas, su costo y su duración.

#### **Funcionalidades FreePBX en IBS-UC**

#### **IVR o Recepcionista digital**

Permite que las llamadas externas sean atendidas automáticamente, permitiendo que estas interactúen con el sistema telefónico (y con otros sistemas detrás de este) a través de un menú de navegación. Las aplicaciones más frecuentes son recepción y enrutamiento automático de llamadas así como la ejecución de acciones por la digitación de ciertas teclas. Los mensajes o prompts pueden ser grabados desde cualquiera de las extensiones del sistema. Además, es posible definir varios menús IVR y entrelazarlos.

#### **Soporte para horarios de atención**

Se puede configurar la central para que el IVR o recepcionista digital reproduzca un mensaje diferente en horarios diferentes. Por ejemplo, tocar "Estimado cliente, nuestro horario de atención es de lunes a viernes de 8AM a 5PM." en caso de que el cliente llame fuera de horarios de oficina.

#### **Interface de configuración Web**

La administración de la central así como su reportación se realiza a través del Web. De esta manera es posible la administración remota de la central, brindando comodidad al administrador de la misma así como también a los usuarios que revisan los reportes de llamadas. El ingreso a la interface de administración se encuentra protegido por clave.

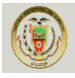

#### **Salas de conferencia**

Cada usuario tiene su cuarto de conferencias que le permitirá hacer reuniones virtuales entre dos o más personas utilizando extensiones o inclusive con llamadas externas. El ingreso a esta sala se realiza mediante la digitación de un prefijo y la extensión de cada usuario.

#### **Music-On-Hold**

Esta función proporciona música de fondo mientras la persona que llama espera para ser atendido o transferido de extensión. La música de fondo se la toma de archivos en formato .wav e inclusive mp3.

#### **Soporte Multi-Empresa**

Esto significa que se pueden definir varios menús de voz, dependiendo de la línea por donde entra la llamada. De esta manera si la llamada entra por la línea X se puede reproducir el mensaje de bienvenida de la empresa X y si la llamada entra por la línea Y se reproduce el mensaje de la empresa Y.

#### **Reportación avanzada**

Esta función permite generar reportes detallados sobre las llamadas que realizó cada usuario, el número al que se llamó, si fue contestada o no, cuánto duró cada llamada y otros detalles con la posibilidad de escoger rangos de fechas que se desea reportear.

#### **Grabación de llamadas**

Permite la grabación de llamadas entrantes y salientes desde o hacia una extensión especifica. Así también permite escuchar en línea la conversación de una extensión sin ser detectado.

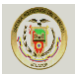

#### **Colas de atención o ACD's**

Agrupa varias extensiones por áreas y permite que una persona que llama a un área específica de la compañía, siempre sea atendida en el menor tiempo posible, mediante algunos esquemas de asignación de llamadas.

#### **Límite de tiempo**

Si se desea, se puede limitar el tiempo de las llamadas, tanto entrantes como salientes para controlar el uso de recursos por parte de los empleados.

#### **Least Cost Routing**

Esta característica también se conoce como "ruteo inteligente" y consiste en enviar las llamadas por la troncal que resulte menos costosa. Por ejemplo, se puede configurar la central para que las llamadas a celular siempre las realice a través de la base celular de la empresa debido a que esta es la troncal menos costosa.

#### **Llamada en espera**

Esta característica permite que la persona que se encuentra atendiendo una llamada y recibe otra, pueda recibir la nueva y cambiar de una llamada a otra fácilmente. La llamada que no esté activa escuchara música de espera.

#### **Funcionalidades de Asterisk en IBS-UC**

#### **Interconexión entre PBXs Asterisk**

Es posible interconectar PBXs entre sí a través de enlaces de comunicación IP. Gracias a esto se puede interconectar oficinas entre sí; por ejemplo oficina matriz

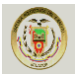

con oficinas sucursales y reducir los rubros de costo de llamadas entre oficinas puesto que las llamadas se convertirían en llamadas internas.

#### **Identificador de llamadas**

Si su línea telefónica goza del servicio de Caller ID, es posible que en su extensión se refleje el número telefónico desde el cual usted está recibiendo la llamada.

#### **Alcance de la Configuración Servicios de la PBX y Call Center**

Si bien con el producto Asterisk (Central Telefónica IP) se pueden configurar prácticamente ilimitadas combinaciones de funcionamiento en una central telefónica IP, el servicio de implantación se encuentra limitado a cierta funcionalidad que llamaremos Alcance.

#### **Definición del alcance:**

- Configuración de troncales a la PSTN.
- Configuración de extensiones y teléfonos IP con opción de buzón de voz.
- Configuración de agentes de Call Center y Supervisores.
- Configuración de faxes virtuales (fax a email).
- Configuración de colas de atención o ACD's.
- Configuración de salas de conferencia.
- Configuración de un IVR de bienvenida el cliente debe proveer la grabación -
- Configuración de hasta 3 horarios de atención.
- Configuración de rutas entrantes y salientes.
- Grabación de llamadas.
- Habilitación de la funcionalidades básicas para las extensiones:
	- o Transferencia ciega.
	- o Transferencia atendida.

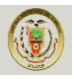

- o Captura y Parqueo de llamadas.
- Configuración de niveles de servicio o perfiles para extensiones. Estos niveles pueden incluir características como:
	- o Restricción de troncales (Ej. No todas las extensiones tienen acceso a la troncal de la base celular).
	- o Configuración de PIN de marcado para todas las extensiones.
	- o Configuración de tiempo máximo de llamada.

Configuraciones de Call Center Inbound/Outbound, acompañamiento en 2 campanas salientes y 2 entrantes.

#### **Nota sobre localidad mínima de la red de datos**

Debido a que en la tecnología de VoIP la voz circula por una red de datos. Esta red constituye un factor crítico en el desempeño del tráfico de voz y su calidad debe ser un asunto de prioridad.

Por lo antes mencionado, el CLIENTE se compromete a poner a disposición del PROVEEDOR una red de datos SIEMPRE DISPONIBLE con la calidad de servicio necesaria para el tráfico de voz. Los parámetros mínimos de calidad de servicio que el PROVEEDOR exige para asegurar una calidad de voz aceptable en dicha red son los siguientes:

- Retardo menor a 60 milisegundos
- Ancho de banda limpio de al menos 32 Kbps por canal de voz

Si en algún momento de la operación de la plataforma de VoIP estos parámetros no se cumplen, el PROVEEDOR no garantizará la calidad de voz en los puntos donde este fenómeno haya ocurrido.

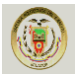

#### **Yealink HD Voice IP Phones**

Yealink serie IP ofrece una línea completa de teléfonos IP asequibles a precio de varios puntos de encuentro en la necesidad de la empresa y la aplicación de origen. Basado en la tecnología innovadora y patentada, de vídeo superior y calidad de audio, cuenta con abundantes teléfono y la capacidad de trabajar con otros productos populares de VoIP absolutamente mejorará la experiencia de los usuarios en la comunicación IP.

Tabla 4.20: Teléfonos para voz sobre IP<sup>91</sup>

| <b>Modelo</b>  | <b>Imagen</b> | <b>Descripción</b>                                                                                                    |
|----------------|---------------|----------------------------------------------------------------------------------------------------|
| <b>VP-2009</b> |               | IP Media Phone 7 inch Color LCD, Touch Screen, TI DaVinci<br>Processor, AV out H.264 and H.263 Video Codec supports,<br>Video Calls, Digital Photo Frame, VoD.                                                        |
| <b>SIP-T28</b> |               | Executive IP Phone (without POE and power supply) 6 SIP<br>accounts, TI TITIAN chipset, HD Voice: HD Codec, HD speaker,<br>HD handset, 16 Programmable keys, XML phonebook, BLF 320 x<br>160 graphic LCD, 2xLAN ports |
| <b>SIP-T26</b> |               | Executive IP Phone (without POE and power supply) 3 SIP<br>accounts, TI TITIAN chipset, HD Voice: HD Codec, HD speaker,<br>HD handset, 13 Programmable keys, XML phonebook, BLF 132 x<br>64 graphic LCD, 2xLAN ports. |
| <b>SIP-T22</b> |               | Professional IP Phone(without POE, NO power supply) 3 SIP<br>accounts, TI TITIAN chipset, HD Voice: HD Codec, HD speaker,<br>HD handset, 3 Programmable keys, XML phonebook, 132 x 64<br>graphic LCD, 2xLAN ports.    |
| <b>SIP-T20</b> |               | Entry Level IP Phone(without POE, includes power supply) 2 SIP<br>accounts, TI TITIAN chipset, HD Voice: HD Codec, HD speaker,<br>HD handset, 2 x15 characters LCD.                                                   |
| <b>EXP38</b>   |               | IP Phone Expansion Module38 Programmable keys with dual<br>color LEDs Supports speed dial, BLF/BLA, intercom, direct<br>pickup, group pickup, conference, hold, transfer, group listening,<br>call return, voicemail  |

<sup>91</sup> Fuente: http://www.ibs.ec/site/productos/ibs-uc.html

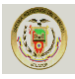

## **PROPUESTA ECONÓMICA**

# Tabla 4.21: Proforma IBS-UC<sup>92</sup>

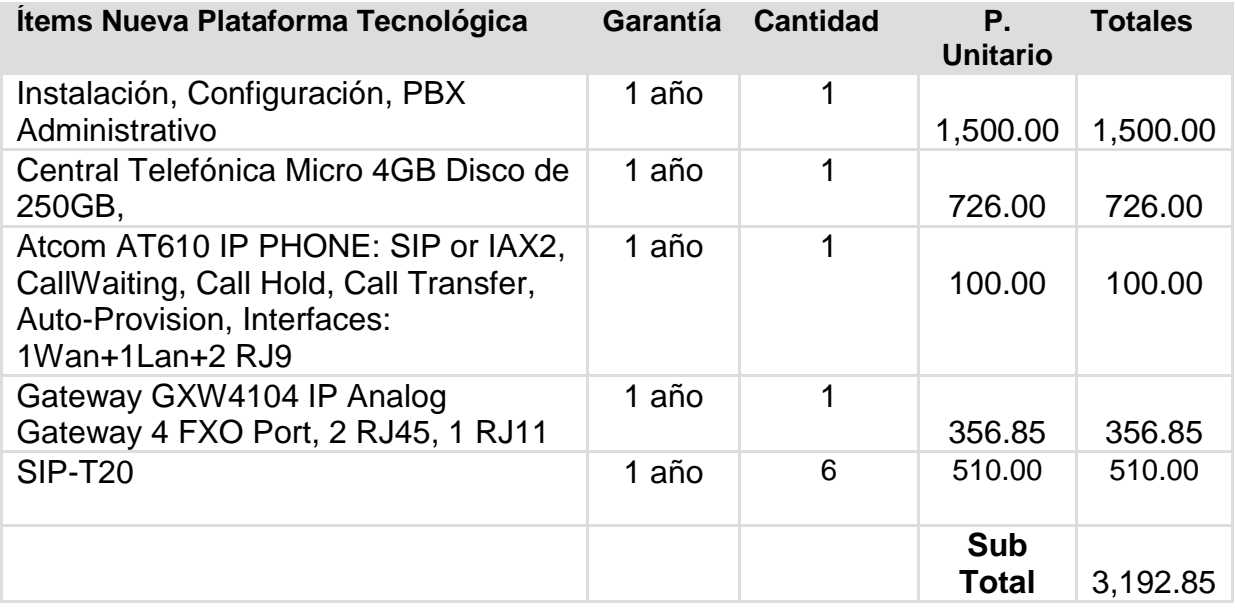

.

<sup>92</sup> Fuente: http://www.ibs.ec/site/productos/ibs-uc.html

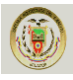

## **4.5. EQUIPAMIENTO NECESARIO PARA LA IMPLEMENTACIÓN DEL DISEÑO PROPUESTO.**

**Tabla 4.22.** Costo Equipos Inalámbricos<sup>93</sup>.

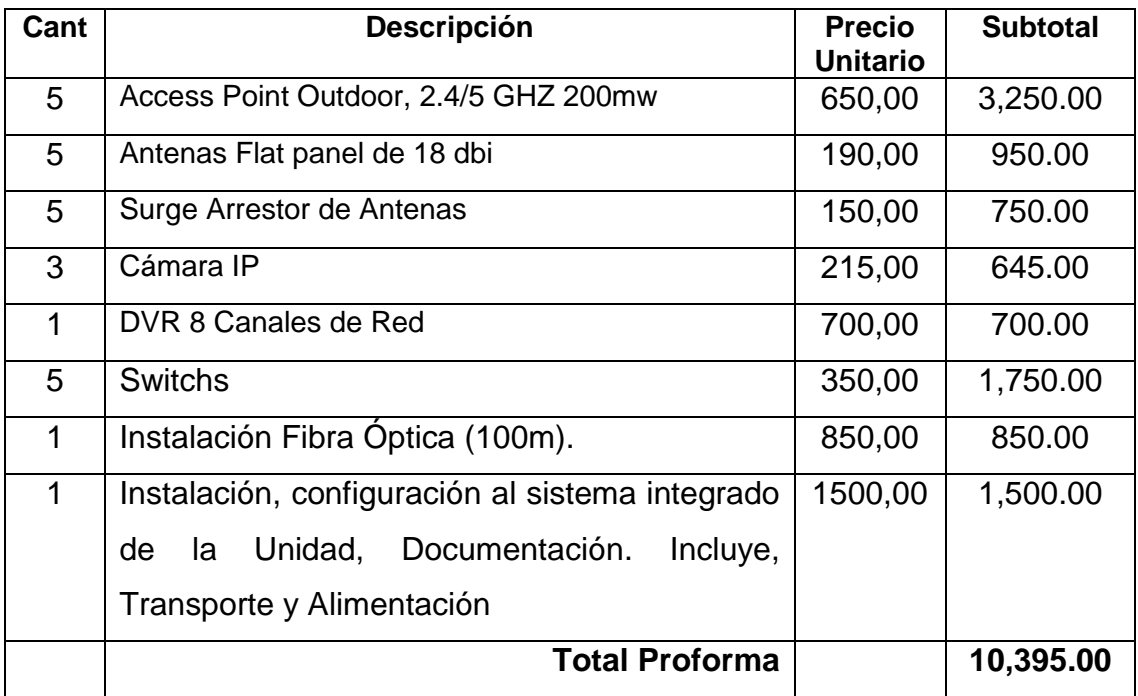

Tabla 4.23. Costo Equipos Servidor y Router<sup>94</sup>.

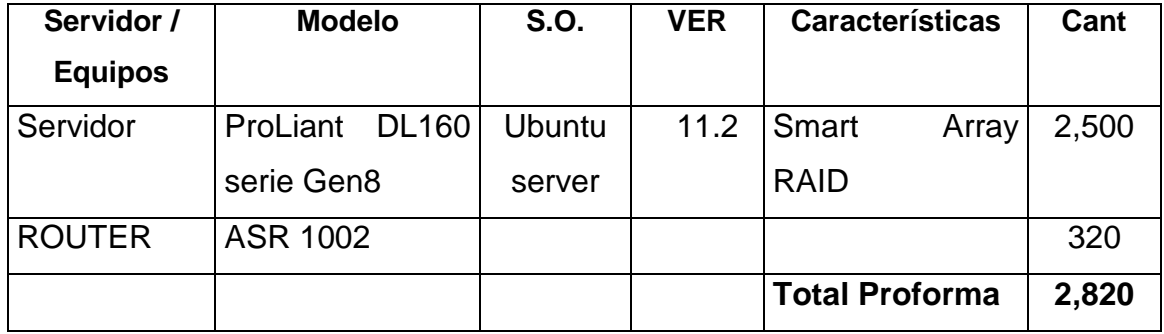

<sup>93</sup> Fuente: http://macronet-ec.net/

<sup>94&</sup>lt;br>Fuente: Propia Autoría

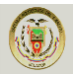

## Tabla 4.24. Costo Equipos Telefonía<sup>95</sup>

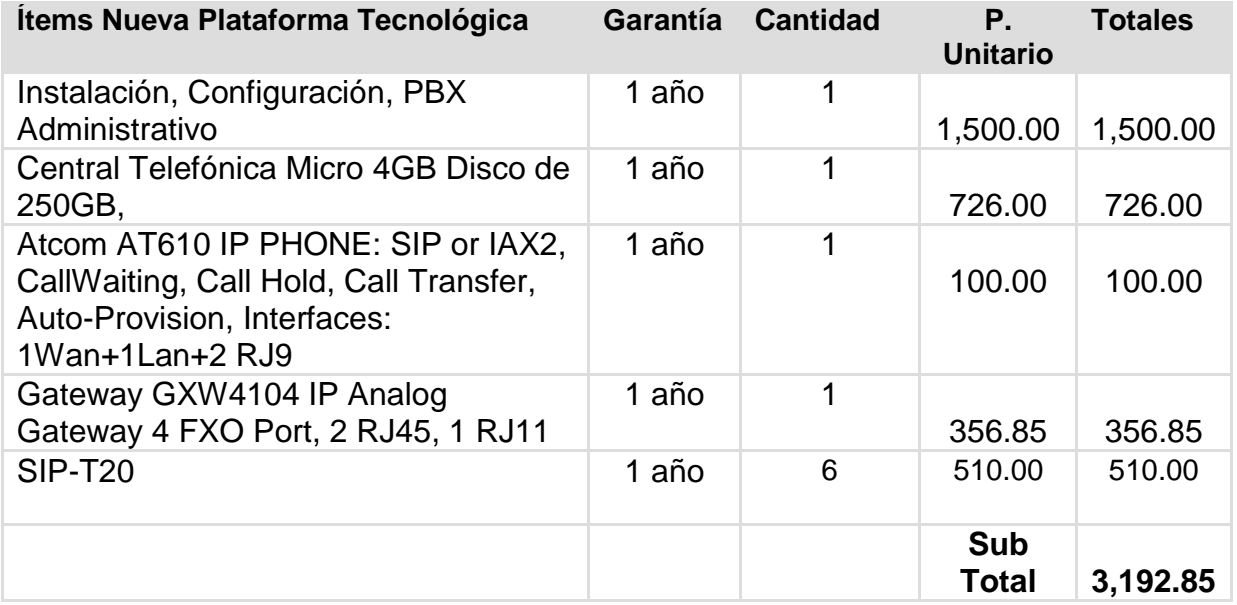

## **El costo que invertirá la empresa en el diseño propuesto es de \$16,407.85 dólares americanos**

En resumen se puede manifestar que se utilizará un 90 % del equipamiento actual, y se remplazará en un 10 % el equipo no necesario para el funcionamiento de la red, incrementando de esa manera un equipamiento nuevo adicional el mismo que será de tecnología de punta.

Realizando un análisis de costos, determinamos que la empresa deberá invertir la suma de **\$16,407.85** para la implementación de la nueva red.

<sup>95</sup> Fuente: http://www.ibs.ec/site/productos/ibs-uc.html

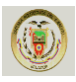

## **CAPÍTULO 5**

## **CONCLUSIONES Y RECOMENDACIONES**

## **5.1Conclusiones**

- Se puede determinar que del 100% de equipos que tiene la franquicia se podrá utilizará un 90% de ellos, y se remplazará un 10% de equipos, Aumentando de esa manera nuevos equipos los mismos que será con tecnología de punta, por lo que se podrá realizar la instalación y configuración de los equipos.
- Revisada la teoría de redes LAN y WAN, Se implantará una WAN que realizará la transferencia de datos y comunicación entre así, e integrará los módulos de ventas, inventario, financiera, comunicación y seguridad de la Franquicia Cruz Azul.
- Se realizó un levantamiento de información de la franquicia y de cada una de las sucursales para determinar distancia y/o ubicación de cada una de ellas en la ciudad de Esmeraldas.
- Con la propuesta que se presenta sobre la implementación de Equipos para la interconexión de datos, Voz sobre IP y seguridad entre la Matriz y las Sucursales. Obtendremos la información en tiempo real. Lo que hará que los directivos tomen las decisiones con mayor rapidez y eficiencia.
- La WAN estará basada en transmisión WIFI y privada, está incrementará la velocidad de transmisión de información entre todas las sucursales.
- El diseño propuesto cumple con todos los requerimientos que la franquicia en su momento determinó como importantes y necesarias es decir la integración de los módulos ventas, inventario, consultas, pedidos de medicamentos, control y seguridad que solucionaría los problemas de la franquicia.
- La red fue diseñada de acuerdo a las normas de seguridad de redes.

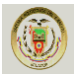

#### **5.2Recomendaciones**

- Para que la franquicia pueda llegar a cumplir con los objetivos propuestos es importante que cuente con el personal adecuado que se encargue de la administración constante de la WAN.
- Ampliar al máximo la capacidad de los puntos de enlace de la red en la franquicia en toda la provincia de Esmeraldas para aprovechar el 100% del costo beneficio de los equipos a ser instalados.
- Se tiene que capacitar al responsable de la red de la franquicia fondo sobre el propósito que se persigue con el diseño de la WAN que se propone en esta Tesis y de esta forma solventar los problemas que pudieran surgir en el futuro.
- Se tiene que implantar políticas de seguridad, a fin de que el personal no cometa errores que puedan ocasionar problemas en la transmisión de datos.
- Es necesario realizar una capacitación al personal de ventas y a cada uno de los jefes de las sucursales sobre las aplicaciones a ser implementadas para que exista un manejo adecuado de los equipos en cada una de las sucursales.
- Contratar un técnico externo. Para que se encargue del manejo de la red. En el caso de que en personal interno no exista un técnico.

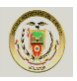

# ANEXOS

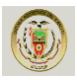

## **BIBLIOGRAFÍA**

<http://print.acuista.com/ficha/110674/>

[http://www.triohmtec.com/productos/enlaces\\_inalambricos/canopy\\_lite.php](http://www.triohmtec.com/productos/enlaces_inalambricos/canopy_lite.php)

[http://www.sabbia.com.mx/index.php/netkrom-mexico/productos/airnet-245ghz](http://www.sabbia.com.mx/index.php/netkrom-mexico/productos/airnet-245ghz-outdoor-apbridge)[outdoor-apbridge](http://www.sabbia.com.mx/index.php/netkrom-mexico/productos/airnet-245ghz-outdoor-apbridge)

[http://www.sabbia.com.mx/index.php/netkrom-mexico/productos/antenas/49ghz-](http://www.sabbia.com.mx/index.php/netkrom-mexico/productos/antenas/49ghz-outdoor/49-a-58ghz-antena-ultra-wideband-vertically-polarized-sector-panel)

[outdoor/49-a-58ghz-antena-ultra-wideband-vertically-polarized-sector-panel](http://www.sabbia.com.mx/index.php/netkrom-mexico/productos/antenas/49ghz-outdoor/49-a-58ghz-antena-ultra-wideband-vertically-polarized-sector-panel)

[http://www.diazcomunicaciones.com/tienda/surge-arrestor-trendnet-tewasak-p-](http://www.diazcomunicaciones.com/tienda/surge-arrestor-trendnet-tewasak-p-393.html)

[393.html](http://www.diazcomunicaciones.com/tienda/surge-arrestor-trendnet-tewasak-p-393.html)

[http://www.hp.com.la](http://www.hp.com.la/)

[http://www.shopmania.es/webcam/p-grandstream-gxv3611hd-camara-ip-](http://www.shopmania.es/webcam/p-grandstream-gxv3611hd-camara-ip-grandstream-gxv-3611hd-720p-hd-54513733)

[grandstream-gxv-3611hd-720p-hd-54513733](http://www.shopmania.es/webcam/p-grandstream-gxv3611hd-camara-ip-grandstream-gxv-3611hd-720p-hd-54513733)

http://www.ciudadwireless.com/planet\_dvr-860\_cost\_effective\_channel\_network\_-

mpeg4--p-2396.html

<http://www.abox.com/productos.asp?pid=343>

http://www.diazcomunicaciones.com/tienda/antena-sectorial-17dbi-120%BA-24ghz-

hyperlink-hg2417p120-p-189.html

<http://www.dlinkla.com/home/>

[http://tienda.alvissl.net/giro-inclinacion-zoom/737-tv-ip410-camara-ip-ptz-](http://tienda.alvissl.net/giro-inclinacion-zoom/737-tv-ip410-camara-ip-ptz-0710931303445.html)

[0710931303445.html](http://tienda.alvissl.net/giro-inclinacion-zoom/737-tv-ip410-camara-ip-ptz-0710931303445.html)

http://www.juba-solutions.com/product.php?id\_product=635

<http://www.cisco.com/web/EC/index.html>

http://www.forat.info/2008/08/12/servidor-en-linux-ubuntu-server-manual-completo/

http://www.ibs.ec/site/productos/ibs-uc.html

<http://www.guia-ubuntu.org/index.php?title=Cortafuegos>

<http://www.ubuntu.com/business/server/overview>

<http://es.wikipedia.org/wiki/Router>

[http://h10010.www1.hp.com/wwpc/ec/es/sm/WF05a/12883-12883-4172265-4172270-](http://h10010.www1.hp.com/wwpc/ec/es/sm/WF05a/12883-12883-4172265-4172270-4172270-4176157.html?dnr=1)

[4172270-4176157.html?dnr=1](http://h10010.www1.hp.com/wwpc/ec/es/sm/WF05a/12883-12883-4172265-4172270-4172270-4176157.html?dnr=1)

<http://www.cisco.com/en/US/products/ps9343/index.html>

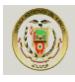

http://www.interactive.net.ec/productos/ba/index.htm [http://www.ciao.es/Informaciondelproducto/Cisco\\_2801\\_DSL\\_Bundle\\_\\_625655](http://www.ciao.es/Informaciondelproducto/Cisco_2801_DSL_Bundle__625655) <http://www.monografias.com/trabajos12/framerelay/framerelay.shtml> <http://www.ciscoredaccionvirtual.com/redaccion/titulares/default.asp?Id=267> [http://www.solomanuales.org/manuales\\_frame\\_relay-manuall214447.htm](http://www.solomanuales.org/manuales_frame_relay-manuall214447.htm) [http://www.solocursosgratis.com/cursos\\_gratis\\_frame\\_relay-slckey14447.htm](http://www.solocursosgratis.com/cursos_gratis_frame_relay-slckey14447.htm) <http://www.protocols.com/pbook/frame.htm> <http://www.it.uc3m.es/~prometeo/rsc/apuntes/x25/X25.html> [http://www.itlp.edu.mx/publica/tutoriales/telepro/t6\\_2.htm](http://www.itlp.edu.mx/publica/tutoriales/telepro/t6_2.htm) <http://www.monografias.com/trabajos/protocolotcpip/protocolotcpip.shtml> <http://www.monografias.com/trabajos3/redx25/redx25.shtml> [http://es.wikipedia.org/wiki/Norma\\_X.25](http://es.wikipedia.org/wiki/Norma_X.25) <http://personals.ac.upc.edu/careglio/XC/miscellaneous/PPP/PPP.htm> [www.hopeisd.com/products/cables/eia568a.html](http://www.hopeisd.com/products/cables/eia568a.html) [http://www.itlp.edu.mx/publica/tutoriales/telepro/t4\\_4.htm#Estrella](http://www.itlp.edu.mx/publica/tutoriales/telepro/t4_4.htm#Estrella) [http://www.itlp.edu.mx/publica/tutoriales/telepro/t4\\_4.htm#Arbol](http://www.itlp.edu.mx/publica/tutoriales/telepro/t4_4.htm#Arbol) <http://www.gilat.com/Home.asp> [http://www.monografias.com](http://www.monografias.com/) <http://www.geocities.com/Eureka/Plaza/2131/primeras.html> <http://www.geocities.com/nicaraocalli/> <http://www.monografias.com/trabajos28/manual-redes/manual-redes.shtml> <http://www.monografias.com/trabajos/introredes/introredes.shtml> <http://download.dartware.com/docs/probedatasheets/CanopySMProbe.pdf> [http://es.wikipedia.org/wiki/Red\\_de\\_computadoras](http://es.wikipedia.org/wiki/Red_de_computadoras) <http://www.monografias.com/trabajos15/redes-clasif/redes-clasif.shtml> Capitulo 1 wan y routers [http://redeswanunerg.blogspot.com/2008/05/protocolos-y-estandares-en-redes](http://redeswanunerg.blogspot.com/2008/05/protocolos-y-estandares-en-redes-wan.html)[wan.html](http://redeswanunerg.blogspot.com/2008/05/protocolos-y-estandares-en-redes-wan.html) [http://www.quarea.com/tutorial/que\\_es\\_telefonia\\_IP](http://www.quarea.com/tutorial/que_es_telefonia_IP)

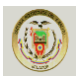

## **BIOGRAFÍA**

## **DATOS PERSONALES**

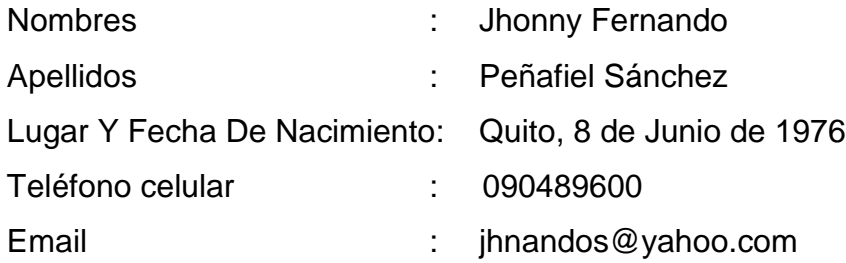

## **ESTUDIOS REALIZADOS**

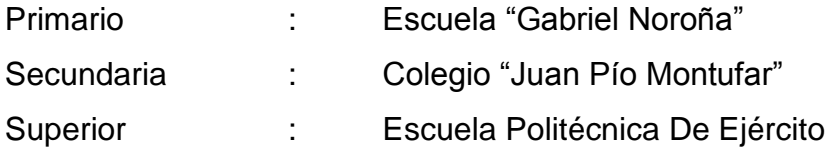

## **CURSOS**

Seminario Taller De Planificación Estratégica CCNA1 Network Fundamentals CCNA2 Routing Protocols and Concepts CCNA3 LAN Switching and Wireless CCNA4 Exploration: Accessing the WAN

## **EXPERIENCIA**

Profesor de Matemáticas: Colegio Francisca De Las Llagas Prácticas en el departamento de mantenimiento de equipos Informáticos. Especialista en Tecnología de Información Biblioteca ESPE

## **CARGOS DESEMPEÑADOS**

Presidente de la comisión de básquet L.D.P.Píntag Presidente del comité central de padres de familia Escuela "Gabriel Noroña". Director Encargado Biblioteca ESPE

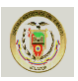

## **HOJA DE LEGALIZACION DE FIRMAS**

## **ELABORADO POR**

\_\_\_\_\_\_\_\_\_\_\_\_\_\_\_\_\_\_\_\_\_\_\_\_\_\_\_\_\_\_\_\_\_\_\_ Jhonny F. Peñafiel S.

## **DIRECTOR DE LA CARRERA**

\_\_\_\_\_\_\_\_\_\_\_\_\_\_\_\_\_\_\_\_\_\_\_\_\_\_\_\_\_\_\_\_\_\_\_ Ing. Campaña Mauricio

**Sangolquí 15 de Agosto del 2012**